# **pyblp** *Release 0.7.0*

**Jeff Gortmaker**

**Apr 27, 2019**

## **TABLE OF CONTENTS**

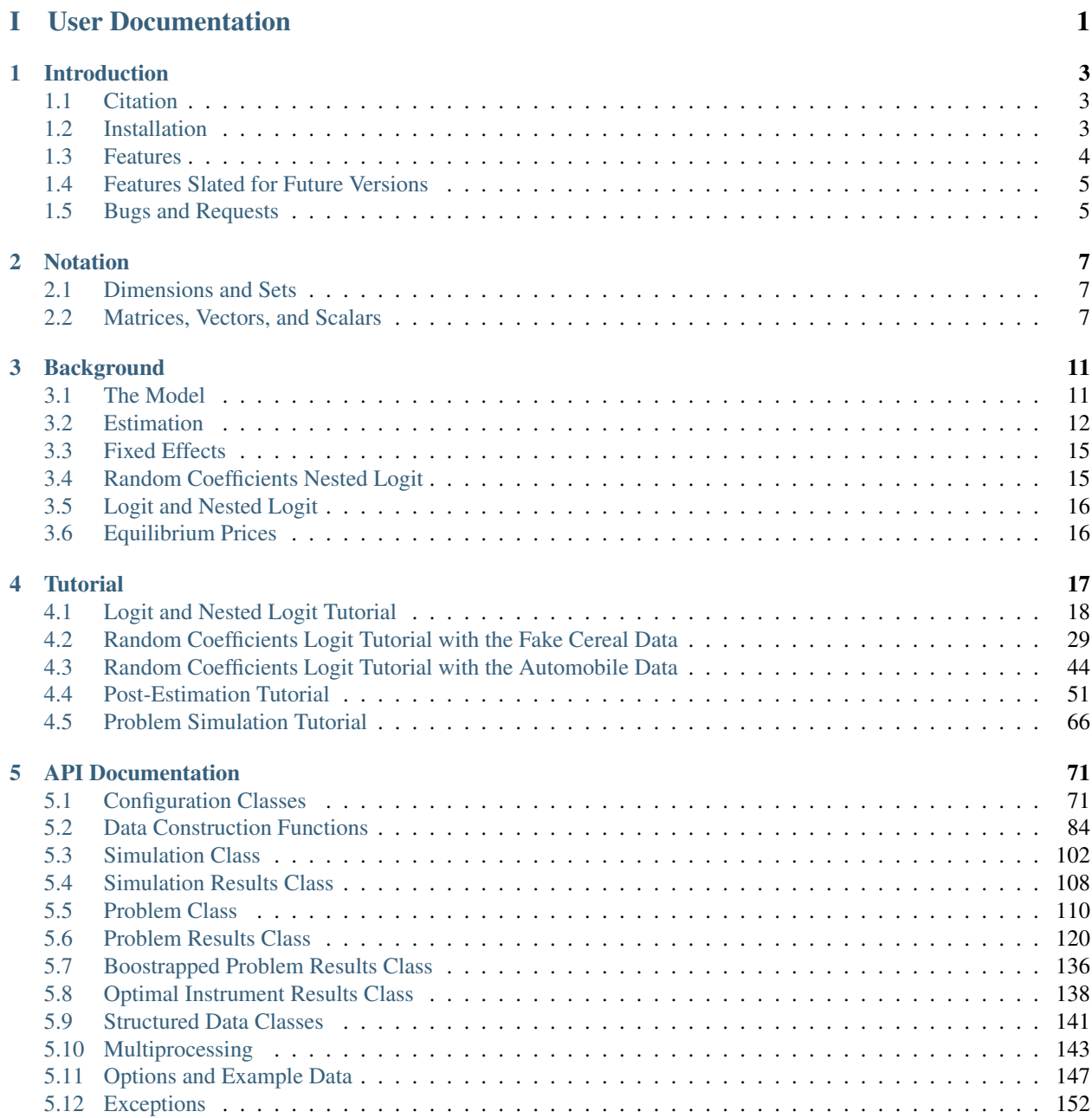

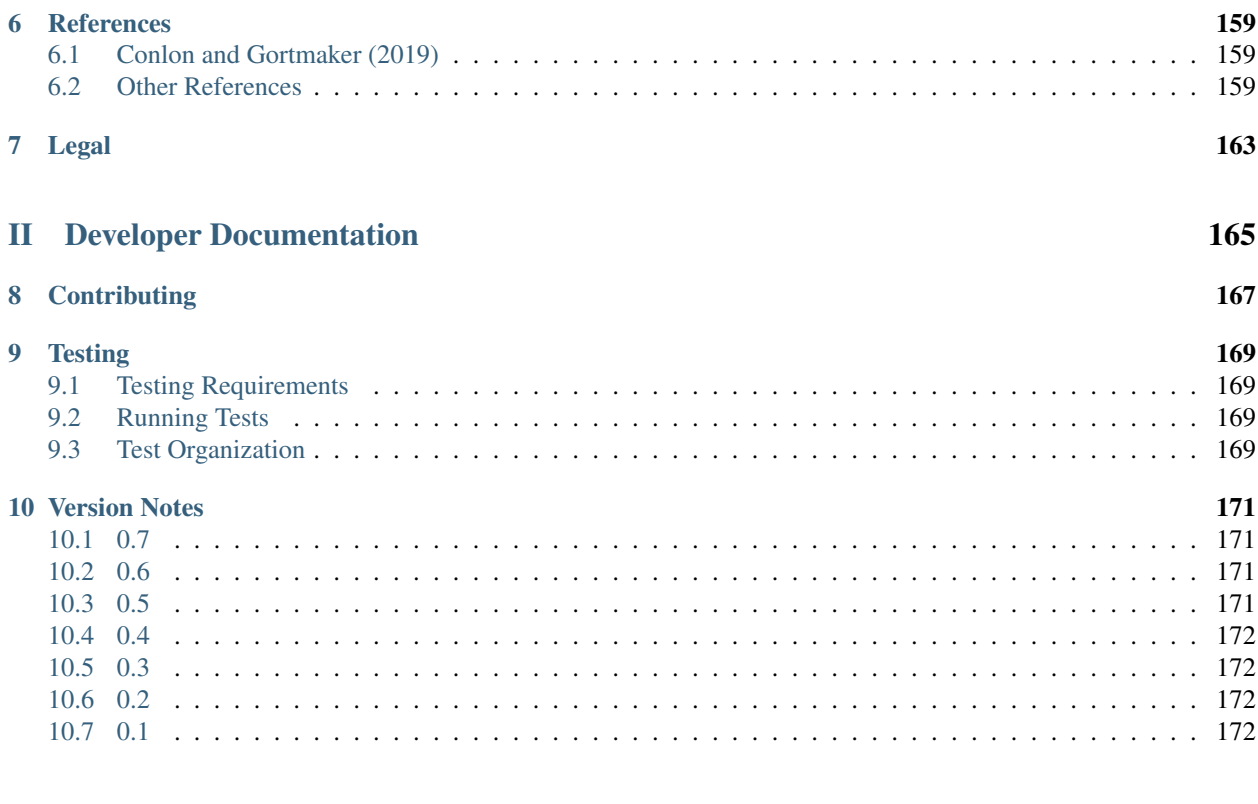

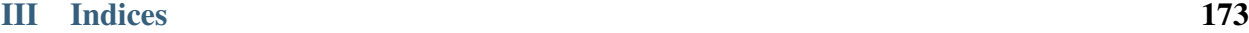

[Python Module Index](#page-178-0) 175

## Part I

# <span id="page-4-0"></span>User Documentation

#### **CHAPTER**

## **INTRODUCTION**

<span id="page-6-0"></span>Note: This package is in beta. The API may change in future versions. Please use the [GitHub issue tracker](https://github.com/jeffgortmaker/pyblp/issues) to report bugs or to request features.

The pyblp package is a Python 3 implementation of routines for estimating the demand for differentiated products with BLP-type random coefficients logit models. This package was created by [Jeff Gortmaker](https://jeffgortmaker.com/) in collaboration with [Chris Conlon.](https://chrisconlon.github.io/)

Development of the package has been guided by the work of many researchers and practitioners. For a full list of references, including the original work of [Berry, Levinsohn, and Pakes \(1995\),](https://ideas.repec.org/a/ecm/emetrp/v63y1995i4p841-90.html) refer to the [references](https://pyblp.readthedocs.io/en/stable/references.html) section of the documentation.

## <span id="page-6-1"></span>**1.1 Citation**

If you use pyblp in your research, we ask that you also cite [Conlon and Gortmaker \(2019\),](https://jeffgortmaker.com/files/pyblp.pdf) which describes the advances implemented in the package.

## <span id="page-6-2"></span>**1.2 Installation**

The pyblp package has been tested on [Python](https://www.python.org/downloads/) versions 3.6 and 3.7. The [SciPy instructions](https://scipy.org/install.html) for installing related packages is a good guide for how to install a scientific Python environment. A good choice is the [Anaconda Distribution,](https://www.anaconda.com/distribution/) since, along with many other packages that are useful for scientific computing, it comes packaged with pyblp's only required dependencies: [NumPy,](https://www.numpy.org/) [SciPy,](https://www.scipy.org/) [SymPy,](https://www.sympy.org/en/index.html) and [Patsy.](https://patsy.readthedocs.io/en/latest/)

However, pyblp may not work with old versions of its dependencies. You can update pyblp's dependencies in Anaconda with:

conda update numpy scipy sympy patsy

You can install the current release of pyblp with [pip:](https://pip.pypa.io/en/latest/)

pip install pyblp

You can upgrade to a newer release with the  $-\text{upper}$  ade flag:

pip install --upgrade pyblp

If you lack permissions, you can install pyblp in your user directory with the  $-\text{user flag}$ :

```
pip install --user pyblp
```
Alternatively, you can download a wheel or source archive from [PyPI.](https://pypi.org/project/pyblp/) You can find the latest development code on [GitHub](https://github.com/jeffgortmaker/pyblp/) and the latest development documentation [here.](https://pyblp.readthedocs.io/en/latest/)

## <span id="page-7-0"></span>**1.3 Features**

- R-style formula interface
- Bertrand-Nash supply-side moments
- Multiple equation GMM
- Demographic interactions
- Fixed effect absorption
- Nonlinear functions of product characteristics
- Concentrating out of linear parameters
- Parameter bounds and constraints
- Random coefficients nested logit (RCNL)
- Varying nesting parameters across groups
- Logit and nested logit benchmarks
- Classic BLP instruments
- Optimal instruments
- Elasticities and diversion ratios
- Marginal costs and markups
- Profits and consumer surplus
- Merger simulation
- Parametric boostrapping of post-estimation outputs
- Synthetic data construction
- SciPy or Artleys Knitro optimization
- Fixed point acceleration
- Monte Carlo, product rule, or sparse grid integration
- Custom optimization and iteration routines
- Robust and clustered errors
- Linear or log-linear marginal costs
- Partial ownership matrices
- Analytic gradients
- Finite difference Hessians
- Market-by-market parallelization
- Extended floating point precision

• Robust error handling

## <span id="page-8-0"></span>**1.4 Features Slated for Future Versions**

- Micro moments
- Fast, "Robust," and Approximately Correct (FRAC) estimation
- Analytic Hessians
- Mathematical Program with Equilibrium Constraints (MPEC)
- Generalized Empirical Likelihood (GEL)
- Discrete types
- Pure characteristics model
- Newton methods for computing equilibrium prices

## <span id="page-8-1"></span>**1.5 Bugs and Requests**

Please use the [GitHub issue tracker](https://github.com/jeffgortmaker/pyblp/issues) to submit bugs or to request features.

#### **CHAPTER**

## <span id="page-10-3"></span>**TWO**

## **NOTATION**

<span id="page-10-0"></span>The notation in pyblp is a customized amalgamation of the notation employed by *[Berry, Levinsohn, and Pakes \(1995\)](#page-162-3)*, *[Nevo \(2000\)](#page-164-0)*, *[Morrow and Skerlos \(2011\)](#page-164-1)*, *[Grigolon and Verboven \(2014\)](#page-163-0)*, and others.

## <span id="page-10-1"></span>**2.1 Dimensions and Sets**

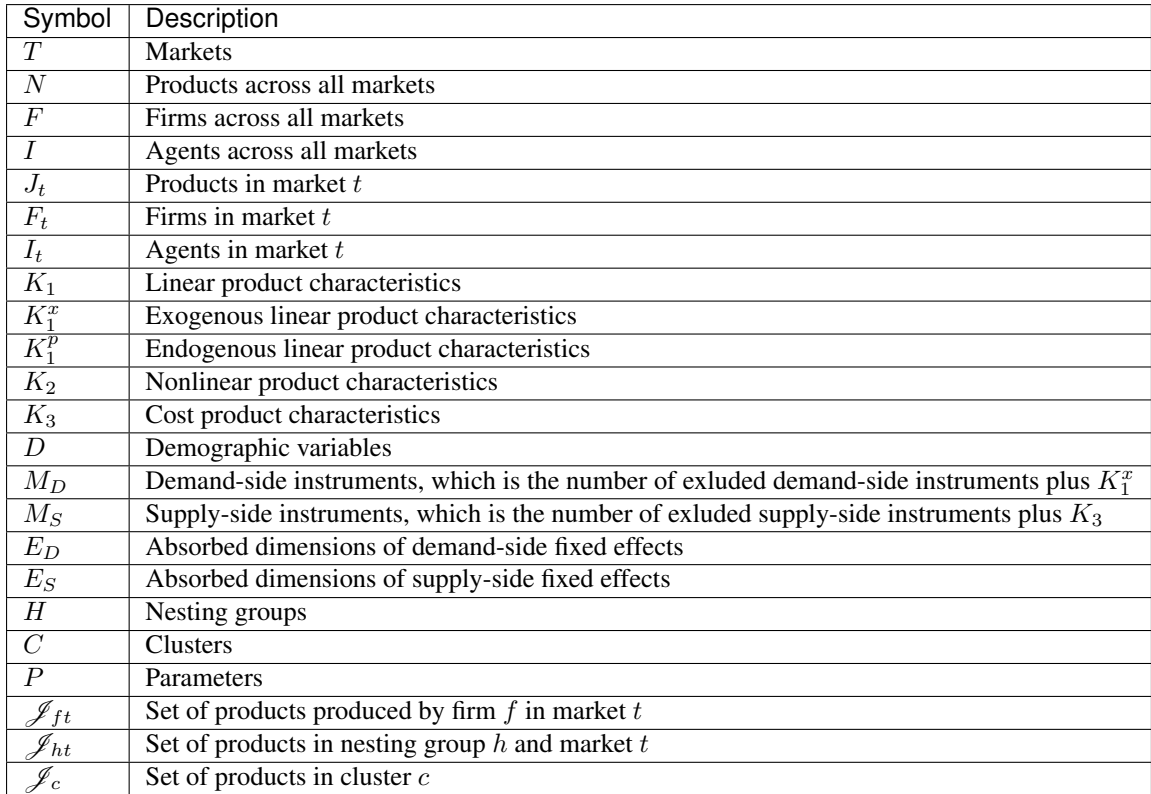

## <span id="page-10-2"></span>**2.2 Matrices, Vectors, and Scalars**

Dimensions that can differ across markets are reported for a single market  $t$ . Some notation differs depending on how it is indexed.

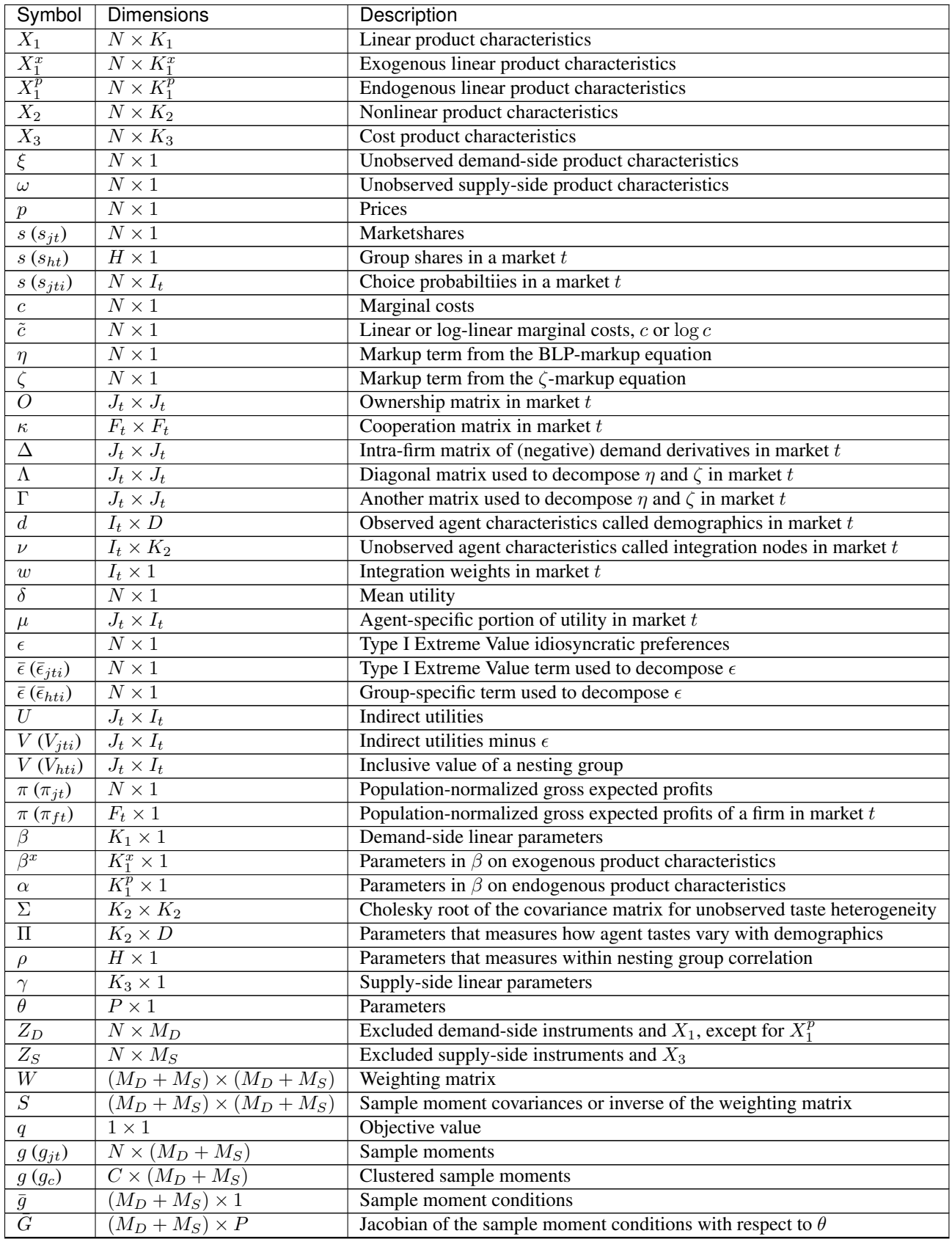

Continued on next page

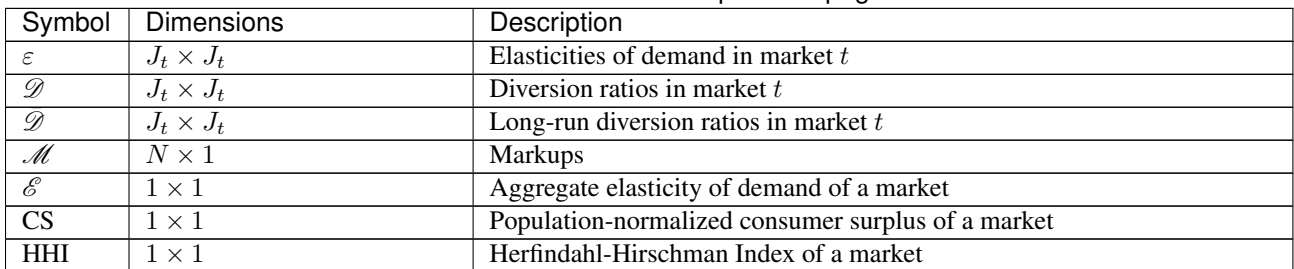

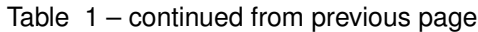

#### **CHAPTER**

#### **THREE**

## **BACKGROUND**

<span id="page-14-0"></span>The following sections provide a very brief overview of the BLP model and how it is estimated. This goal is to concisely introduce the notation and terminology used throughout the rest of the documentation. For a more in-depth overview, refer to *[Conlon and Gortmaker \(2019\)](#page-162-1)*.

### <span id="page-14-1"></span>**3.1 The Model**

There are  $t = 1, 2, \ldots, T$  markets, each with  $j = 1, 2, \ldots, J_t$  products produced by  $f = 1, 2, \ldots, F_t$  firms, for a total of N products across all markets. There are  $i = 1, 2, \ldots, I_t$  agents who choose among the  $J_t$  products and an outside  $\gcd j = 0$ .

#### **3.1.1 Demand**

Observed demand-side product characteristics are contained in the  $N \times K_1$  matrix of linear characteristics,  $X_1$ , and the  $N \times K_2$  matrix of nonlinear characteristics,  $X_2$ , which is typically a subset of  $X_1$ . Unobserved demand-side product characteristics,  $\xi$ , are a  $N \times 1$  vector.

In market t, observed agent characteristics are a  $I_t \times D$  matrix called demographics, d. Unobserved agent characteristics are a  $I_t \times K_2$  matrix,  $\nu$ .

The indirect utility of agent  $i$  from purchasing product  $j$  in market  $t$  is

$$
U_{jti} = \underbrace{\delta_{jt} + \mu_{jti}}_{V_{jti}} + \epsilon_{jti},\tag{3.1}
$$

in which the mean utility is, in vector-matrix form,

$$
\delta = \underbrace{X_1^p \alpha + X_1^x \beta^x}_{X_1 \beta} + \xi. \tag{3.2}
$$

The  $K_1 \times 1$  vector of demand-side linear paramterers,  $\beta$ , is partitioned into two components:  $\alpha$  is a  $K_1^p \times 1$  vector of parameters on the  $N \times K_1^p$  submatrix of endogenous characteristics,  $X_1^p$ , and  $\beta^x$  is a  $K_1^x \times 1$  vector of parameters on the  $N \times K_1^x$  submatrix of exogenous characteristics,  $X_1^x$ . Usually,  $X_1^p = p$ , prices, so  $\alpha$  is simply a scalar.

The agent-specific portion of utility in a single market is

$$
\mu = X_2(\Sigma \nu' + \Pi d'). \tag{3.3}
$$

The model incorporates both observable (demographic) and unobservable taste heterogeneity though random coefficients. For the unobserved heterogeneity, we let  $\nu$  denote independent draws from the standard normal distribution. These are scaled by a  $K_2 \times K_2$  upper triangular matrix  $\Sigma$ , which denotes the Cholesky root of the covariance matrix for unobserved taste heterogeneity. The  $K_2 \times D$  matrix Π measures how agent tastes vary with demographics.

Random idiosyncratic preferences,  $\epsilon_{iti}$ , are assumed to be Type I Extreme Value, so that conditional on the heterogeneous coefficients, marketshares follow the well known logit form. Aggregate marketshares are obtained by integrating over the distribution of individual heterogeneity. They are approximated with Monte Carlo integration or quadrature rules defined by the  $I_t \times K_2$  matrix of integration nodes,  $\nu$ , and a  $I_t \times 1$  vector of integration weights, w:

$$
s_{jt} \approx \sum_{i=1}^{I_t} w_i s_{jti},\tag{3.4}
$$

<span id="page-15-4"></span><span id="page-15-2"></span>where the probability that agent  $i$  chooses product  $j$  in market  $t$  is

$$
s_{jti} = \frac{\exp V_{jti}}{1 + \sum_{k=1}^{J_t} \exp V_{kti}}.
$$
\n(3.5)

There is a one in the denominator because the utility of the outside good is normalized to  $U_{0ti} = 0$ .

#### **3.1.2 Supply**

Observed supply-side product characteristics are contained in the  $N \times K_3$  matrix of cost characteristics,  $X_3$ . Prices cannot be cost characteristics, but non-price product characteristics often overlap with the demand-side characteristics in  $X_1$  and  $X_2$ . Unobserved supply-side product characteristics,  $\omega$ , are a  $N \times 1$  vector.

Firm f chooses prices in market t to maximize the profits of its products  $\mathscr{J}_{ft} \subset \{1, 2, \ldots, J_t\}$ :

$$
\pi_{ft} = \sum_{j \in \mathscr{J}_{ft}} (p_{jt} - c_{jt}) s_{jt}.
$$
\n(3.6)

In a single market, the corresponding multi-product differentiated Bertrand first order conditions are, in vector-matrix form,

$$
p - c = \underbrace{\Delta^{-1} s}_{\eta},\tag{3.7}
$$

<span id="page-15-1"></span>where the multi-product Bertrand markup  $\eta$  depends on  $\Delta$ , a  $J_t \times J_t$  matrix of intra-firm (negative) demand derivatives:

$$
\Delta = -Q \odot \frac{\partial s}{\partial p}.\tag{3.8}
$$

Here, O denotes the market-level ownership matrix, where  $O_{ik}$  is typically 1 if the same firm produces products j and  $k$ , and 0 otherwise.

<span id="page-15-3"></span>To include a supply side, we must specify a functional form for marginal costs:

$$
\tilde{c} = f(c) = X_3 \gamma + \omega. \tag{3.9}
$$

The most common choices are  $f(c) = c$  and  $f(c) = \log(c)$ .

## <span id="page-15-0"></span>**3.2 Estimation**

A demand side is always estimated but including a supply side is optional. With only a demand side, there are three sets of parameters to be estimated:  $\beta$  (which may include  $\alpha$ ),  $\Sigma$  and  $\Pi$ . With a supply side, there is also  $\gamma$ . The linear parameters,  $\beta$  and  $\gamma$ , are typically concentrated out of the problem. The exception is  $\alpha$ , which cannot be concentrated out when there is a supply side because it is needed to compute demand derivatives and hence marginal costs. Linear parameters that are not concentrated out along with unknown nonlinear parameters in  $\Sigma$  and  $\Pi$  are collectively denoted  $\theta$ , a  $P \times 1$  vector.

<span id="page-16-2"></span>The GMM problem is

$$
\min_{\theta} q(\theta) = N^2 \bar{g}(\theta)' W \bar{g}(\theta), \tag{3.10}
$$

in which W is a  $(M_D + M_S) \times (M_D + M_S)$  weighting matrix and  $\bar{g}$  is a  $(M_D + M_S) \times 1$  vector of sample moment conditions:

$$
\bar{g} = \frac{1}{N} \left[ \sum_{j,t} Z'_{D,jt} \xi_{jt} \right],
$$
\n
$$
(3.11)
$$

<span id="page-16-1"></span>in which  $Z_D$  and  $Z_S$  are  $N \times M_D$  and  $N \times M_S$  matrices of demand- and supply-side instruments containing excluded instruments along with  $X_1^x$  and  $X_3$ , respectively.

The vector  $\bar{g}$  is the sample analogue of the GMM moment conditions  $E[g_{jt}] = 0$  where

$$
g_{jt} = \begin{bmatrix} Z_{D,jt} \xi_{jt} & Z_{S,jt} \omega_{jt} \end{bmatrix} . \tag{3.12}
$$

defines the  $N \times (M_D + M_S)$  matrix of GMM moments g.

In each GMM stage, a nonlinear optimizer finds the  $\hat{\theta}$  that minimizes the GMM objective value  $q(\theta)$ .

#### **3.2.1 The Objective**

Given a  $\hat{\theta}$ , the first step to computing the objective  $q(\hat{\theta})$  is to compute  $\delta(\hat{\theta})$  in each market with the following standard contraction:

$$
\delta_{jt} \leftarrow \delta_{jt} + \log s_{jt} - \log s_{jt}(\delta, \hat{\theta}) \tag{3.13}
$$

<span id="page-16-3"></span>where s are the market's observed shares and  $s(\delta, \hat{\theta})$  are calculated marketshares. Iteration terminates when the norm of the change in  $\delta(\hat{\theta})$  is less than a small number.

With a supply side, marginal costs are then computed according to  $(3.7)$ :

$$
c_{jt}(\hat{\theta}) = p_{jt} - \eta_{jt}(\hat{\theta}).
$$
\n(3.14)

<span id="page-16-0"></span>Concentrated out linear parameters are recovered with linear IV-GMM:

$$
\begin{bmatrix} \hat{\beta}^x \\ \hat{\gamma} \end{bmatrix} = (X'ZWZ'X)^{-1}X'ZWZ'Y(\hat{\theta})
$$
\n(3.15)

where

$$
X = \begin{bmatrix} X_1^x & 0 \\ 0 & X_3 \end{bmatrix}, \quad Z = \begin{bmatrix} Z_D & 0 \\ 0 & Z_S \end{bmatrix}, \quad Y(\hat{\theta}) = \begin{bmatrix} \delta(\hat{\theta}) - X_1^p \hat{\alpha} & 0 \\ 0 & \tilde{c}(\hat{\theta}) \end{bmatrix}.
$$
 (3.16)

With only a demand side,  $\alpha$  can be concentrated out, so  $X = X_1$ ,  $Z = Z_D$ , and  $Y = \delta(\hat{\theta})$  recover the full  $\hat{\beta}$  in [\(3.15\)](#page-16-0). Finally, the unobserved product characteristics (structural errors),

$$
\begin{bmatrix} \xi(\hat{\theta}) \\ \omega(\hat{\theta}) \end{bmatrix} = \begin{bmatrix} \delta(\hat{\theta}) - X_1 \hat{\beta} \\ \tilde{c}(\hat{\theta}) - X_3 \hat{\gamma} \end{bmatrix},
$$
\n(3.17)

are interacted with the instruments to form the sample moment conditions  $\bar{g}(\hat{\theta})$  in [\(3.11\)](#page-16-1), which give the GMM objective  $q(\hat{\theta})$  in [\(3.10\)](#page-16-2).

#### **3.2.2 The Gradient**

The gradient of the GMM objective in [\(3.10\)](#page-16-2) is

$$
\nabla q(\theta) = 2N^2 \bar{G}(\theta)' W \bar{g}(\theta)
$$
\n(3.18)

where

$$
\bar{G} = \frac{1}{N} \left[ \sum_{j,t} Z'_{D,jt} \frac{\partial \xi_{jt}}{\partial \theta} \right].
$$
\n
$$
(3.19)
$$

Writing  $\delta$  as an implicit function of  $s$  in [\(3.4\)](#page-15-2) gives the demand-side Jacobian:

$$
\frac{\partial \xi}{\partial \theta} = \frac{\partial \delta}{\partial \theta} = -\left(\frac{\partial s}{\partial \delta}\right)^{-1} \frac{\partial s}{\partial \theta}.
$$
\n(3.20)

The supply-side Jacobian is derived from the definition of  $\tilde{c}$  in [\(3.9\)](#page-15-3):

$$
\frac{\partial \omega}{\partial \theta} = \frac{\partial \tilde{c}}{\partial \theta_p} = -\frac{\partial \tilde{c}}{\partial c} \frac{\partial \eta}{\partial \theta}
$$
(3.21)

where the second term is derived from the definition of  $\eta$  in [\(3.7\)](#page-15-1):

$$
\frac{\partial \eta}{\partial \theta} = -\Delta^{-1} \left( \frac{\partial \Delta}{\partial \theta} \eta + \frac{\partial \Delta}{\partial \xi} \eta \frac{\partial \xi}{\partial \theta} \right).
$$
 (3.22)

#### **3.2.3 Weighting Matrices**

Conventionally, the 2SLS weighting matrix is used in the first stage:

$$
W = \begin{bmatrix} (Z'_D Z_D)^{-1} & 0\\ 0 & (Z'_S Z_S)^{-1} \end{bmatrix}.
$$
 (3.23)

With two-step GMM,  $W$  is updated before the second stage according to

$$
W = S^{-1}.
$$
\n(3.24)

For heteroscedasticity robust weighting matrices,

$$
S = \frac{1}{N} \sum_{j,t}^{N} g_{jt} g'_{jt}.
$$
\n(3.25)

For clustered weighting matrices, which account for arbitrary correlation within  $c = 1, 2, \ldots, C$  clusters,

$$
S = \frac{1}{N} \sum_{c=1}^{C} q_c q_c',
$$
\n(3.26)

where, letting the set  $\mathcal{J}_c \subset \{1, 2, ..., N\}$  denote products in cluster  $c$ ,

$$
q_c = \sum_{j \in \mathcal{J}_c} g_j. \tag{3.27}
$$

For unadjusted weighting matrices,

$$
S = \frac{1}{N} \begin{bmatrix} \text{Var}(\xi) Z'_D Z_D & \text{Cov}(\xi, \omega) Z'_D Z_S \\ \text{Cov}(\xi, \omega) Z'_S Z_D & \text{Var}(\omega) Z'_S Z_S \end{bmatrix} . \tag{3.28}
$$

#### **3.2.4 Standard Errors**

The covariance matrix of the estimated parameters is

$$
\text{Var}(\hat{\theta}) = (\bar{G}'W\bar{G})^{-1}\bar{G}'WSW\bar{G}(\bar{G}'W\bar{G})^{-1}.
$$
\n(3.29)

Standard errors are the square root of the diagonal of this matrix divided by  $N$ .

If the weighting matrix was chosen such that  $W = S^{-1}$ , this simplifies to

$$
\text{Var}(\hat{\theta}) = (\bar{G}' W \bar{G})^{-1}.
$$
\n(3.30)

Standard errors extracted from this simpler expression are called unadjusted.

## <span id="page-18-0"></span>**3.3 Fixed Effects**

The unobserved product characteristics can be partitioned into

$$
\begin{bmatrix} \xi_{jt} \\ \omega_{jt} \end{bmatrix} = \begin{bmatrix} \xi_{k_1} + \xi_{k_2} + \dots + \xi_{k_{E_D}} + \Delta \xi_{jt} \\ \omega_{\ell_1} + \omega_{\ell_2} + \dots + \omega_{\ell_{E_S}} + \Delta \omega_{jt} \end{bmatrix}
$$
(3.31)

where  $k_1, k_2, \ldots, k_{E_D}$  and  $\ell_1, \ell_2, \ldots, \ell_{E_S}$  index unobserved characteristics that are fixed across  $E_D$  and  $E_S$  dimensions. For example, with  $E_D = 1$  dimension of product fixed effects,  $\xi_{jt} = \xi_j + \Delta \xi_{jt}$ .

Small numbers of fixed effects can be estimated with dummy variables in  $X_1, X_3, Z_D$ , and  $Z_S$ . However, this approach does not scale with high dimensional fixed effects because it requires constructing and inverting an infeasibly large matrix in  $(3.15)$ .

Instead, fixed effects are typically absorbed into X, Z, and  $Y(\hat{\theta})$  in [\(3.15\)](#page-16-0). With one fixed effect, these matrices are simply de-meaned within each level of the fixed effect. Both X and Z can be de-meaned just once, but  $Y(\hat{\theta})$  must be de-meaned for each new  $\ddot{\theta}$ .

This procedure is equivalent to replacing each column of the matrices with residuals from a regression of the column on the fixed effect. The Frish-Waugh-Lovell (FWL) theorem of *[Frisch and Waugh \(1933\)](#page-163-1)* and *[Lovell \(1963\)](#page-164-2)* guarantees that using these residualized matrices gives the same results as including fixed effects as dummy variables. When  $E_D > 1$  or  $E_S > 1$ , the matrices are residualized with more involved algorithms.

Once fixed effects have been absorbed, estimation is as described above with the structural errors  $\Delta \xi$  and  $\Delta \omega$ .

## <span id="page-18-1"></span>**3.4 Random Coefficients Nested Logit**

Incorporating parameters that measure within nesting group correlation gives the random coefficients nested logit (RCNL) model of *Brenkers and Verboven* (2006) and *Grigolon and Verboven* (2014). There are  $h = 1, 2, \ldots, H$ nesting groups and each product *j* is assigned to a group  $h(j)$ . The set  $\mathscr{J}_{ht} \subset \{1, 2, ..., J_t\}$  denotes the products in group  $h$  and market  $t$ .

In the RCNL model, idiosyncratic preferences are partitioned into

$$
\epsilon_{jti} = \bar{\epsilon}_{h(j)ti} + (1 - \rho_{h(j)})\bar{\epsilon}_{jti}
$$
\n(3.32)

where  $\bar{\epsilon}_{jti}$  is Type I Extreme Value and  $\bar{\epsilon}_{h(j)ti}$  is distributed such that  $\epsilon_{jti}$  is still Type I Extreme Value.

The nesting parameters,  $\rho$ , can either be a  $H \times 1$  vector or a scalar so that for all groups  $\rho_h = \rho$ . Letting  $\rho \to 0$ gives the standard BLP model and  $\rho \to 1$  gives division by zero errors. With  $\rho_h \in (0,1)$ , the expression for choice probabilities in [\(3.5\)](#page-15-4) becomes more complicated:

$$
s_{jti} = \frac{\exp[V_{jti}/(1 - \rho_{h(j)})]}{\exp[V_{h(j)ti}/(1 - \rho_{h(j)})]} \cdot \frac{\exp V_{h(j)ti}}{1 + \sum_{h=1}^{H} \exp V_{hti}} \tag{3.33}
$$

where

$$
V_{hti} = (1 - \rho_h) \log \sum_{k \in \mathcal{J}_{ht}} \exp[V_{kti}/(1 - \rho_h)]. \tag{3.34}
$$

The contraction for  $\delta(\hat{\theta})$  in [\(3.13\)](#page-16-3) is also slightly different:

$$
\delta_{jt} \leftarrow \delta_{jt} + (1 - \rho_{h(j)})[\log s_{jt} - \log s_{jt}(\delta, \hat{\theta})]. \tag{3.35}
$$

Otherwise, estimation is as described above with  $\rho$  included in  $\theta$ .

## <span id="page-19-0"></span>**3.5 Logit and Nested Logit**

Letting  $\Sigma = 0$  gives the simpler logit (or nested logit) model where there is a closed-form solution for  $\delta$ . In the logit model,

$$
\delta_{jt} = \log s_{jt} - \log s_{0t},\tag{3.36}
$$

and a lack of nonlinear parameters means that nonlinear optimization is not needed.

In the nested logit model,  $\rho$  must be optimized over, but there is still a closed-form solution for  $\delta$ :

$$
\delta_{jt} = \log s_{jt} - \log s_{0t} - \rho_{h(j)} [\log s_{jt} - \log s_{h(j)t}]. \tag{3.37}
$$

where

$$
s_{ht} = \sum_{j \in \mathcal{J}_{ht}} s_{jt}.
$$
\n(3.38)

In both models, a supply side can still be estimated jointly with demand. Estimation is as described above with a representative agent in each market:  $I_t = 1$  and  $w_1 = 1$ .

## <span id="page-19-1"></span>**3.6 Equilibrium Prices**

Counterfactual evaluation, synthetic data simulation, and optimal instrument generation often involve solving for prices implied by the Bertrand first order conditions in [\(3.7\)](#page-15-1). Solving this system with Newton's method is slow and iterating over  $p \leftarrow c + \eta(p)$  may not converge because it is not a contraction.

<span id="page-19-2"></span>Instead, *[Morrow and Skerlos \(2011\)](#page-164-1)* reformulate the solution to [\(3.7\)](#page-15-1):

$$
p - c = \underbrace{\Lambda^{-1}(O \odot \Gamma)'(p - c) - \Lambda^{-1}}_{\zeta} \tag{3.39}
$$

where  $\Lambda$  is a diagonal  $J_t \times J_t$  matrix approximated by

$$
\Lambda_{jj} \approx \sum_{i=1}^{I_t} w_i s_{jti} \frac{\partial U_{jti}}{\partial p_{jt}}
$$
\n(3.40)

and  $\Gamma$  is a dense  $J_t \times J_t$  matrix approximated by

$$
\Gamma_{jk} \approx \sum_{i=1}^{I_t} w_i s_{jti} s_{kti} \frac{\partial U_{jti}}{\partial p_{jt}}.
$$
\n(3.41)

Equilibrium prices are computed by iterating over the  $\zeta$ -markup equation in [\(3.39\)](#page-19-2),

$$
p \leftarrow c + \zeta(p),\tag{3.42}
$$

which, unlike [\(3.7\)](#page-15-1), is a contraction. Iteration terminates when the norm of firms' first order conditions,  $||\Lambda(p)(p$  $c - \zeta(p)$ ||, is less than a small number.

## **CHAPTER**

**FOUR**

## **TUTORIAL**

<span id="page-20-0"></span>This section uses a series of [Jupyter Notebooks](https://jupyter.org/) to explain how pyblp can be used to solve example problems, compute post-estimation outputs, and simulate problems. Other examples can be found in the *[API Documentation](#page-74-0)*.

# Fig. online [version](https://pyblp.readthedocs.io/en/stable/_notebooks/tutorial/logit_nested.html) of the following section may be easier to read.<br> **4.1 Logit and Nested Logit Tutorial**<br> **4.1 Logit and Nested Logit Tutorial**

```
 import pyblp
import numpy as np
import pandas as pd
```

```
pyblp.options.digits = 2
pyblp.options.verbose = False
pyblp.__version__
```
'0.7.0'

In this tutorial, we'll use data from *Nevo [\(2000\)](#page-164-3)* to solve the paper's fake cereal problem. Locations of CSV files that contain the data are in the *[data](#page-151-0)* module.

We will compare two simple models, the plain (IIA) logit model and the nested logit (GEV) model using the fake cereal dataset of *Nevo [\(2000\)](#page-164-3)*.

## **4.1.1 Theory of Plain Logit**

Let's start with the plain logit model under independence of irrelevant alternatives (IIA). In this model (indirect) utility is given by

$$
U_{jti} = \alpha p_{jt} + x_{jt}\beta^x + \xi_{jt} + \epsilon_{jti},\tag{4.1}
$$

where  $\epsilon_{jti}$  is distributed IID with the Type I Extreme Value (Gumbel) distribution. It is common to normalize the mean utility of the outside good to zero so that  $U_{0ti} = \epsilon_{0ti}$ . This gives us aggregate marketshares

$$
s_{jt} = \frac{\exp(\alpha p_{jt} + x_{jt}\beta^x + \xi_{jt})}{1 + \sum_k \exp(\alpha p_{jt} + x_{kt}\beta^x + \xi_{kt})}.
$$
\n(4.2)

If we take logs we ge<sup>t</sup>

$$
\log s_{jt} = \alpha p_{jt} + x_{jt} \beta^x + \xi_{jt} - 0 - \log \sum_k \exp(\alpha p_{jt} + x_{kt} \beta^x + \xi_{kt})
$$
\n(4.3)

<span id="page-21-0"></span>and

Chapter 4. Tutorial **Chapter 4. Tutorial**

$$
\log s_{0t} = 0 - \log \sum_{k} \exp(\alpha p_{jt} + x_{kt} \beta^x + \xi_{kt}).
$$
\n(4.4)

[1]:

[1]:

By differencing the above we ge<sup>t</sup> <sup>a</sup> linear estimating equation:

$$
\log s_{jt} - \log s_{0t} = \alpha p_{jt} + x_{jt} \beta^x + \xi_{jt}.
$$
\n
$$
(4.5)
$$

Because the left hand side is data, we can estimate this model using linear IV GMM.

## **4.1.2 Application of Plain Logit**

A Logit *[Problem](#page-113-1)* can be created by simply excluding the formulation for the nonlinear parameters,  $X_2$ , along with any agent information. In other words, it requires only specifying the *linear componen<sup>t</sup>* of demand.

We'll set up and solve a simple version of the fake data cereal problem from *Nevo* [\(2000\)](#page-164-3). Since we won't include any nonlinear characteristics or parameters, we have to receive a surface of parameters, we don't have to worry about configuring an optimization routine.

There are some important reserved variable names:

- market\_ids are the unique market identifiers which we subscript with  $t$ .
- shares specifies the marketshares which need to be between zero and one, and within a market ID,  $\sum_j s_{jt} \leq 1.$
- prices are prices  $p_{jt}$ . These have some special properties and are *always* treated as endogenous.
- demand\_instruments0, demand\_instruments1, and so on are numbered demand instruments. These represen<sup>t</sup> only the *excluded* instruments. The exogenous regressors in  $X_1$  will be automatically added to the set of instruments.

We begin with two steps:

- 1. Load the product data which at <sup>a</sup> minimum consists of market\_ids, shares, prices, and at least <sup>a</sup> single column of demand instruments, demand\_instruments0.
- 2. Define a *[Formulation](#page-74-2)* for the  $X_1$  (linear) demand model.
	- This and all other formulas are similar to <sup>R</sup> and pa[tsy](https://patsy.readthedocs.io/en/stable/) formulas.
	- It includes a constant by default. To exclude the constant, specify either a  $0$  or a  $-1$ .
	- To efficiently include fixed effects, use the absorb option and specify which categorical variables you would like to absorb.
	- Some model reduction may happen automatically. The constant will be excluded if you include fixed effects and some precautions are taken against collinearity. However, you will have to make sure that differently-named variables are not collinear.
- 3. Combine the *[Formulation](#page-74-2)* and product data to construct <sup>a</sup> *[Problem](#page-113-1)*.
- 4. Use *[Problem.solve](#page-118-0)* to estimate paramters.

**20**

Loading the Data<br>
The product\_data argument of *[Problem](#page-113-1)* should be a structured array-like object with fields that store data. Product data can be a structured [NumPy](https://www.numpy.org/) array, a<br> [pan](https://pandas.pydata.org/)das DataFrame, or other similar objects.<br>
p market\_ids city\_ids quarter product\_ids firm\_ids brand\_ids shares \ 0 C01Q1 1 1 F1B04 1 4 0.012417 1 C01Q1 1 1 F1B06 1 6 0.007809 2 C01Q1 1 1 F1B07 1 7 0.012995 3 C01Q1 1 1 F1B09 1 9 0.005770 4 C01Q1 1 1 F1B11 1 11 0.017934prices sugar mushy ... demand instruments10 \ 0 0.072088 2 1 ... 2.116358 1 0.114178 18 1 ... -7.3740912.187872 2 0.132391 4 1 ... 2.704576 3 0.130344 3 0 ... 1.261242 4 0.154823 12 0 ... demand\_instruments11 demand\_instruments12 demand\_instruments13 \0  $-0.154708$   $-0.005796$  0.014538 0.076143 1  $-0.576412$  0.012991 0.091781 2  $-0.207346$  0.003509 0.094732 3 0.040748 -0.003724 0.102451 4 0.034836 -0.000568 demand\_instruments14 demand\_instruments15 demand\_instruments16 \0 0.126244 0.067345 0.0684230.110501 1 0.029736 0.087867 0.108226 2 0.163773 0.111881 0.101767 3 0.135274 0.088090 0.101075 4 0.130640 0.084818 demand\_instruments17 demand\_instruments18 demand\_instruments190.035484 0 0.034800 0.126346 0.072579 1 0.087784 0.049872 0.101842 2 0.086439 0.122347 0.104332 3 0.101777 0.110741 0.121111 4 0.125169 0.133464

(continues on next page)

[3]:

[3]:

[4]:

[4]:

(continued from previous page)

[5 rows <sup>x</sup> 30 columns]

The product data contains market\_ids, product\_ids, firm\_ids, shares, prices, <sup>a</sup> number of other IDs and product characteristics, and some precomputed excluded demand\_instruments0, demand\_instruments1, and so on. The product\_ids will be incorporated as fixed effects.

For more information about the instruments and the example data as <sup>a</sup> whole, refer to the *[data](#page-151-0)* module.

#### **Setting Up the Problem**

We can combine the *[Formulation](#page-74-2)* and product\_data to construct <sup>a</sup> *[Problem](#page-113-1)*. We pass the *[Formulation](#page-74-2)* first and the product\_data second. We can also display the properties of the problem by typing its name.

```
 logit_formulation = pyblp.Formulation('prices', absorb='C(product_ids)')
logit_formulation
```
prices <sup>+</sup> Absorb[C(product\_ids)]

 problem <sup>=</sup> pyblp.Problem(logit\_formulation, product\_data) problem

Dimensions:

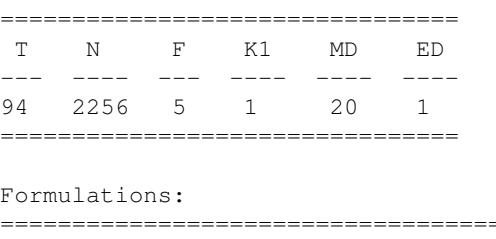

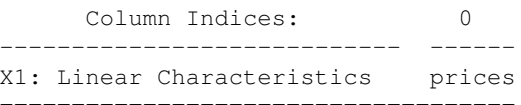

Two sets of properties are displayed:

1. Dimensions of the data.

2. Formulations of the problem.

The dimensions describe the shapes of matrices as laid out in *[Notation](#page-10-3)*. They include:

으

- 
- 
- 
- 
- *T* is the number of markets.<br>
 *N* is the length of the dataset (the number of products across all markets).<br>
 *F* is the number of firms, which we won't use in this example.<br>
 *M<sub>D</sub>* is the dimension of the instrum
- $E_D$  is the number of fixed effect dimensions (one-dimensional fixed effects, two-dimensional fixed effects, etc.).

There is only <sup>a</sup> single *[Formulation](#page-74-2)* for this model.

•  $X_1$  is the linear component of utility for demand and depends only on prices (after the fixed effects are removed).

#### **Solving the Problem**

The *[Problem.solve](#page-118-0)* method always returns <sup>a</sup> *[ProblemResults](#page-124-0)* class, which can be used to compute post-estimation outputs. See the *pos<sup>t</sup> [estimation](#page-54-1)* tutorial for more information.

```
logit results = problem.solve()logit_results Problem Results Summary:
=========================================
Computation GMM Objective ObjectiveTime Step Evaluations Value ----------- ---- ----------- ---------+4.2E+0500:00:01 2 2

=========================================Beta Estimates (Robust SEs in Parentheses):==========prices ---------- -3.0E+01
(+1.0E+00)
==========
```
[5]:

**22**

[5]:

## **4.1.3 Theory of Nested Logit**

We can extend the logit model to allow for correlation within a group  $h$  so that

$$
U_{jti} = \alpha p_{jt} + x_{jt}\beta^x + \xi_{jt} + \bar{\epsilon}_{h(j)ti} + (1 - \rho)\bar{\epsilon}_{jti}.
$$
\n
$$
(4.6)
$$

Now, we require that  $\epsilon_{jti} = \bar{\epsilon}_{h(j)ti} + (1 - \rho)\bar{\epsilon}_{jti}$  is distributed IID with the Type I Extreme Value (Gumbel) distribution. As  $\rho \to 1$ , all consumers stay within their group. As  $\rho \to 0$ , this collapses to the IIA logit. Note that if we wanted, we could allow  $\rho$  to differ between groups with the notation  $\rho_{h(j)}$ .

This gives us aggregate marketshares as the product of two logits, the within group logit and the across group logit:

$$
s_{jt} = \frac{\exp[V_{jt}/(1-\rho)]}{\exp[V_{h(j)t}/(1-\rho)]} \cdot \frac{\exp V_{h(j)t}}{1+\sum_{h} \exp V_{ht}},
$$
\n(4.7)

where  $V_{jt} = \alpha p_{jt} + x_{jt} \beta^x + \xi_{jt}$ .

After some work we again obtain the linear estimating equation:

$$
\log s_{jt} - \log s_{0t} = \alpha p_{jt} + x_{jt} \beta^x + \rho \log s_{j|h(j)t} + \xi_{jt},\tag{4.8}
$$

where  $s_{j|h(j)t} = s_{jt}/s_{h(j)t}$  and  $s_{h(j)t}$  is the share of group h in market t. See *Berry* [\(1994\)](#page-162-4) or *Cardell* [\(1997\)](#page-163-3) for more information.

Again, the left hand side is data, though the ln  $s_{j|h(j)t}$  is clearly endogenous which means we must instrument for it. Rather than include ln  $s_{j|h(j)t}$  along with the linear components of utility,  $X_1$ , whenever  $\text{nesting\_ids}$  are included in  $\text{product\_data}$ ,  $\rho$  is treated as a nonlinear  $X_2$  parameter. This means that the linear componen<sup>t</sup> is given instead by

$$
\log s_{jt} - \log s_{0t} - \rho \log s_{j|h(j)t} = \alpha p_{jt} + x_{jt}\beta^x + \xi_{jt}.
$$
\n(4.9)

This is done for two reasons:

- 1. It forces the user to treat  $\rho$  as an endogenous parameter.
- 2. It extends much more easily to the RCNL model of *Brenkers and [Verboven](#page-163-4) (2006)*.

A common choice for an additional instrument is the number of products per nest.

## **4.1.4 Application of Nested Logit**

By including nesting\_ids (another reserved name) as <sup>a</sup> field in product\_data, we tell the package to estimate <sup>a</sup> nested logit model, and we don't need to change any of the formulas. We show how to construct the category groupings in two different ways:

1. We pu<sup>t</sup> all products in <sup>a</sup> single nest (only the outside good in the other nest).

23

2. We put products into two nests (either mushy or non-mushy).<br>We also construct an additional instrument based on the number of products per nest. Typically this is useful as a source of exogenous variation in the within

```
 def solve_nl(df):
    groups = df.groupby(['market_ids', 'nesting_ids'])
    df['demand_instruments20'] = groups['shares'].transform(np.size)
    nl_formulation = pyblp.Formulation('0 + prices')
    problem = pyblp.Problem(nl_formulation, df)
    return problem.solve(rho=0.7)
```
First, we'll solve the problem when there's <sup>a</sup> single nest for all products, with the outside good in its own nest.

```
df1 = product_data.copy()df1['nesting_ids'] = 1
nl_results1 = solve_nl(df1)
nl_results1 Problem Results Summary:
==================================================================================Computation GMM Optimization Objective Objective Gradient HessianInfinity Norm Eigenvalue
  Time Step Iterations Evaluations Value
             ---- ------------ ----------- --------- ------------- ---------------------00:00:11 2 3 8 +4.6E+05 +3.1E-06 +2.4E+07

==================================================================================Rho Estimates (Robust SEs in Parentheses):==========
All Groups ---------- +9.8E-01
(+1.4E-02)
==========Beta Estimates (Robust SEs in Parentheses):==========prices ----------
```
(continues on next page)

**24**

[6]:

[7]:

[7]:

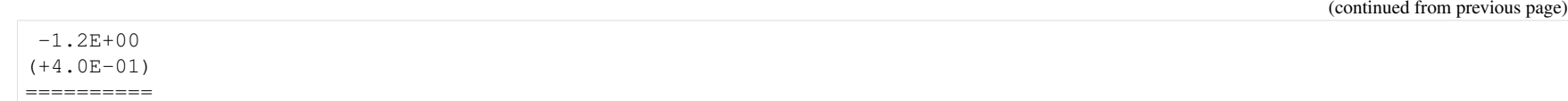

When we inspect the *[Problem](#page-113-1)*, the only changes from the plain logit model is the additional instrument that contributes to  $M_D$  and the inclusion of  $H$ , the number of nection assumes that contributes to  $M_D$  and the inc of nesting categories.

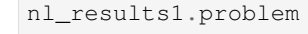

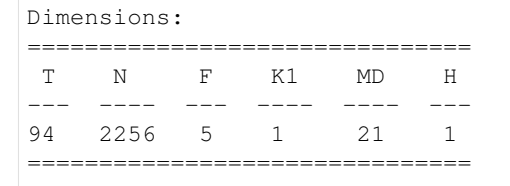

#### Formulations:

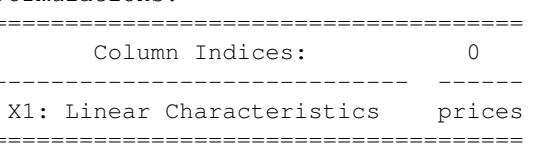

Next, we'll solve the problem when there are two nests for mushy and non-mushy.

```
df2 = product_data.copy()df2['nesting_ids'] = df2['mushy']
nl_results2 = solve_nl(df2)
nl_results2 Problem Results Summary:
==================================================================================Computation GMM Optimization Objective Objective Gradient Hessian
Time Step Iterations Evaluations Value Infinity Norm Eigenvalue__________
----------- ---- ------------ ----------- --------- ------------- ----------+1.3E+0700:00:13 2 3 8 +1.6E+06 +9.4E-06

==================================================================================Rho Estimates (Robust SEs in Parentheses):==========
All Groups
```
(continues on next page)

[9]:

[9]:

[10]:

[10]:

[11]:

[11]:

```
pyblp, Release 0.7.0 (continued from previous page) ---------- +8.9E-01 (+1.9E-02) ========== Beta Estimates (Robust SEs in Parentheses): ==========
 prices---------- -7.8E+00
(+4.8E-01)
==========
```

```
For both cases we find that \hat{\rho} > 0.8.
```

```
Finally, we'll also look at the adjusted parameter on prices, \alpha/(1 - \rho).
```

```
 nl_results1.beta[0] / (1 - nl_results1.rho)
```

```
 array([[-67.39338888]])
```

```
 nl_results2.beta[0] / (1 - nl_results2.rho)
```

```
 array([[-72.27074638]])
```
#### **Treating Within Group Shares as Exogenous**

The package is designed to prevent the user from treating the within group share,  $\log s_{j|h(j)t}$ , as an exogenous variable. For example, if we were to compute a group\_share variable and use the algebraic functionality of *[Formulation](#page-74-2)* by including the expression log(shares / group\_share) in our formula for  $X_1$ , the package would raise an error because the package knows that shares should not be included in this formulation.

To demonstrate why this is a bad idea, we'll override this feature by calculating  $\log s_{j|h(j)t}$  and including it as an additional variable in  $X_1$ . To do so, we'll first re-define our function for setting up and solving the nested logit problem.

```
 def solve_nl2(df):
    groups = df.groupby(['market_ids', 'nesting_ids'])
    df['group_share'] = groups['shares'].transform(np.sum)
    df['within_share'] = df['shares'] / df['group_share']
    df['demand_instruments20'] = groups['shares'].transform(np.size)
    nl2_formulation = pyblp.Formulation('0 + prices + log(within_share)')
```
(continues on next page)

```
(continued from previous page)
```

```
problem = pyblp.Problem(nl2_formulation, df.drop(columns=['nesting_ids']))
return problem.solve()
```
Again, we'll solve the problem when there's <sup>a</sup> single nest for all products, with the outside good in its own nest.

```
nl2_results1 = solve_{nl2}(df1)nl2_results1
```
Problem Results Summary:

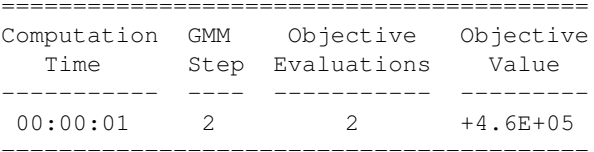

Beta Estimates (Robust SEs in Parentheses):

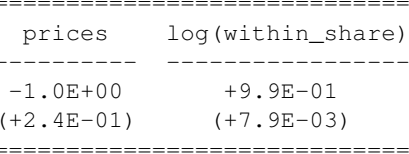

And again, we'll solve the problem when there are two nests for mushy and non-mushy.

```
 nl2_results2 = solve_nl2(df2)
nl2_results2
```
 Problem Results Summary: ========================================= Computation GMM Objective ObjectiveTime Step Evaluations Value ---- ----------- -------------------- 00:00:01 2 2 +1.6E+06 =========================================Beta Estimates (Robust SEs in Parentheses):

=============================

 prices log(within\_share)---------- -----------------

(continues on next page)

27

[14]:

[14]:

**pyblp, Release 0.7.0** (continued from previous page) -6.8E+00 +9.3E-01 (+2.9E-01) (+1.1E-02) ============================= One can observe that we obtain parameter estimates which are quite different than above. [15]:

```
n12_rresults1.beta[0] / (1 - n12_rresults1.beta[1])
```
array([-86.37368446])

 $nl2_r$ esults2.beta $[0] / (1 - nl2_r$ esults2.beta $[1])$ 

array([-100.14496892])

[15]:

[16]:

[16]:

The online [version](https://pyblp.readthedocs.io/en/stable/_notebooks/tutorial/nevo.html) of the following section may be easier to read.

## **4.2 Random Coefficients Logit Tutorial with the Fake Cereal Data**

 **import pyblp import numpy as np import pandas as pd**

```
pyblp.options.digits = 2
pyblp.options.verbose = False
pyblp.__version__
```
'0.7.0'

In this tutorial, we'll use data from *Nevo [\(2000\)](#page-164-3)* to solve the paper's fake cereal problem. Locations of CSV files that contain the data are in the *[data](#page-151-0)* module.

## **4.2.1 Theory of Random Coefficients Logit**

The random coefficients model extends the plain logit model by allowing for correlated tastes for different product characteristics. In this model (indirect) utility isgiven by

$$
u_{jti} = \alpha_i p_{jt} + x_{jt} \beta_i^x + \xi_{jt} + \epsilon_{jti}
$$
\n
$$
(4.10)
$$

The main addition is that  $\beta_i = (\alpha_i, \beta_i^x)$  have individual specific subscripts *i*.

Conditional on  $\beta_i$ , the individual marketshares follow the same logit form as before. But now we must integrate over heterogeneous individuals to get the aggregate marketshares:

$$
s_{jt}(\alpha, \beta, \theta) = \int \frac{\exp(\alpha_i p_{jt} + x_{jt}\beta_i^x + \xi_{jt})}{1 + \sum_k \exp(\alpha_i p_{jt} + x_{kt}\beta_i^x + \xi_{kt})} f(\alpha_i, \beta_i \mid \theta).
$$
\n(4.11)

In general, this integral needs to be calculated numerically. This also means that we can't directly linearize the model. It is common to re-parametrize the model toseparate the aspects of mean utility that all individuals agree on,  $\delta_{jt} = \alpha p_{jt} + x_{jt}\beta^x + \xi_{jt}$ , from the individual specific heterogeneity,  $\mu_{jti}(\theta)$ . This gives us

$$
s_{jt}(\delta_{jt}, \theta) = \int \frac{\exp(\delta_{jt} + \mu_{jti})}{1 + \sum_k \exp(\delta_{kt} + \mu_{kti})} f(\mu_{ti} | \theta).
$$
\n(4.12)

<span id="page-32-0"></span>29

Given a guess of  $\theta$  we can solve the system of nonlinear equations for the vector  $\delta$  which equates observed and predicted marketshares  $s_{jt} = s_{jt}(\delta, \theta)$ . Now we can<br>perform a linear IV GMM regression of the form<br> $\delta_{jt$ 

$$
\delta_{jt}(\theta) = \alpha p_{jt} + x_{jt}\beta^x + \xi_{jt}.\tag{4.13}
$$

$$
\bar{g}(\theta) = \frac{1}{N} \sum_{j,t} z'_{jt} \hat{\xi}_{jt}(\theta). \tag{4.14}
$$

## **4.2.2 Application of Random Coefficients Logit with the Fake Cereal Data**

To include random coefficients we need to add a *[Formulation](#page-74-2)* for the nonlinear characteristics  $X_2$ .

Just like in the logit case we have the same reserved field names in  $\texttt{product\_data:}$ 

- market\_ids are the unique market identifiers which we subscript  $t$ .
- shares specifies the marketshares which need to be between zero and one, and within a market ID,  $\sum_j s_{jt} < 1.$
- prices are prices  $p_{jt}$ . These have some special properties and are *always* treated as endogenous.
- demand\_instruments0, demand\_instruments1, and so on are numbered demand instruments. These represen<sup>t</sup> only the *excluded* instruments. The exogenous regressors in  $X_1$  (of which  $X_2$  is typically a subset) will be automatically added to the set of instruments.

We proceed with the following steps:

- 1. Load the product data which at <sup>a</sup> minimum consists of market\_ids, shares, prices, and at least <sup>a</sup> single column of demand instruments, demand\_instruments0.
- 2. Define a *[Formulation](#page-74-2)* for the  $X_1$  (linear) demand model.
	- This and all other formulas are similar to <sup>R</sup> and pa[tsy](https://patsy.readthedocs.io/en/stable/) formulas.
	- It includes a constant by default. To exclude the constant, specify either a  $0$  or a  $-1$ .
	- To efficiently include fixed effects, use the absorb option and specify which categorical variables you would like to absorb.
	- Some model reduction may happen automatically. The constant will be excluded if you include fixed effects and some precautions are taken against collinearity. However, you will have to make sure that differently-named variables are not collinear.
- 3. Define a *[Formulation](#page-74-2)* for the  $X_2$  (nonlinear) demand model.
	- Include only the variables over which we want random coefficients.
	- Do not absorb or include fixed effects.
- It will include a random coefficient on the constant (to capture inside good vs. outside good preference) unless you specify not to with a 0 or a -1.
- 4. Define an *[Integration](#page-77-0)* configuration to solve the market share integral from several available options:
	- Monte Carlo integration (pseudo-random draws).
	- Product rule quadrature.
	- Sparse grid quadrature.
- 5. Combine *[Formulation](#page-74-2)* classes, product\_data, and the *[Integration](#page-77-0)* configuration to construct <sup>a</sup> *[Problem](#page-113-1)*.
- 6. Use the *[Problem.solve](#page-118-0)* method to estimate paramters.
	- It is required to specify an initial guess of the nonlinear parameters. This serves two primary purposes: speeding up estimation and indicating to thesolver through initial values of zero which parameters are restricted to be always zero.

#### **Specification of Random Taste Parameters**

It is common to assume that  $f(\beta_i \mid \theta)$  follows a multivariate normal distribution, and to break it up into three parts:

- 1. A mean  $K_1 \times 1$  taste which all individuals agree on,  $\beta$ .
- 2. A  $K_2 \times K_2$  covariance matrix,  $\Sigma$ .
- 3. Any  $K_2 \times D$  interactions,  $\Pi$ , with observed  $D \times 1$  demographic data,  $d_i$ .

Together this gives us that

$$
\beta_i \sim N(\beta + \Pi d_i, \Sigma). \tag{4.15}
$$

*[Problem.solve](#page-118-0)* takes an initial guess  $\Sigma_{\Omega}$  of  $\Sigma$ . It guarantees that  $\hat{\Sigma}$  (the estimated parameters) will have the same sparsity structure as  $\Sigma_0$ . So any zero element of  $\Sigma$ is restricted to be zero in the solution  $\hat{\Sigma}$ . For example, a popular restriction is that  $\Sigma$  is diagonal, this can be achieved by passing a diagonal matrix as  $\Sigma_0$ .

As is common with multivariate normal distributions,  $\Sigma$  is not estimated directly. Rather, its matrix square (Cholesky) root L is estimated where  $LL' = \Sigma$ .

#### **Loading the Data**

The product\_data argumen<sup>t</sup> of *[Problem](#page-113-1)* should be <sup>a</sup> structured array-like object with fields that store data. Product data can be <sup>a</sup> structured [NumPy](https://www.numpy.org/) array, <sup>a</sup> [pan](https://pandas.pydata.org/)das DataFrame, or other similar objects.

```
 product_data = pd.read_csv(pyblp.data.NEVO_PRODUCTS_LOCATION)
product_data.head()
```
[2]:

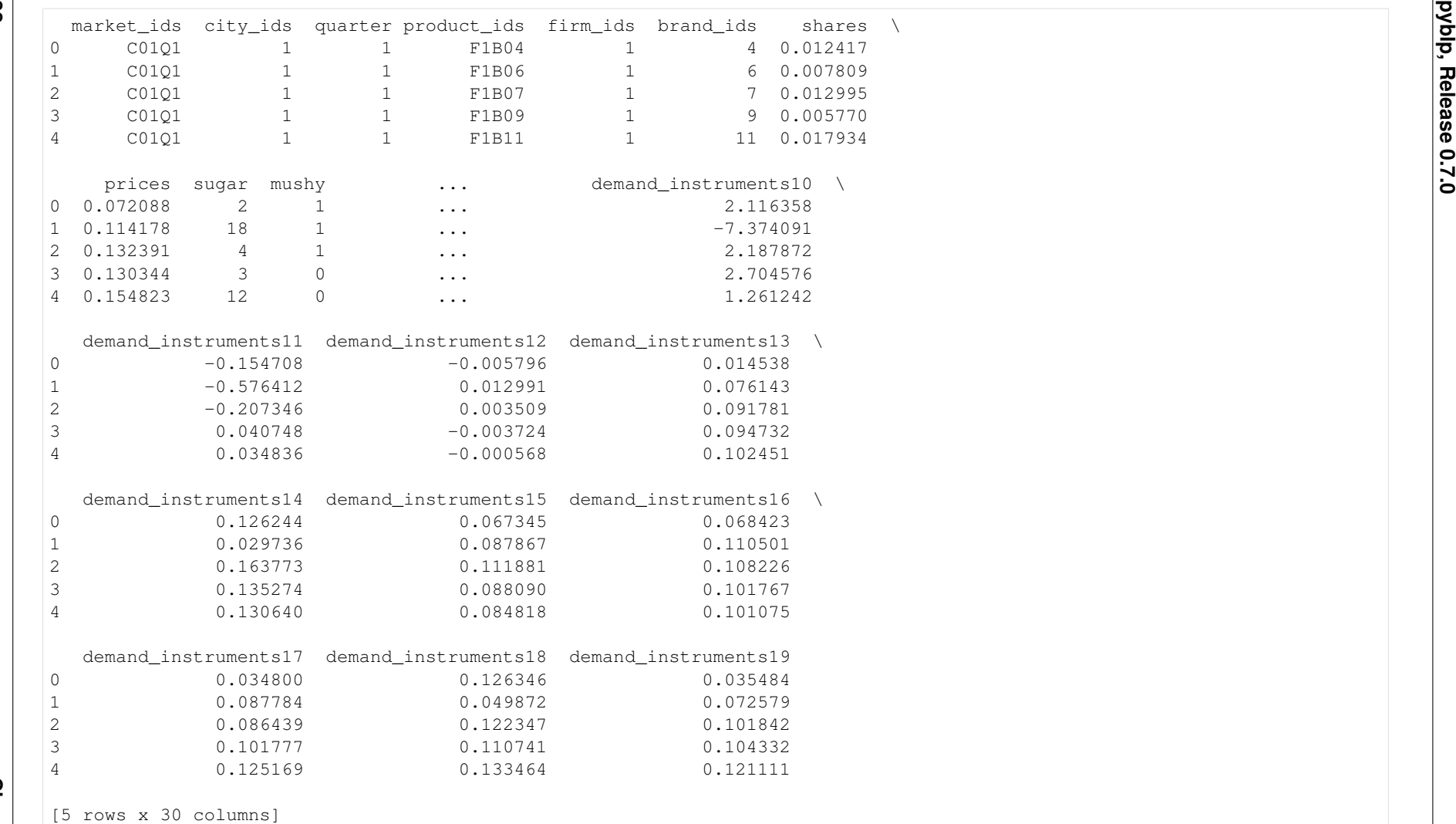

The product data contains market\_ids, product\_ids, firm\_ids, shares, prices, <sup>a</sup> number of other firm IDs and product characteristics, and somepre-computed excluded demand\_instruments0, demand\_instruments1, and so on. The product\_ids will be incorporated as fixed effects.

For more information about the instruments and the example data as <sup>a</sup> whole, refer to the *[data](#page-151-0)* module.
## **Setting Up and Solving the Problem Without Demographics**

Formulations, product data, and an integration configuration are collectively used to initialize <sup>a</sup> *[Problem](#page-113-0)*. Once initialized, *[Problem.solve](#page-118-0)* runs the estimation routine. The arguments to *[Problem.solve](#page-118-0)* configure how estimation is performed. For example, optimization and iteration arguments configure the optimization and iteration routines that are used by the outer and inner loops of estimation.

We'll specify *[Formulation](#page-74-0)* configurations for  $X_1$ , the linear characteristics, and  $X_2$ , the nonlinear characteristics.

- The formulation for  $X_1$  consists of prices and fixed effects constructed from product\_ids, which we will absorb using absorb argument of *Formu[lation](#page-74-0)*.
- If we were interested in reporting estimates for each fixed effect, we could replace the formulation for  $X_1$  with Formulation('prices + C(product\_ids)').
- Because sugar, mushy, and the constant are collinear with  $p$ roduct\_ids, we can include them in  $X_2$  but not in  $X_1$ .

```
 X1_formulation = pyblp.Formulation('0 + prices', absorb='C(product_ids)')
X2_formulation = pyblp.Formulation('1 + prices + sugar + mushy')
product_formulations = (X1_formulation, X2_formulation)
product_formulations
```
 $(p$ rices + Absorb $[C(p$ roduct\_ids)], 1 + prices + sugar + mushy)

We also need to specify an *[Integration](#page-77-0)* configuration. We consider two alternatives:

1. Monte Carlo draws: we simulate 50 individuals from <sup>a</sup> random normal distribution.

2. Product rules: we construct nodes and weights according to a product rule that exactly integrates polynomials of degree  $5 \times 2 - 1 = 9$  or less.

```
mc_integration = pyblp.Hntegration('monte carlo', size=50, seed=0)mc_integration
```
Configured to construct nodes and weights with Monte Carlo simulation.

```
pr integration = pyblp.Integration('product', size=5)
pr_integration
```
Configured to construct nodes and weights according to the level-5 Gauss-Hermite product rule.

 mc\_problem <sup>=</sup> pyblp.Problem(product\_formulations, product\_data, integration=mc\_integration) mc\_problem

Dimensions:

============================================

(continues on next page)

**pyblp, Release 0.7.0**

pyblp, Release 0.7.0

[4]:

[5]:

[5]:

[6]:

[6]:

**pyblp, Release 0.7.0** (continued from previous page) <sup>T</sup> <sup>N</sup> <sup>F</sup> <sup>I</sup> K1 K2 MD ED --- ---- --- ---- ---- ---- ---- ---- <sup>94</sup> <sup>2256</sup> <sup>5</sup> <sup>4700</sup> <sup>1</sup> <sup>4</sup> <sup>20</sup> <sup>1</sup> ============================================ Formulations: =========================================================== Column Indices: 0 1 2 3----------------------------- ------ ------ ----- -----X1: Linear Characteristics pricesX2: Nonlinear Characteristics 1 prices sugar mushy ===========================================================[7]: pr\_problem <sup>=</sup> pyblp.Problem(product\_formulations, product\_data, integration=pr\_integration) pr\_problem[7]: Dimensions: =============================================ED T N F I K1 K2 MD ED $\frac{1}{2}$ --- ---- --- ----- ---- ---- ---- ----94 2256 5 58750 1 4 20 1 =============================================Formulations: ===========================================================Column Indices: 0 1 2 3----------------------------- ------ ------ ----- -----X1: Linear Characteristics pricesX2: Nonlinear Characteristics 1 prices sugar mushy===========================================================

As an illustration of how to configure the optimization routine, we'll use <sup>a</sup> simpler, non-default *[Optimization](#page-83-0)* configuration that doesn't suppor<sup>t</sup> parameter bounds.

 bfgs <sup>=</sup> pyblp.Optimization('bfgs') bfgs

Configured to optimize using the BFGS algorithm implemented in SciPy with analytic gradients and options {}.

We estimate three versions of the model:

1. An unrestricted covariance matrix for random tastes using Monte Carlo integration.

**34**

- 2. An unrestricted covariance matrix for random tastes using the product rule.
- 3. A restricted diagonal matrix for random tastes using Monte Carlo Integration.

Notice that the only thing that changes when we estimate the restricted covariance is our initial guess of  $\Sigma_0$ . The lower diagonal in this initial guess is ignored because we are optimizing over the upper triangular (Cholesky) root of  $\Sigma$ .

```
 results1 = mc_problem.solve(sigma=np.ones((4, 4)), optimization=bfgs)
results1
```

```
 Problem Results Summary:
```
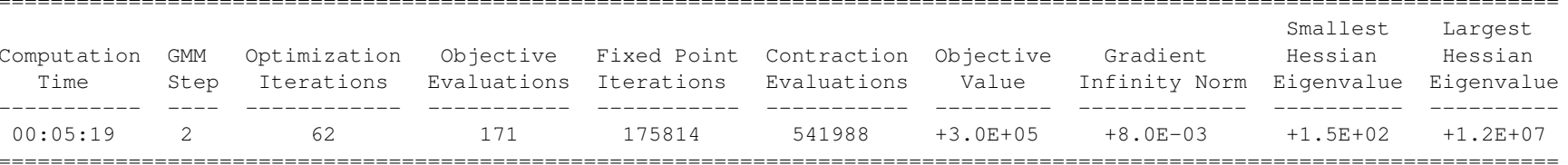

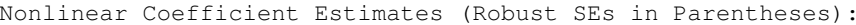

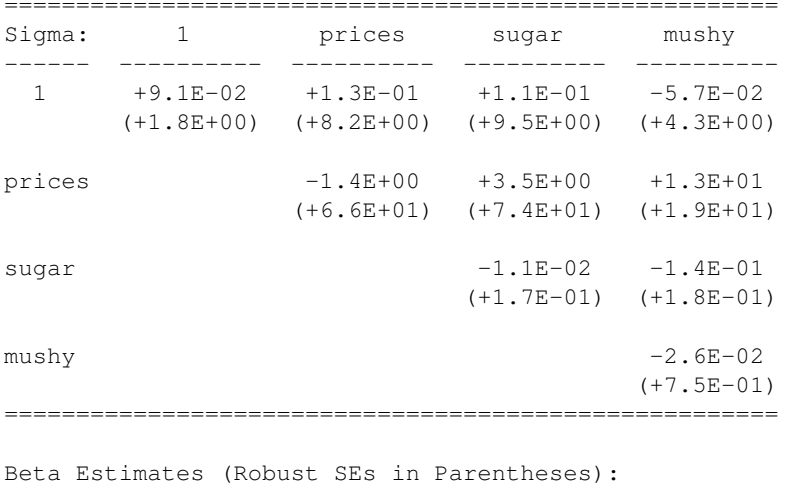

==========

prices

-3.4E+01

(+1.5E+01)

==========

[9]:

 $4.2.$ 

[9]:

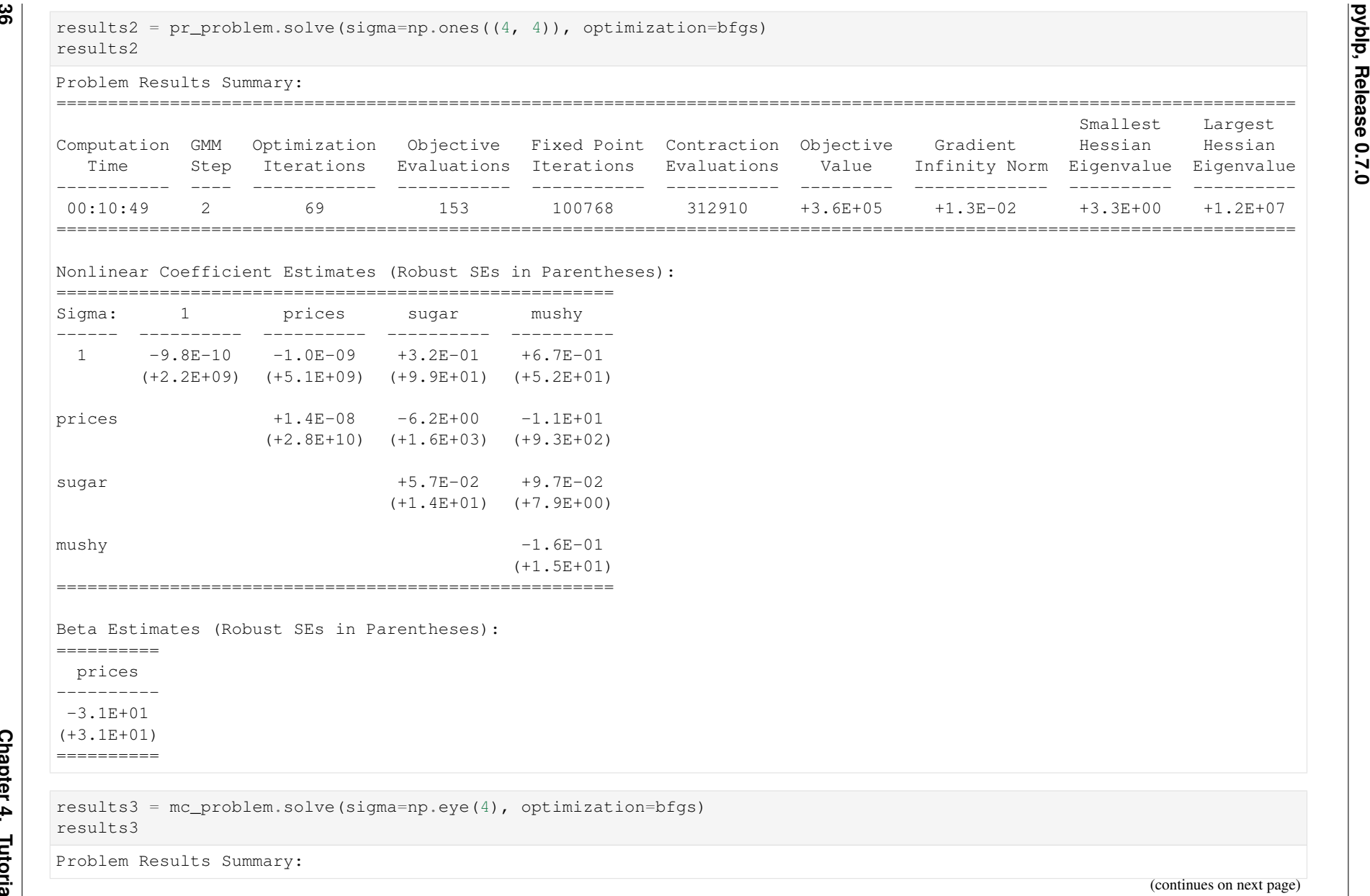

**36**

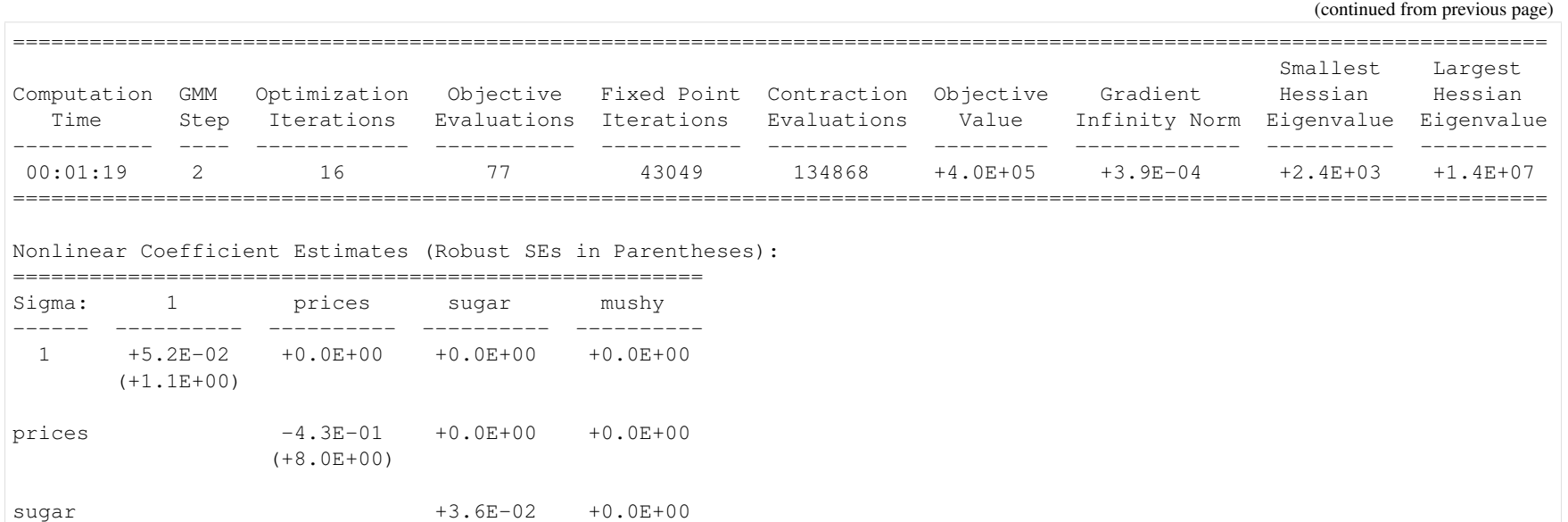

(+5.8E-02)mushy +5.0E-01 (+1.7E+00)======================================================

Beta Estimates (Robust SEs in Parentheses):==========

prices----------

-3.0E+01

 (+1.4E+00)==========

We see that all three models give similar estimates of the price coefficient  $\hat{\alpha} \approx -30$ . Note a few of the estimated terms on the diagonal of  $\Sigma$  are negative. Since the diagonal of  $\Sigma$  are negative. Since the contrac diagonal consists of standard deviations, negative values are unrealistic. When using another optimization routine that supports bounds (like the default L-BFGS-Broutine), these diagonal elements are by default bounded from below by zero.

# **Adding Demographics to the Problem**

To add demographic data we need to make two changes:

37

- -

- 
- 1. We need to load agent\_data, which for this cereal problem contains pre-computed Monte Carlo draws and demographics.<br>
2. We need to add an agent\_formulation to the model.<br>
The agent data has several reserved column name  $I_t$  is the number of agents in market t, so that each agent gets equal weight. Other possibilities include quadrature nodes and weights.
	- nodes0, nodes1, and so on are the nodes at which the unobserved agent tastes  $\mu_{jti}$  are evaluated. The nodes should be labeled from  $0, \ldots, K_2 1$  where  $K_2$  is the number of random coefficients.
	- Other fields are the realizations of the demographics  $d$  themselves.

```
agent data = pd read csv(pvblp.data.NEVO AGENTS LOCATION)agent_data.head()
```

```
 market_ids city_ids quarter weights nodes0 nodes1 nodes2 \
                               0.434101 -1.500838 -1.151079
1 C01Q1 1 1 0.05 -0.726649 0.133182 -0.500750
2 C01Q1 1 1 0.05 -0.623061 -0.138241 0.797441
3 C01Q1 1 1 0.05 -0.041317 1.257136 -0.683054
4 C01Q1 1 1 0.05 -0.466691 0.226968 1.044424nodes3 income income_squared age child
0 0.161017 0.495123 8.331304 -0.230109 -0.230851
1 0.129732 0.378762 6.121865 -2.532694 0.769149
2 -0.795549 0.105015 1.030803 -0.006965 -0.230851
3 0.259044 -1.485481 -25.583605 -0.827946 0.769149
4 0.092019 -0.316597 -6.517009 -0.230109 -0.230851
```
The agent formulation tells us which columns of demographic information to interact with  $X_2$ .

```
 agent_formulation = pyblp.Formulation('0 + income + income_squared + age + child')
agent_formulation
```

```
 income + income_squared + age + child
```
This tells us to include demographic realizations for income, income\_squared, age, and the presence of children, child, but to ignore other possibledemographics when interacting demographics with  $X_2$ . We should also generally exclude the constant from the demographic formula.

Now we configure the *[Problem](#page-113-0)* to include the agent\_formulation and agent\_data, which follow the product\_formulations and product\_data.

When we display the class, it lists the demographic interactions in the table of formulations and reports  $D = 4$ , the dimension of the demographic draws.

[12]:

[12]:

[13]:

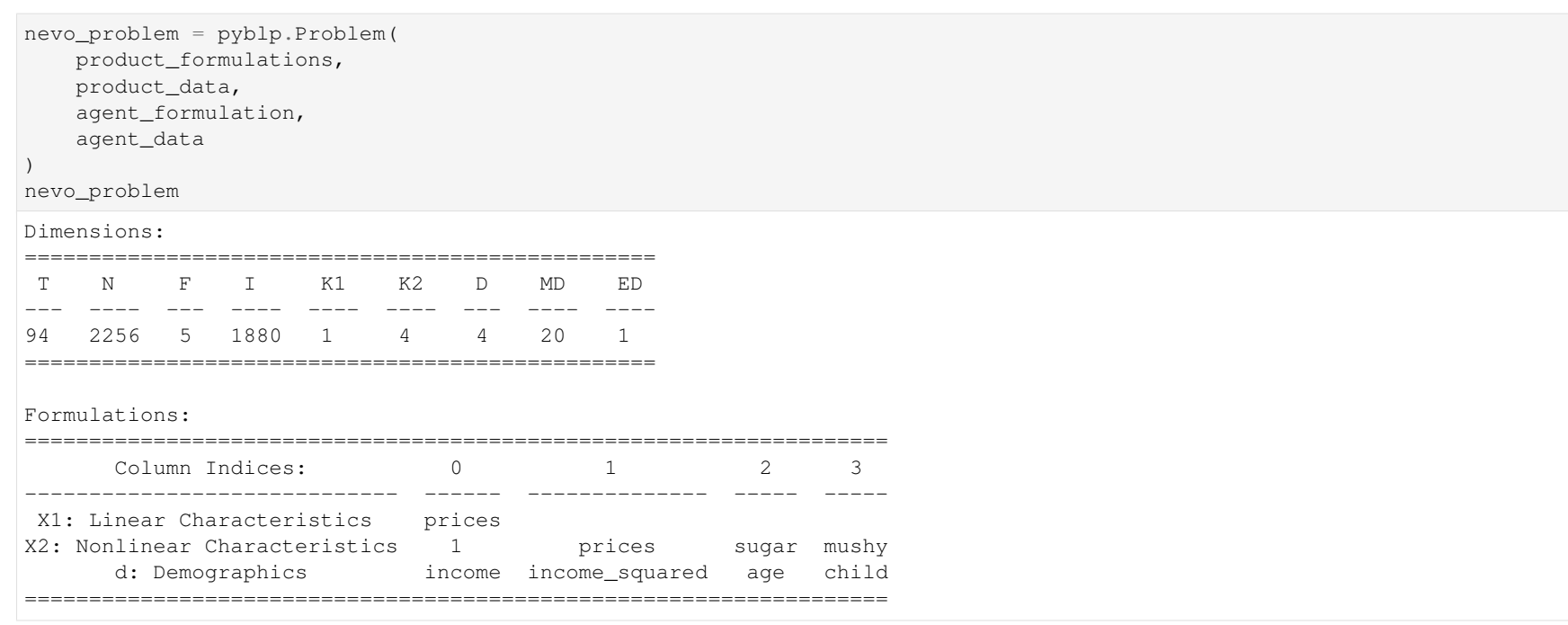

The initialized problem can be solved with *[Problem.solve](#page-118-0)*. We'll use the same starting values as *Nevo [\(2000\)](#page-164-0)*. By passing <sup>a</sup> diagonal matrix as starting values for Σ, we're choosing to ignore covariance terms. Similarly, zeros in the starting values forΠ mean that those parameters will be fixed at zero.

To replicate common estimates, we'll use the non-default BFGS optimization routine, and we'll configure *[Problem.solve](#page-118-0)* to use 1-step GMM instead of 2-stepGMM.

```
 initial_sigma = np.diag([0.3302, 2.4526, 0.0163, 0.2441])
initial_pi = np.array([
  [5.4819, 0, 0.2037, 0][15.8935, -1.2000, 0, 2.6342][-0.2506, 0,0.0511, 0 ],<br>-0.8091, 0 ]
  [1.2650, 0, -0.8091, 0]])
nevo_results = nevo_problem.solve(
    initial_sigma,initial_pi,
optimization=bfgs,method='1s'
```
**pyblp, Release 0.7.0**

pyblp, Release 0.7.0

[15]:

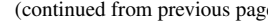

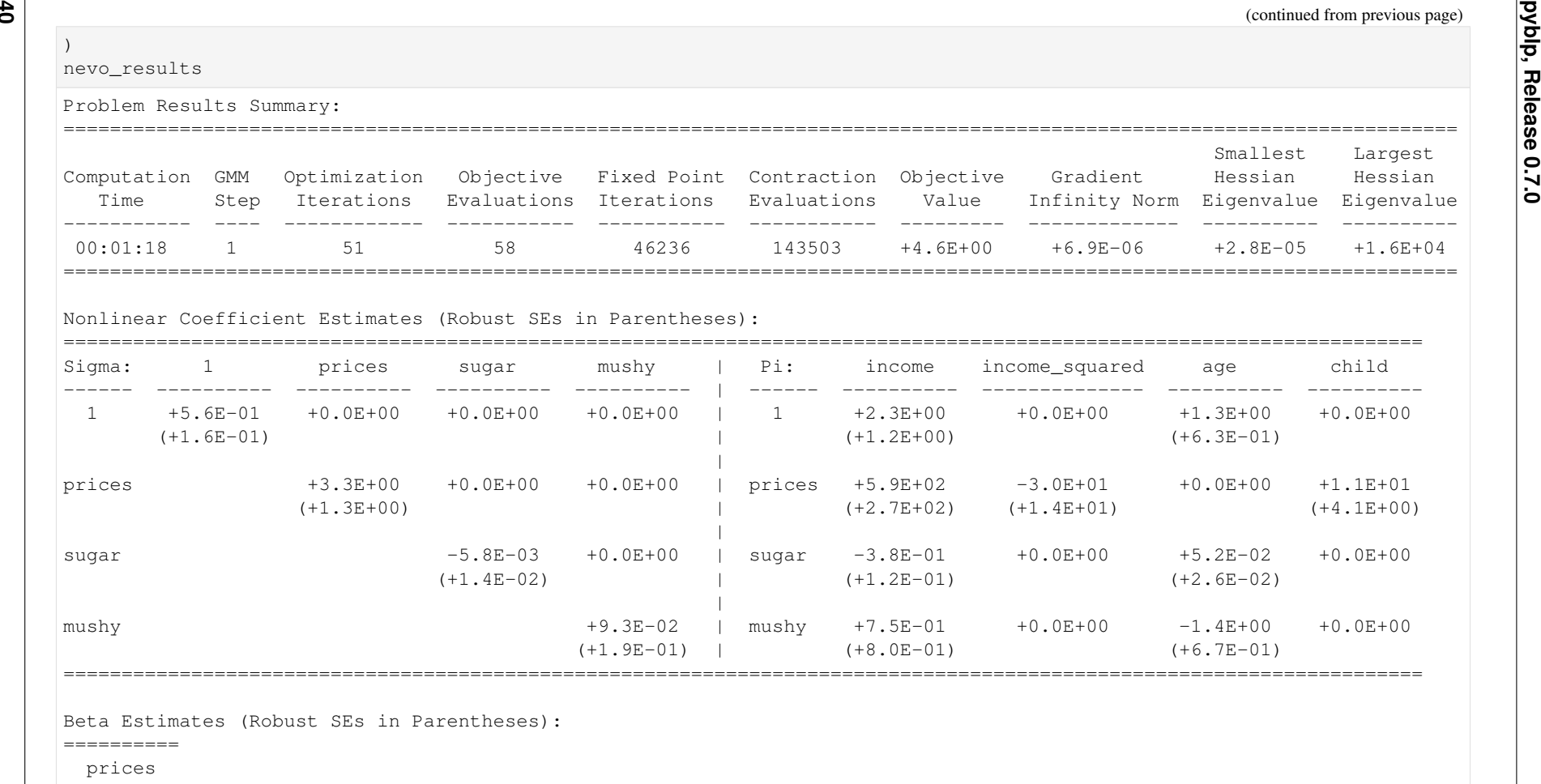

 -6.3E+01(+1.5E+01)

==========

Results are similar to those in the original paper with a GMM objective value of  $q($  $(\theta) = 4.56$  and a price coefficient of  $\hat{\alpha} = -62.7$ .

### **Restricting Parameters**

Because the interactions between price, income, and income\_squared are potentially collinear, we might worry that  $\hat{\Pi}_{21} = 588$  and  $\hat{\Pi}_{22} = -30.2$  are pushing the price coefficient in opposite directions. Both are large in magnitude but statistically insignficant. One way of dealing with this is to restrict  $\Pi_{22} = 0$ .

There are two ways we can do this:

- 1. Change the initial  $\Pi_0$  values to make this term zero.
- 2. Change the agen<sup>t</sup> formula to drop income\_squared.

First, we'll change the initial  $\Pi_0$  values.

```
 restricted_pi = initial_pi.copy()
restricted_pi[1, 1] = 0
nevo_problem.solve(
initial_sigma,
restricted_pi,
optimization=bfgs,method='1s'
```

```
 Problem Results Summary:
```
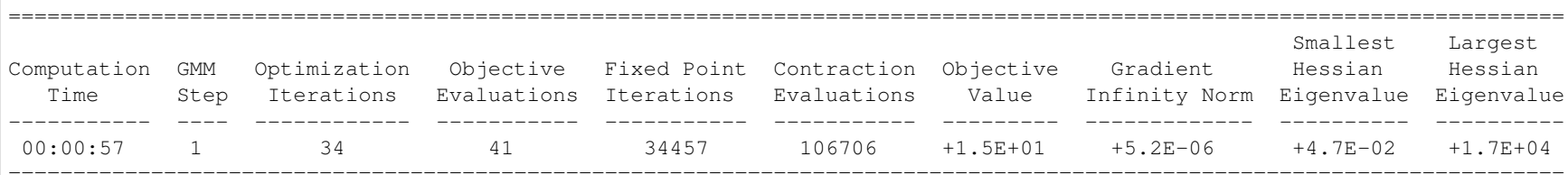

Nonlinear Coefficient Estimates (Robust SEs in Parentheses):

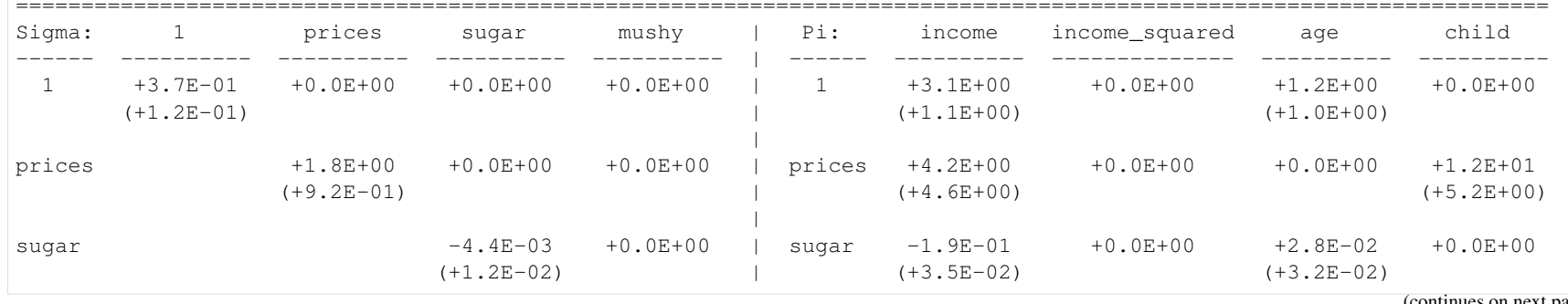

)

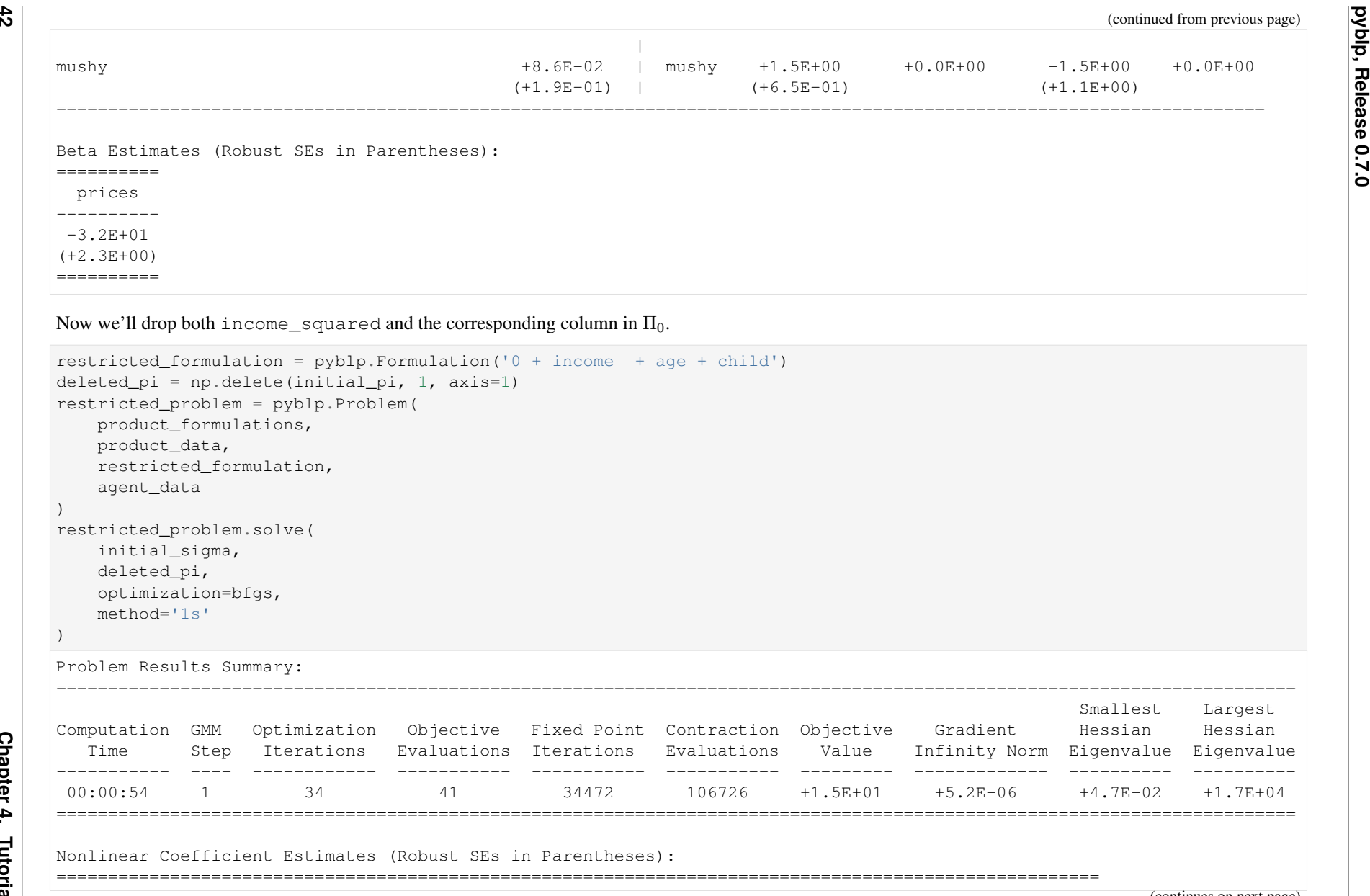

**42**

(continues on next page)

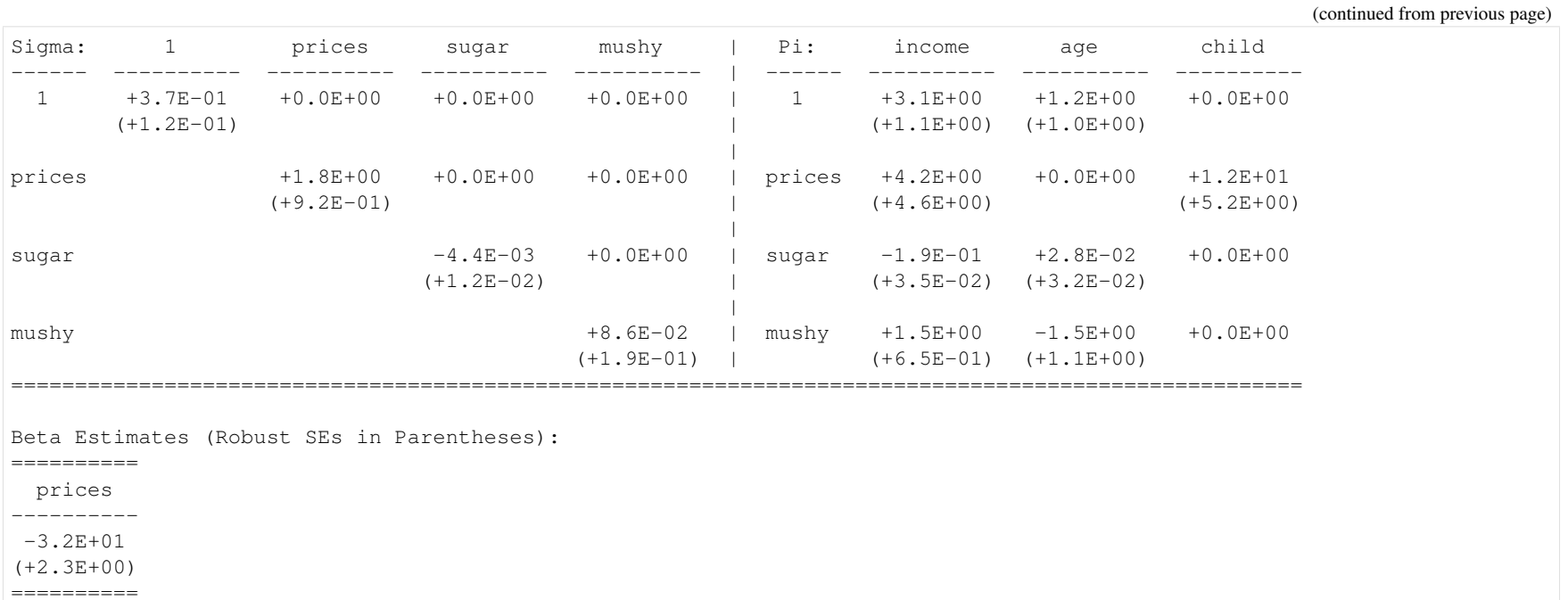

The parameter estimates and standard errors are identical for both approaches. Based on the number of fixed point iterations, there is some evidence that the solver<br>took a slightly different path for each problem, but bot

# The online [version](https://pyblp.readthedocs.io/en/stable/_notebooks/tutorial/blp.html) of the following section may be easier to read.<br>4.3 Random Coefficients Logit Tutorial with the Automobile Data<br>2.5 Sandom Coefficients Logit Tutorial with the Automobile Data

```
 import pyblp
import numpy as np
import pandas as pd
```

```
pyblp.options.digits = 2
pyblp.options.verbose = False
pyblp.__version__ '0.7.0'
```
In this tutorial, we'll use data from *Berry, [Levinsohn,](#page-162-0) and Pakes (1995)* to solve the paper's automobile problem.

# **4.3.1 Application of Random Coefficients Logit with the Automobile Data**

This tutorial is similar to the *fake cereal [tutorial](#page-32-0)*, but exhibits some other features of pyblp:

- Incorporating <sup>a</sup> supply side into demand estimation.
- Allowing for simple price-income demographic effects.
- Calculating clustered standard errors.

## **Loading the Data**

We'll use [pan](https://pandas.pydata.org/)das to load two sets of data:

- 1. product\_data, which contains prices, shares, and other product characteristics.
- 2. agent\_data, which contains draws from the distribution of heterogeneity.

```
 product_data = pd.read_csv(pyblp.data.BLP_PRODUCTS_LOCATION)
product_data.head()
```
[1]:

[1]:

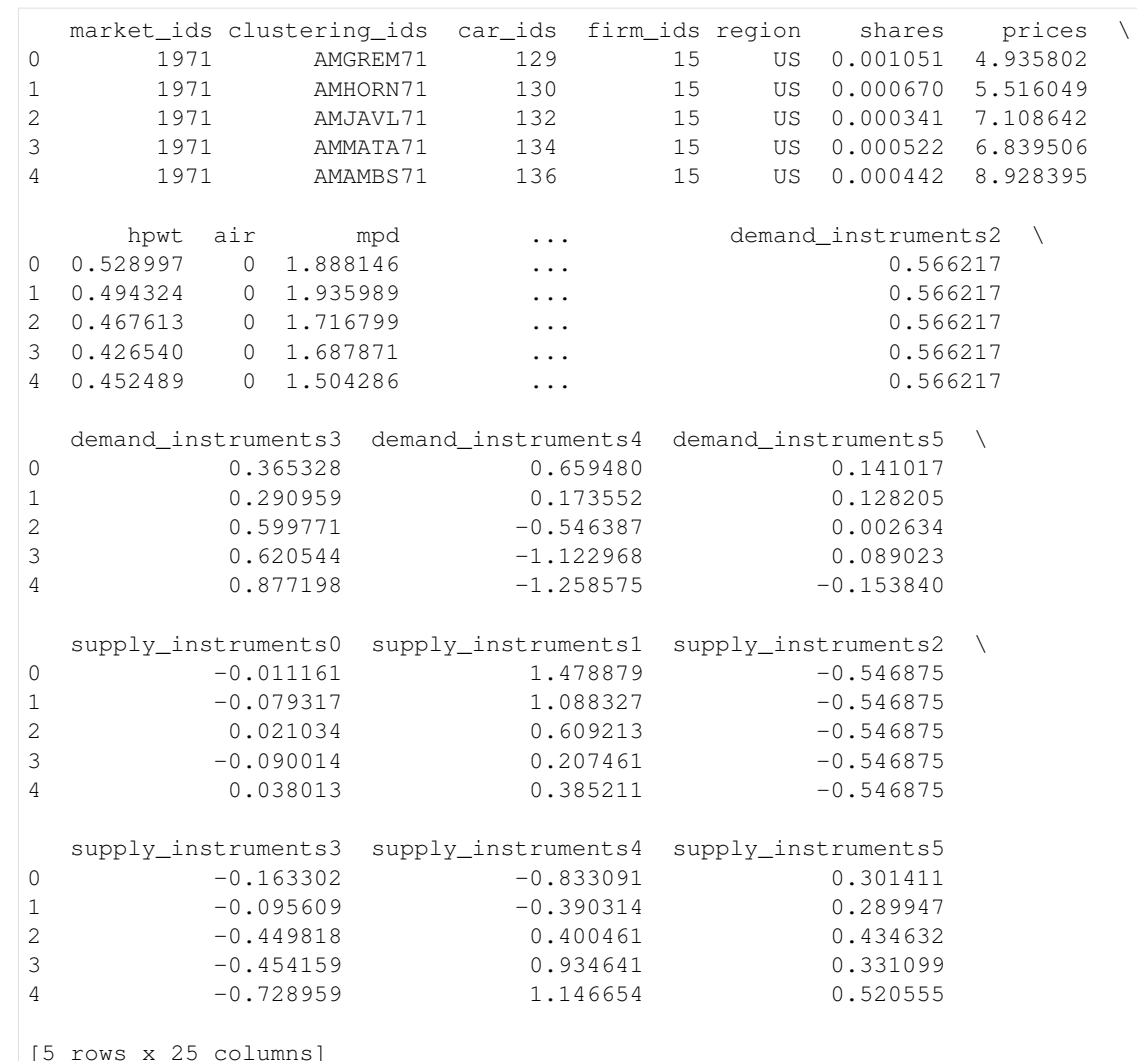

**pyblp, Release 0.7.0**

pyblp, Release 0.7.0

The product\_data contains market IDs, product IDs, firm IDs, shares, prices, a number of product characteristics, and some pre-computed excluded instruments. The product IDs are called clustering\_ids because they will be used to compute clustered standard errors. For more information about the instruments and the example data as <sup>a</sup> whole, refer to the *[data](#page-151-0)* module.

The agent\_data contains market IDs, integration weights  $w_{ti}$ , integration nodes  $\nu_{ti}$ , and demographics  $d_{ti}$ . Here we use  $I_t = 200$  equally weighted Monte

 $45$ 

**46**

```
Carlo draws per market.<br>
In non-example problems, it is usually a better idea to use many more draws, or a more sophisticated Integration configuration such as sparse grid quadrature.<br>
agent_data = pd.read_csv(pyblp.data

2 1971 0.005 0.602763 0.702335 0.376884 0.150442 0.923301
3 1971 0.005 0.544883 0.207324 0.499676 0.306309 0.406235
4 1971 0.005 0.423655 0.074280 0.081302 0.094570 0.944282income
0 9.728478
1 7.908957
2 11.079404
3 17.641671
```
4 12.423995

### **Setting up the Problem**

Unlike the fake cereal problem, we won't absorb any fixed effects in the automobile problem, so the linear part of demand  $X_1$  has more components. We also need to specify a formula for the random coefficients  $X_2$ , including a random coefficient on the constant, which captures correlation among all inside goods.

The primary new addition to the model relative to the fake cereal problem is that we add <sup>a</sup> supply side formula for product characteristics that contribute to marginalcosts,  $X_3$ . The pa[tsy-](https://patsy.readthedocs.io/en/stable/)style formulas support functions of regressors such as the  $\log$  function used below.

We stack the three product formulations in order:  $X_1, X_2$ , and  $X_3$ .

```
 product_formulations = (
  pyblp.Formulation('1 + hpwt + air + mpd + space'),
pyblp.Formulation('1 + prices + hpwt + air + mpd + space'),
pyblp.Formulation('1 + log(hpwt) + air + log(mpg) + log(space) + trend'))
```

```

product_formulations
```

```
(1 + hput + air + mpd + space)1 + prices + hpwt + air + mpd + space,

1 + log(hpwt) + air + log(mpg) + log(space) + trend)
```
[4]:

The original specification for the automobile problem includes the term  $\log(y_i - p_j)$ , in which y is income and p are prices. Instead of including this term, which gives rise to a host of numerical problems, we'll follow *Berry, [Levinsohn,](#page-163-0) and Pakes* (1999) and use its first-order linear approximation,  $p_j/y_i$ .

The agent formulation for demographics, d, includes a column of  $1/y_i$  values, which we'll interact with  $p_j$ . To do this, we will treat draws of  $y_i$  as demographic variables.

```
agent_{formation} = p_y blp_{r}Formulaation('0 + I(1 / income)')agent_formulation
```
 $I(1 / income)$ 

As in the cereal example, the *[Problem](#page-113-0)* can be constructed by combining the product\_formulations, product\_data, agent\_formulation, and agent\_data.

 problem <sup>=</sup> pyblp.Problem(product\_formulations, product\_data, agent\_formulation, agent\_data) problem

Dimensions:

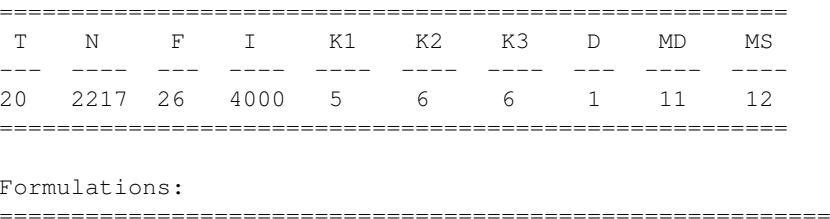

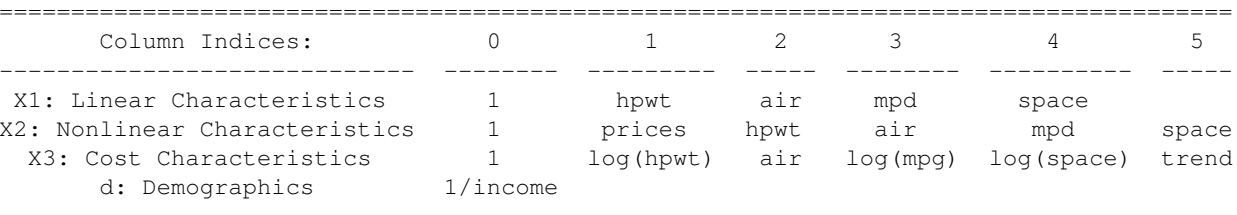

The problem outputs <sup>a</sup> table of dimensions:

- $T$  denotes the number of markets.
- $N$  is the length of the dataset (the number of products across all markets).
- $F$  denotes the number of firms.
- $I = \sum_t I_t$  is the total number of agents across all markets (200 draws per market times 20 markets).
- $K_1$  is the number of linear demand characteristics.
- 
- 
- 
- 
- 

•  $K_2$  is the number of nonlinear demand characteristics.<br>
•  $K_3$  is the number of demographic variables.<br>
•  $M_D$  is the number of demand instruments, including exogenous regressors.<br>
•  $M_S$  is the number of demand inst

### **Solving the Problem**

The only remaining decisions are:

- Choosing  $\Sigma$  and  $\Pi$  starting values,  $\Sigma_0$  and  $\Pi_0$ .
- Potentially choosing bounds for  $\Sigma$  and  $\Pi$ .
- Choosing a form for marginal costs,  $c_{jt}$ : either a linear or log-linear functional form.

The decisions we will use are:

- Use published estimates as our starting values in  $\Sigma_0$ .
- Interact the inverse of income,  $1/y_i$ , only with prices, and use the published estimate on  $\log(y_i p_j)$  as our starting value for  $\alpha$  in  $\Pi_0$ .
- Bound  $\Sigma_0$  to be positive since it is a diagonal matrix where the diagonal consists of standard deviations.
- Constrain the  $p_j/y_i$  coefficient to be negative. Specifically, we'll use a bound that's slightly smaller than zero because when the parameter is exactly zero, there are matrix inversion problems with estimating marginal costs.

When using <sup>a</sup> routine that supports bounds, *[Problem](#page-113-0)* chooses some default bounds. These bounds are often very wide, so it's usually <sup>a</sup> goo<sup>d</sup> idea to set your own more restrictive bounds.

```
 initial_sigma = np.diag([3.612, 0, 4.628, 1.818, 1.050, 2.056])
initial\_pi = np.c\_[\, [0, -43.501, 0, 0, 0, 0] \, ]sigma_bounds = (
   np.zeros_like(initial_sigma),
np.diag([100, 0, 100, 100, 100, 100])
)
pi_bounds = (
   np.c_[[0, -100, 0, 0, 0, 0]],
   np.c_[[0, -0.1, 0, 0, 0, 0]]
)
```
[7]:

Note that there are only 5 nonzeros on the diagonal of Σ, which means that we only need 5 columns of integration nodes to integrate over these 5 dimensions of unobserved heterogeneity. Indeed, agent\_data contains exactly 5 columns of nodes. If we were to ignore the  $log(y_i - p_j)$  term (by not configuring  $\Pi$ ) and include a term on prices in  $\Sigma$  instead, we would have needed 6 columns of integration nodes in our agent\_data.

A linear marginal cost specification is the default setting, so we'll need to use the costs\_type argumen<sup>t</sup> of *[Problem.solve](#page-118-0)* to employ the log-linear specification used by  $Berry$ , [Levinsohn,](#page-162-0) and Pakes (1995). A downside of this specification is that nonpositive estimated marginal costs can create problems for the optimization routine when computing  $\log c(\hat{\theta})$ . We'll use the  $\cos$ ts\_bounds argument to bound marginal costs from below by a small number.

Finally, as in the original paper, we'll use W\_type and se\_type to cluster by product IDs, which were specified as clustering\_ids in product\_data.

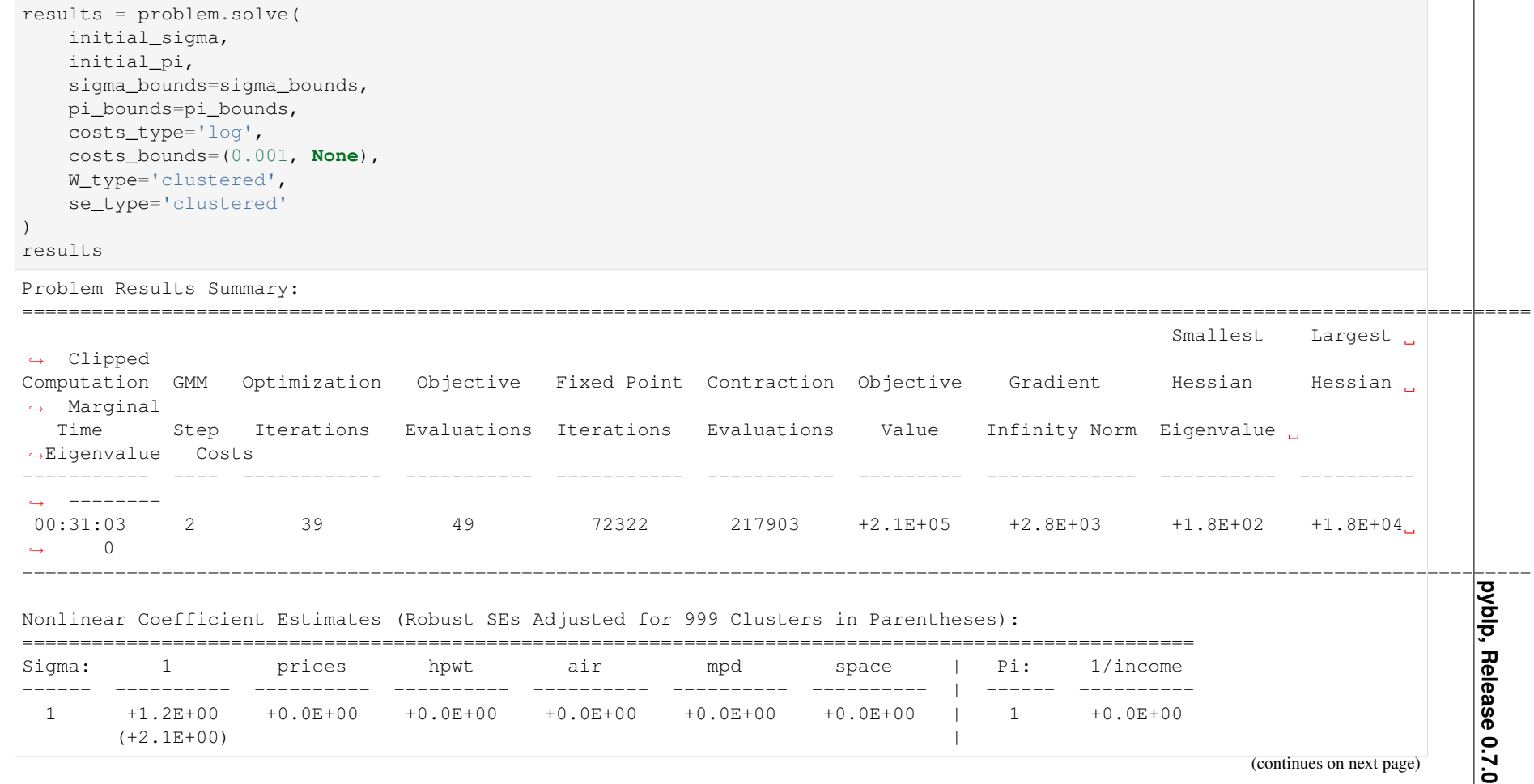

 $\mathbf{a}$ 

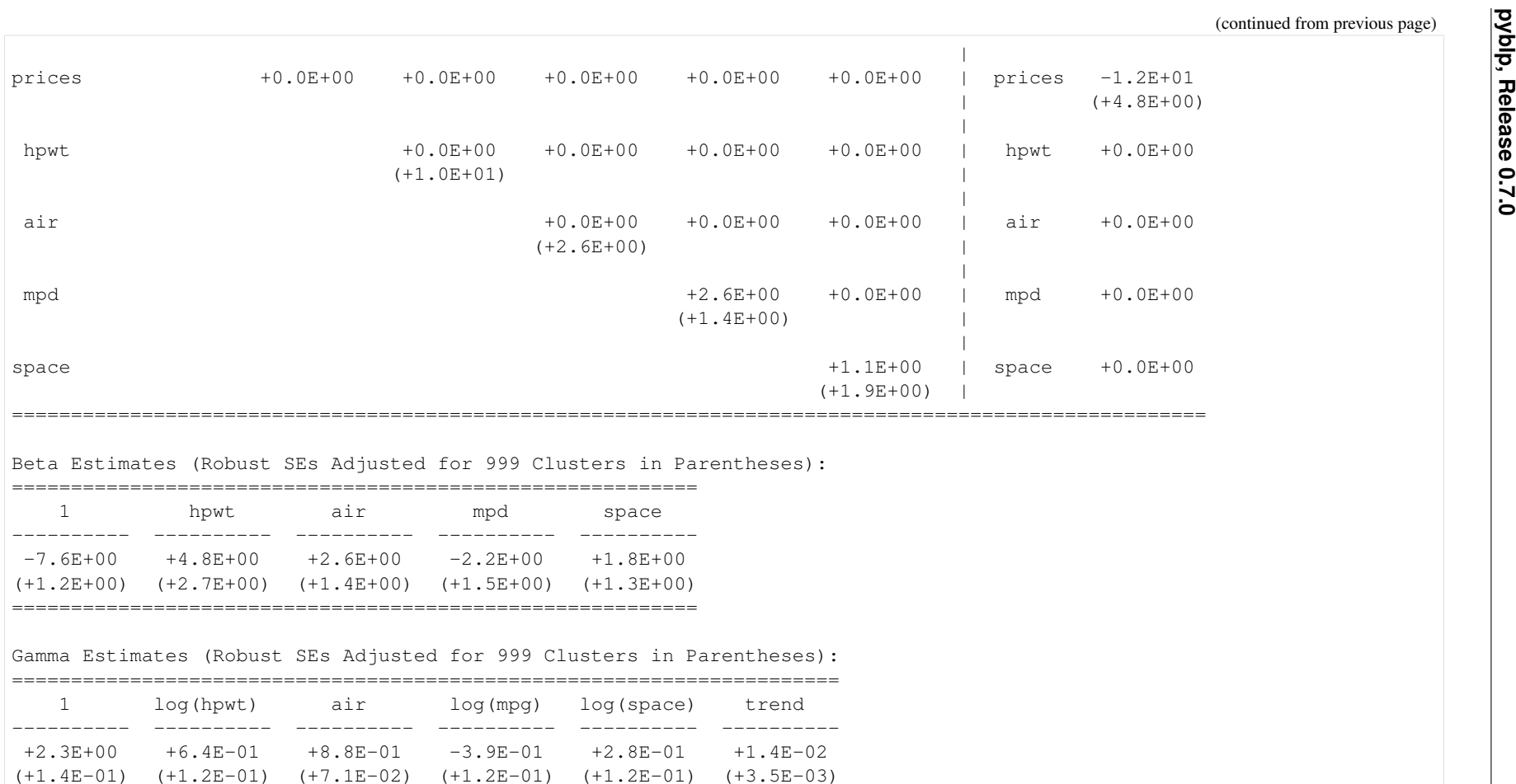

There are some discrepancies between our results and the original paper. The instruments we constructed to are meant to mimic the original instruments, which wewere unable to re-construct perfectly. We also use different agent data and the first-order linear approximation to the  $\ln(y_i - p_j)$  term.

======================================================================

The online [version](https://pyblp.readthedocs.io/en/stable/_notebooks/tutorial/post_estimation.html) of the following section may be easier to read.

# **4.4 Post-Estimation Tutorial**

%**matplotlib** inline

```
import pyblp
import numpy as np
import pandas as pd
import matplotlib.pyplot as plt
```

```
pyblp.options.digits = 2
pyblp.options.verbose = False
pyblp.__version__
```
'0.7.0'

[1]:

This tutorial covers several features of  $p$ ybl $p$  which are available after estimation including:

- 1. Calculating elasticities and diversion ratios.
- 2. Calculating marginal costs and markups.
- 3. Computing the effects of mergers: prices, shares, and HHI.
- 4. Using <sup>a</sup> parametric bootstrap to estimate standard errors.
- 5. Estimating optimal instruments.

# **4.4.1 Problem Results**

As in the *fake cereal [tutorial](#page-32-0)*, we'll first solve the fake cereal problem from *Nevo [\(2000\)](#page-164-0)*. We load the fake data and estimate the model as in the previous tutorial. We output the setup of the model to confirm we have correctly configured the *[Problem](#page-113-0)*

```
 product_data = pd.read_csv(pyblp.data.NEVO_PRODUCTS_LOCATION)
agent_data = pd.read_csv(pyblp.data.NEVO_AGENTS_LOCATION)
product_formulations = (
  pyblp.Formulation('0 + prices', absorb='C(product_ids)'),
```
(continues on next page)

[2]:

pyblp.Formulation('1 + prices + sugar + mushy')<br>
agent\_formulation = pyblp.Formulation('0 + income + income\_squared + age + child')<br>
problem = pyblp.Problem(product\_formulations, product\_data, agent\_formulation, agent\_data

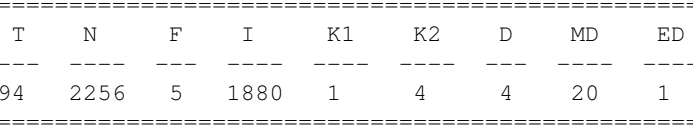

Formulations:

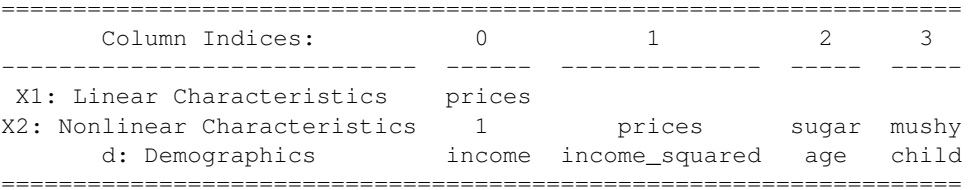

We'll solve the problem in the same way as before. The *[Problem.solve](#page-118-0)* method returns <sup>a</sup> *[ProblemResults](#page-124-0)* class, which displays basic estimation results. The results that are displayed are simply formatted information extracted from various class attributes such as *[ProblemResults.sigma](#page-126-0)* and *[ProblemResults.sigma\\_se](#page-126-1)*.

```
initial_sigma = np.diag([0.3302, 2.4526, 0.0163, 0.2441])
initial_pi = [
  [5.4819, 0, 0.2037, 0][15.8935, -1.2000, 0, 2.6342][-0.2506, 0, 0.0511, 0][1.2650, 0, -0.8091, 0]]
bfgs = pyblp.Optimization('bfgs')
results = problem.solve(
   initial_sigma,initial_pi,
optimization=bfgs,method='1s')
results
```
Chapter 4. Tutorial **Chapter 4. Tutorial**

[3]:

**52**

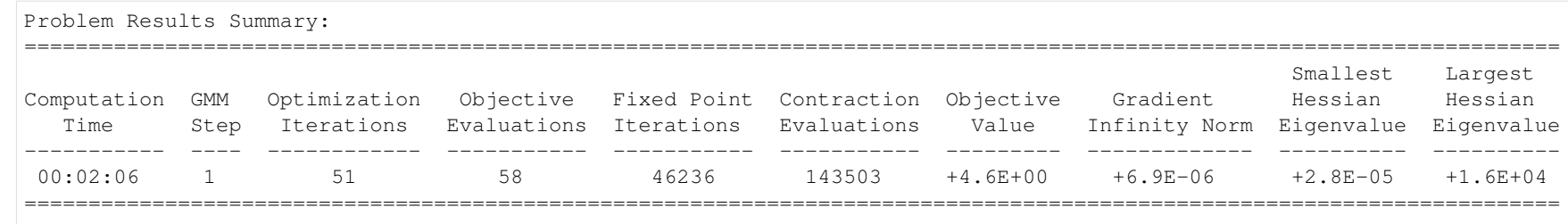

Nonlinear Coefficient Estimates (Robust SEs in Parentheses):

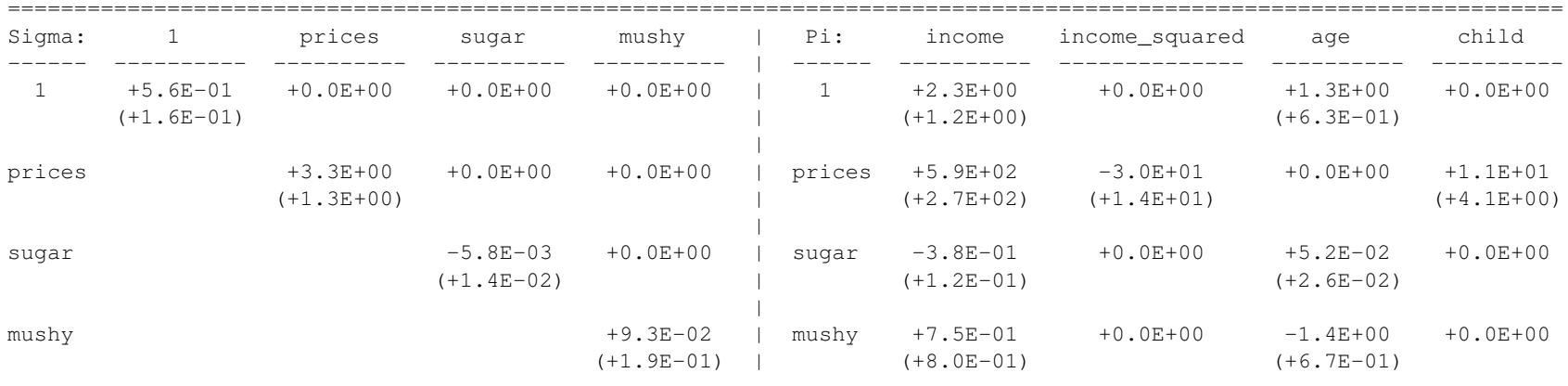

Beta Estimates (Robust SEs in Parentheses):

==========prices

----------

-6.3E+01

 (+1.5E+01)==========

Additional post-estimation outputs can be computed with *[ProblemResults](#page-124-0)* methods.

# **4.4.2 Elasticities and Diversion Ratios**

We can estimate elasticities,  $\varepsilon$ , and diversion ratios,  $\mathscr{D}$ , with  $ProblemResults$ .*compute\_elasticities* and  $ProblemResults$ .*compute\_diversion\_ratios*.

As a reminder, elasticities in each market are  
\n
$$
\varepsilon_{jk} = \frac{x_k}{s_j} \frac{\partial s_j}{\partial x_k}.
$$
\n(4.16)  
\nDiversion ratios are  
\n
$$
\mathcal{D}_{jk} = -\frac{\partial s_k}{\partial x_k} / \frac{\partial s_j}{\partial x_k}.
$$
\n(4.17)

$$
\mathcal{D}_{jk} = -\frac{\partial s_k}{\partial x_j} / \frac{\partial s_j}{\partial x_j}.\tag{4.17}
$$

Following *Conlon and [Mortimer](#page-163-1)* (2018), we report the diversion to the outside good  $D_{j0}$  on the diagonal instead of  $D_{jj} = -1$ .

```
 elasticities = results.compute_elasticities()
diversions = results.compute_diversion_ratios()
```
Post-estimation outputs are computed for each market and stacked. We'll use [matplotlib](https://matplotlib.org/) functions to display the matrices associated with <sup>a</sup> single market.

 single\_market <sup>=</sup> product\_data['market\_ids'] == 'C01Q1' plt.colorbar(plt.matshow(elasticities[single\_market]));

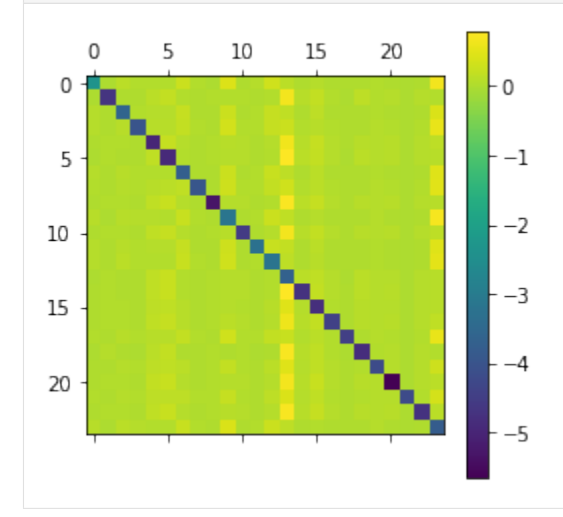

plt.colorbar(plt.matshow(diversions[single\_market]));

[4]:

**54**

[5]:

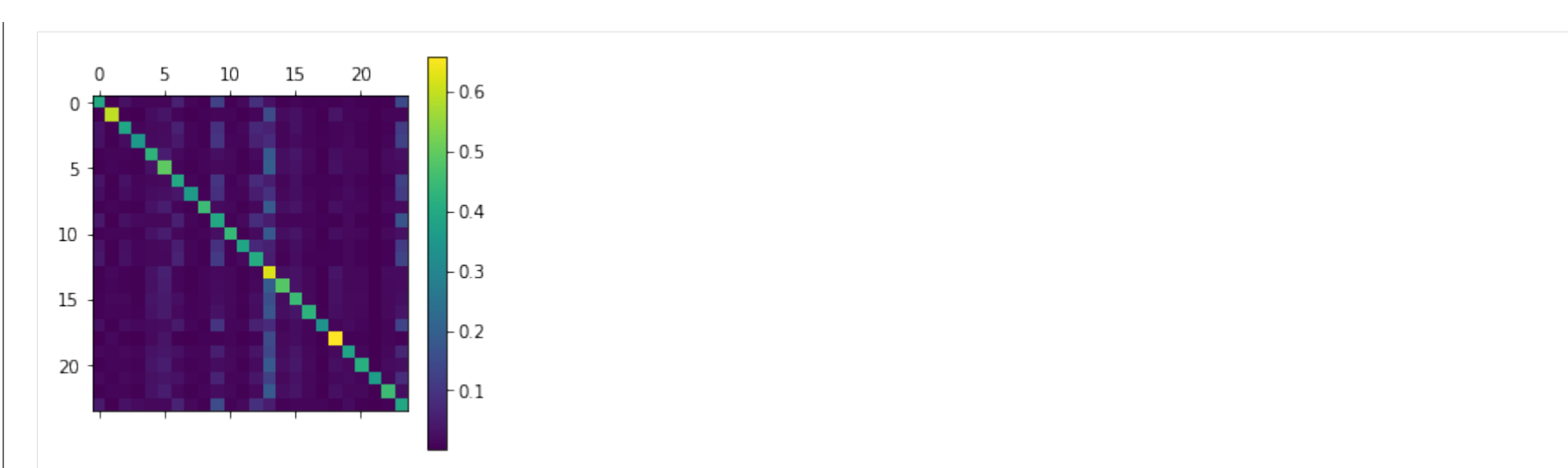

The diagonal of the first image consists of own elasticities and the diagonal of the second image consists of diversion ratios to the outside good. As one mightexpect, own price elasticities are large and negative while cross-price elasticities are positive but much smaller.

Elasticities and diversion ratios can be computed with respec<sup>t</sup> to variables other than prices with the name argumen<sup>t</sup> of *[ProblemResults.compute\\_elasticities](#page-130-0)* and *[ProblemResults.compute\\_diversion\\_ratios](#page-131-0)*. Additionally, *[ProblemResults.compute\\_long\\_run\\_diversion\\_ratios](#page-131-1)* can be used to used to understand substitution whenproducts are eliminated from the choice set.

The convenience methods *[ProblemResults.extract\\_diagonals](#page-132-0)* and *[ProblemResults.extract\\_diagonal\\_means](#page-132-1)* can be used to extract information about own elasticities of demand from elasticity matrices.

```
 means = results.extract_diagonal_means(elasticities)
```
An alternative to summarizing full elasticity matrices is to use *[ProblemResults.compute\\_aggregate\\_elasticities](#page-130-1)* to estimate aggregate elasticities of demand, E, in each market, which reflect the change in total sales under <sup>a</sup> proportional sales tax of some factor.

```
aqqreqates = results.compile_aqqreqate_eelasticities(factor=0.1)
```
Since demand for an entire product category is generally less elastic than the average elasticity of individual products, mean own elasticities are generally larger inmagnitude than aggregate elasticities.

```
 plt.hist(
    [means.flatten(), aggregates.flatten()],
    color=['red', 'blue'],
```
(continues on next page)

**pyblp, Release 0.7.0**

pyblp, Release 0.7.0

[7]:

[8]:

[9]:

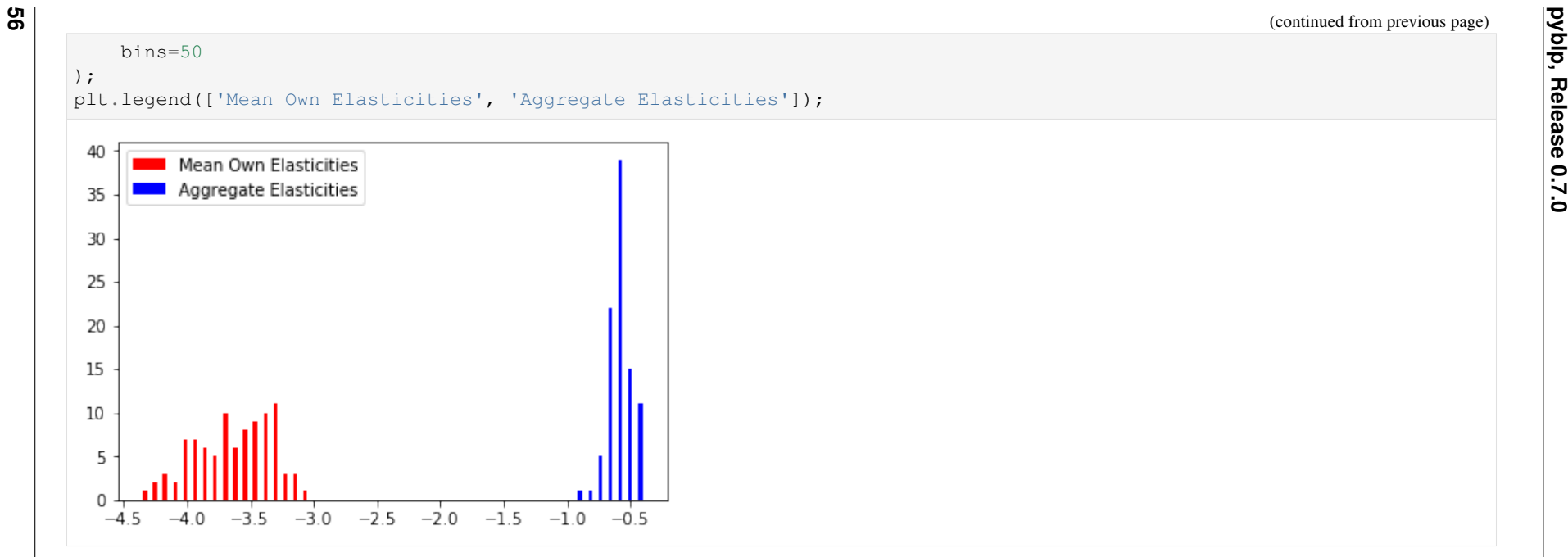

# **4.4.3 Marginal Costs and Markups**

To compute marginal costs, , the product\_data passe<sup>d</sup> to *[Problem](#page-113-0)* must have had <sup>a</sup> firm\_ids field. Since we included firm IDs when configuring the problem, we can use *[ProblemResults.compute\\_costs](#page-132-2)*.

```
 costs = results.compute_costs()
plt.hist(costs, bins=50);
plt.legend(["Marginal Costs"]);
```
[10]:

[11]:

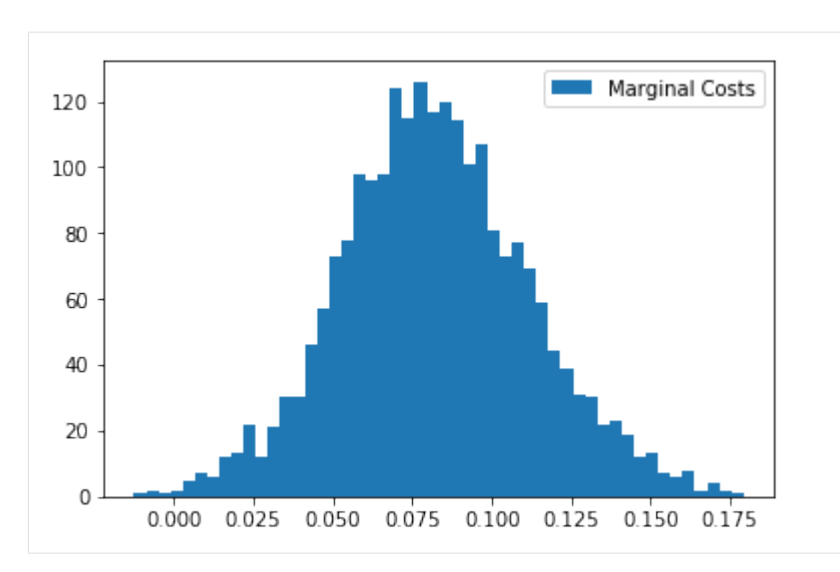

Other methods that compute supply-side outputs often compute marginal costs themselves. For example, *[ProblemResults.compute\\_markups](#page-135-0)* will compute marginal costs when estimating markups,  $M$ , but computation can be sped up if we just use our pre-computed values.

```
 markups = results.compute_markups(costs=costs)
plt.hist(markups, bins=50);plt.legend(["Markups"]);
```
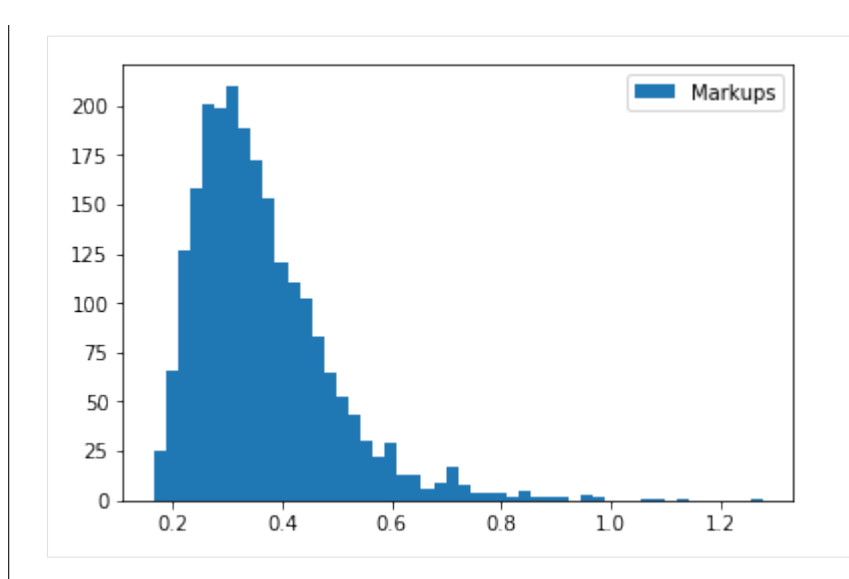

# **4.4.4 Mergers**

Before computing post-merger outputs, we'll supplement our pre-merger markups with some other outputs. We'll compute Herfindahl-Hirschman Indices, HHI,with *[ProblemResults.compute\\_hhi](#page-134-0)*; population-normalized gross expected profits,  $\pi$ , with *[ProblemResults.compute\\_profits](#page-135-1)*; and population-normalized consumer surpluses, CS, with *[ProblemResults.compute\\_consumer\\_surpluses](#page-136-0)*.

```
 hhi = results.compute_hhi()
profits = results.compute_profits(costs=costs)
cs = results.compute_consumer_surpluses()
```
To compute post-merger outputs, we'll create <sup>a</sup> new set of firm IDs that represen<sup>t</sup> <sup>a</sup> merger of firms <sup>2</sup> and <sup>1</sup>.

```
product_data['merger_ids'] = product_data['firm_ids'].replace(2, 1)
```
We can use *[ProblemResults.compute\\_approximate\\_prices](#page-133-0)* or *[ProblemResults.compute\\_prices](#page-133-1)* to estimate post-merger prices. The first method, which is discussed, for example, in *Nevo* [\(1997\)](#page-164-1), assumes that shares and their price derivatives are unaffected by the merger. The second method does not make these assumptions and iterates over the  $\zeta$ -markup equation from *Morrow* and *Skerlos* [\(2011\)](#page-164-2) to solve the full system of  $J_t$  equations and  $J_t$  unknowns in each market t. We'll use the latter, since it is fast enough for this example problem.

```
 changed_prices = results.compute_prices(
   firm_ids=product_data['merger_ids'],
```
(continues on next page)

[12]:

**58**

[13]:

[16]:

)

### costs=costs

If the problem was configured with more than two columns of firm IDs, we could estimate post-merger prices for the other mergers with the firms\_indexargument, which is by default <sup>1</sup>.

We'll compute post-merger shares with *[ProblemResults.compute\\_shares](#page-134-1)*.

```
 changed_shares = results.compute_shares(changed_prices)
```
Post-merger prices and shares are used to compute other post-merger outputs. For example, HHI increases.

```
changed_hhi = results.compute_hhi(
    firm_ids=product_data['merger_ids'],shares=changed_shares)
plt.hist(changed_hhi - hhi, bins=50);
plt.legend(["HHI Changes"]);
```
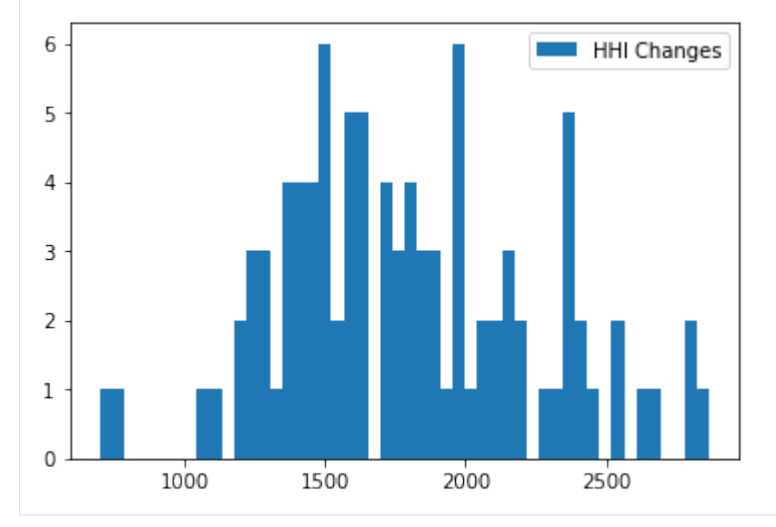

### Markups,  $\mathcal{M}$ , and profits,  $\pi$ , generally increase as well.

```
 changed_markups = results.compute_markups(changed_prices, costs)
plt.hist(changed_markups - markups, bins=50);
```
**pyblp, Release 0.7.0**

pyblp, Release 0.7.0

(continued from previous page)

[17]:

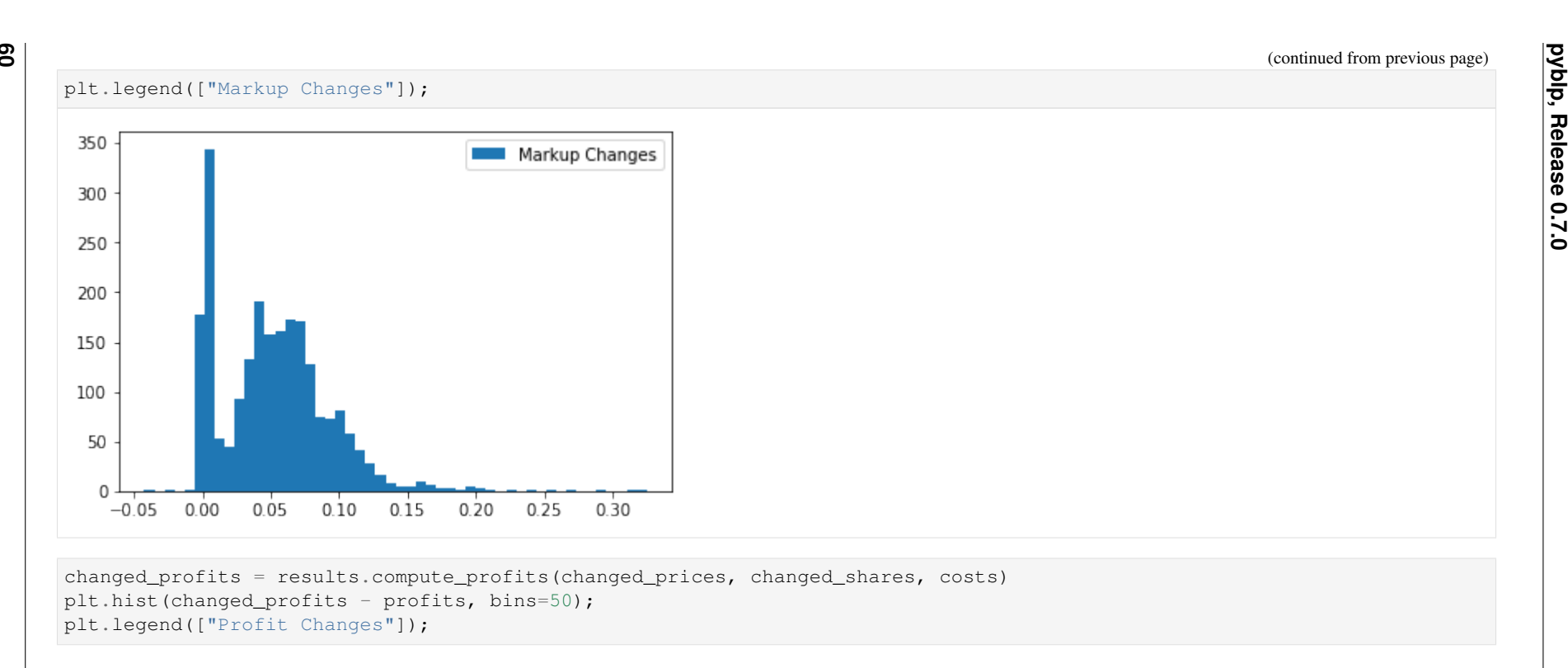

[19]:

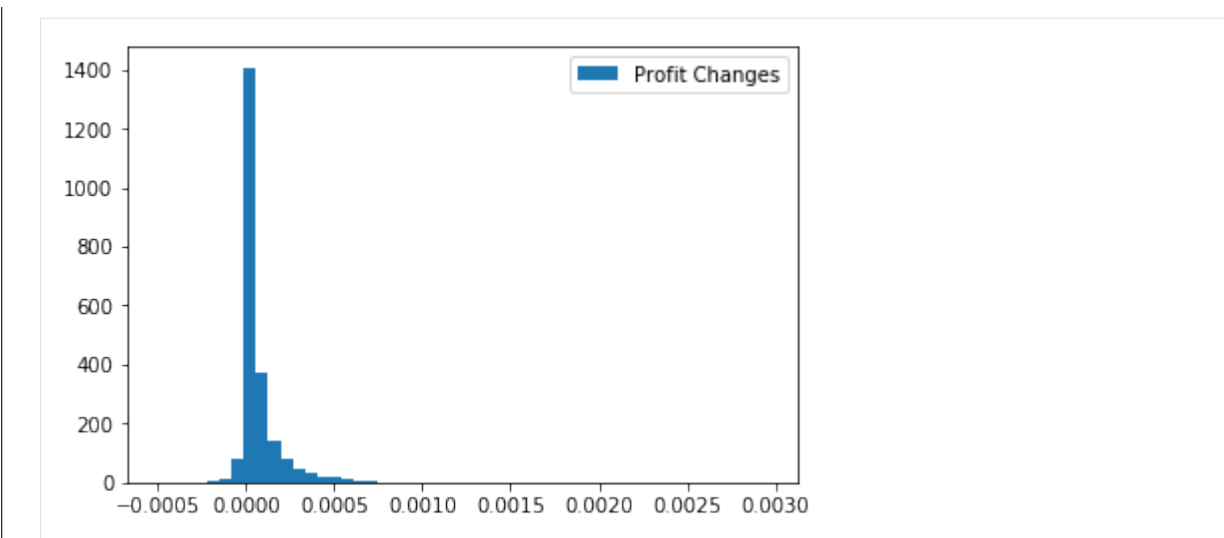

On the other hand, consumer surpluses, CS, generally decrease.

```
 changed_cs = results.compute_consumer_surpluses(changed_prices)
plt.hist(changed_cs - cs, bins=50);
plt.legend(["Consumer Surplus Changes"]);
```
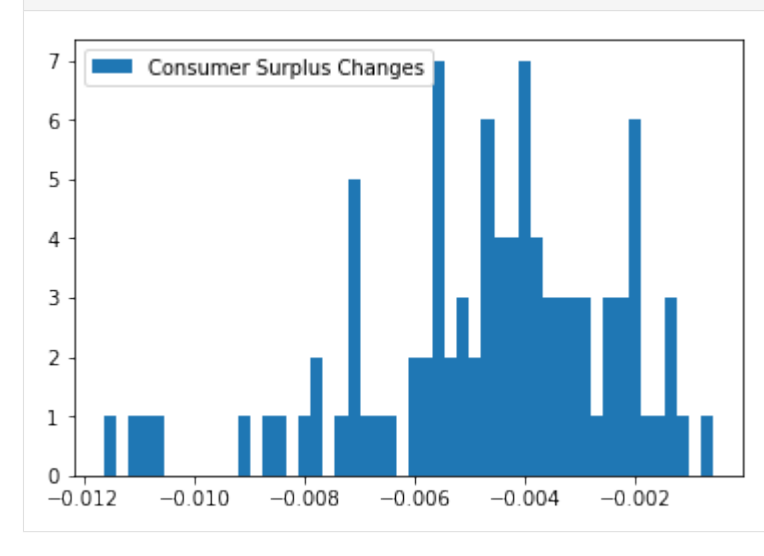

4.4.5 **Bootstrapping Results**<br>
Post-estimation outputs can be informative, but they don't mean much without a sense sample-to-sample variability. One way to estimate confidence intervals for<br>
post-estimation outputs is wi

- 
- 
- Compute the desired post-estimation output for each bootstrapped *[ProblemResults](#page-124-0)* and from the resulting empirical distribution, construct boostrap confidence intervals.

Although appealing because of its simplicity, the computational resources required for this procedure are often prohibatively expensive. Furthermore, human oversight of the optimization routine is often required to determine whether the routine ran into any problems and if it successfully converged. Human oversight ofestimation for each bootstrapped problem is usually not feasible.

A more reasonable alternative is <sup>a</sup> parametric bootstrap procedure:

- 1. Construct <sup>a</sup> large number of draws from the estimated joint distribution of parameters.
- 2. Compute the implied mean utility,  $\delta$ , and shares, s, for each draw. If a supply side was estimated, also computed the implied marginal costs, c, and prices, p.
- 3. Compute the desired post-estimation output under each of these parametric bootstrap samples. Again, from the resulting empirical distribution, constructboostrap confidence intervals.

Compared to the standard bootstrap procedure, the parametric bootstrap requires far fewer computational resources, and is simple enough to not require human oversight of each bootstrap iteration. The primary complication to this procedure is that when supply is estimated, equilibrium prices and shares need to becomputed for each parametric bootstrap sample by iterating over the  $\zeta$ -markup equation from *Morrow* and *Skerlos* [\(2011\)](#page-164-2). Although nontrivial, this fixed point iteration problem is much less demanding than the full optimization routine required to solve the BLP problem from the start.

An empirical distribution of results computed according to this parametric bootstrap procedure can be created with the *[ProblemResults.bootstrap](#page-137-0)* method, which returns a *[BootstrappedResults](#page-139-0)* class that can be used just like *[ProblemResults](#page-124-0)* to compute various post-estimation outputs. The difference is that *[BootstrappedResults](#page-139-0)* methods return arrays with an extra first dimension, along which bootstrapped results are stacked.

We'll construct 90% parametric bootstrap confidence intervals for estimated mean own elasticities in each market of the fake cereal problem. Usually, bootstrapped confidence intervals should be based on thousands of draws, but we'll only use <sup>a</sup> few for the sake of speed in this example.

```
bootstrapped results = results.bootstrap(draws=100, seed=0)
bootstrapped_results Bootstrapped Problem Results Summary:
======================
Computation BootstrapTime Draws ----------- ---------
```
 $\mathsf{C}$ 

**62**

(continues on next page)

00:00:24 100

```

======================
```

```
 bounds = np.percentile(
    bootstrapped_results.extract_diagonal_means(
bootstrapped_results.compute_elasticities()),
q=[10, 90],
    axis=0)
table = pd.DataFrame(index=problem.unique_market_ids, data={
    'Lower Bound': bounds[0].flatten(),

'Mean Own Elasticity': aggregates.flatten(),'Upper Bound': bounds[1].flatten()})
```
table.round(2).head()

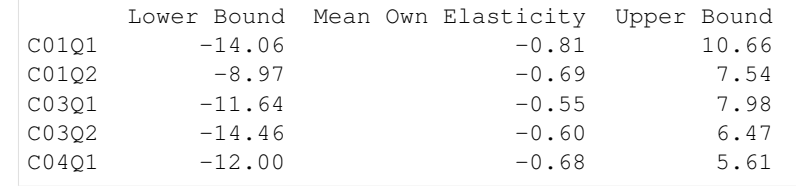

# **4.4.6 Optimal Instruments**

Given a consistent estimate of  $\theta$ , we may want to compute the optimal instruments of *[Chamberlain](#page-163-2)* (1987) and use them to re-solve the problem. Optimal instruments have been shown, for example, by *[Reynaert](#page-164-3) and Verboven (2014)*, to reduce bias, improve efficiency, and enhance stability of BLP estimates.

The *[ProblemResults.compute\\_optimal\\_instruments](#page-138-0)* method computes the expected Jacobians that comprise the optimal instruments by integrating over the densityof  $\xi$  (and  $\omega$  if a supply side was estimated). By default, the method approximates this integral by averaging over the Jacobian realizations computed under draws from the asymptotic normal distribution of the error terms. Since this process is computationally expensive and often doesn't make much of <sup>a</sup> difference, we'll usemethod='approximate' in this example to simply evaluate the Jacobians at the expected value of  $\xi$ , zero.

```
instrument results = results.compute optimal instruments(method='approximate')
instrument_results Optimal Instrument Results Summary:
=======================
```
**pyblp, Release 0.7.0**

pyblp, Release 0.7.0

[22]:

[22]:

[21]:

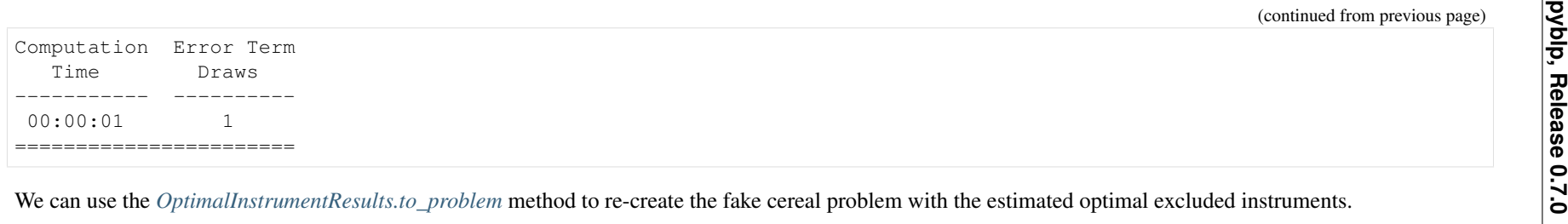

```
 updated_problem = instrument_results.to_problem()
updated_problem
```
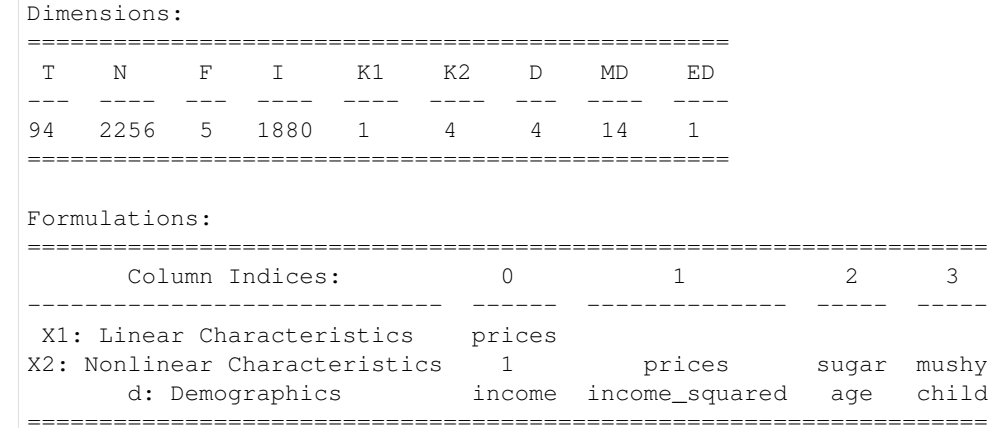

We can solve this updated problem just like the original one. We'll start at our consistent estimate of  $\theta$ .

```
 updated_results = updated_problem.solve(
    results.sigma,results.pi,
optimization=pyblp.Optimization('bfgs'),method='1s')
updated_results Problem Results Summary:
========================================================================================================================Smallest LargestHessian
Computation GMM Optimization Objective Fixed Point Contraction Objective Gradient Hessian

(continues on next page)
```
[23]:

[23]:

[24]:

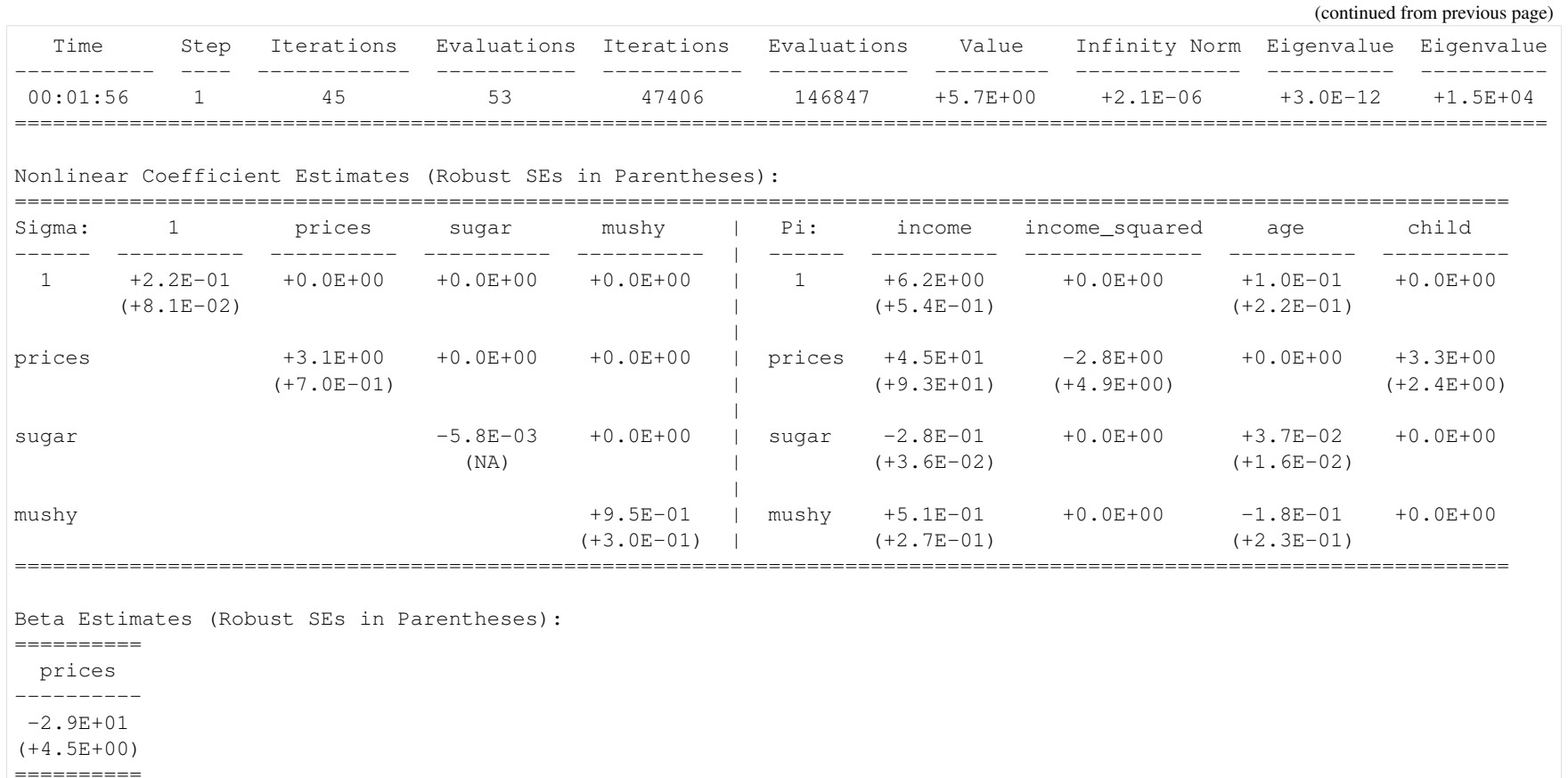

# **p**<br>**4.5 Problem Simulation Tutorial**<br>**4.5 Problem Simulation Tutorial**

```
 import pyblp
import numpy as np
import pandas as pd
```

```
pyblp.options.digits = 2
pyblp.options.verbose = False
pyblp.__version__
```
'0.7.0'

Before configuring and solving <sup>a</sup> problem with real data, it may be <sup>a</sup> good idea to perform Monte Carlo analysis on simulated data to verify that it is possible to accurately estimate model parameters. For example, before configuring and solving the example problems in the prior tutorials, it may have been <sup>a</sup> good idea to simulate data according to the assumed models of supply and demand. During such Monte Carlo anaysis, the data would only be used to determine sample sizesand perhaps to choose reasonable true parameters.

Simulations are configured with the *[Simulation](#page-105-0)* class, which requires many of the same inputs as *[Problem](#page-113-0)*. The two main differences are:

- 1. Variables in formulations that cannot be loaded from product\_data or agent\_data will be drawn from independent uniform distributions.
- 2. True parameters and the distribution of unobserved product characteristics are specified.

First, we'll use *[build\\_id\\_data](#page-98-0)* to build market and firm IDs for a model in which there are  $T = 50$  markets, and in each market t, a total of  $J_t = 20$  products produced by  $F = 10$  firms.

```
id\_data = pyblp.buid\_id\_data(T=50, J=20, F=10)
```
Next, we'll create an *[Integration](#page-77-0)* configuration to build agent data according to a Gauss-Hermite product rule that exactly integrates polynomials of degree 2×9−1 = 17 or less.

```
 integration = pyblp.Integration('product', 9)
integration
```
Configured to construct nodes and weights according to the level-9 Gauss-Hermite product rule.

We'll then pass these data to *[Simulation](#page-105-0)*. We'll use *[Formulation](#page-74-0)* configurations to create an  $X_1$  that consists of a constant, prices, and an exogenous characteristic; an  $X_2$  that consists only of the same exogenous characteristic; and an  $X_3$  that consists of the common exogenous characteristic and a cost-shifter.

**66**

[1]:

[1]:

[2]:

[4]:

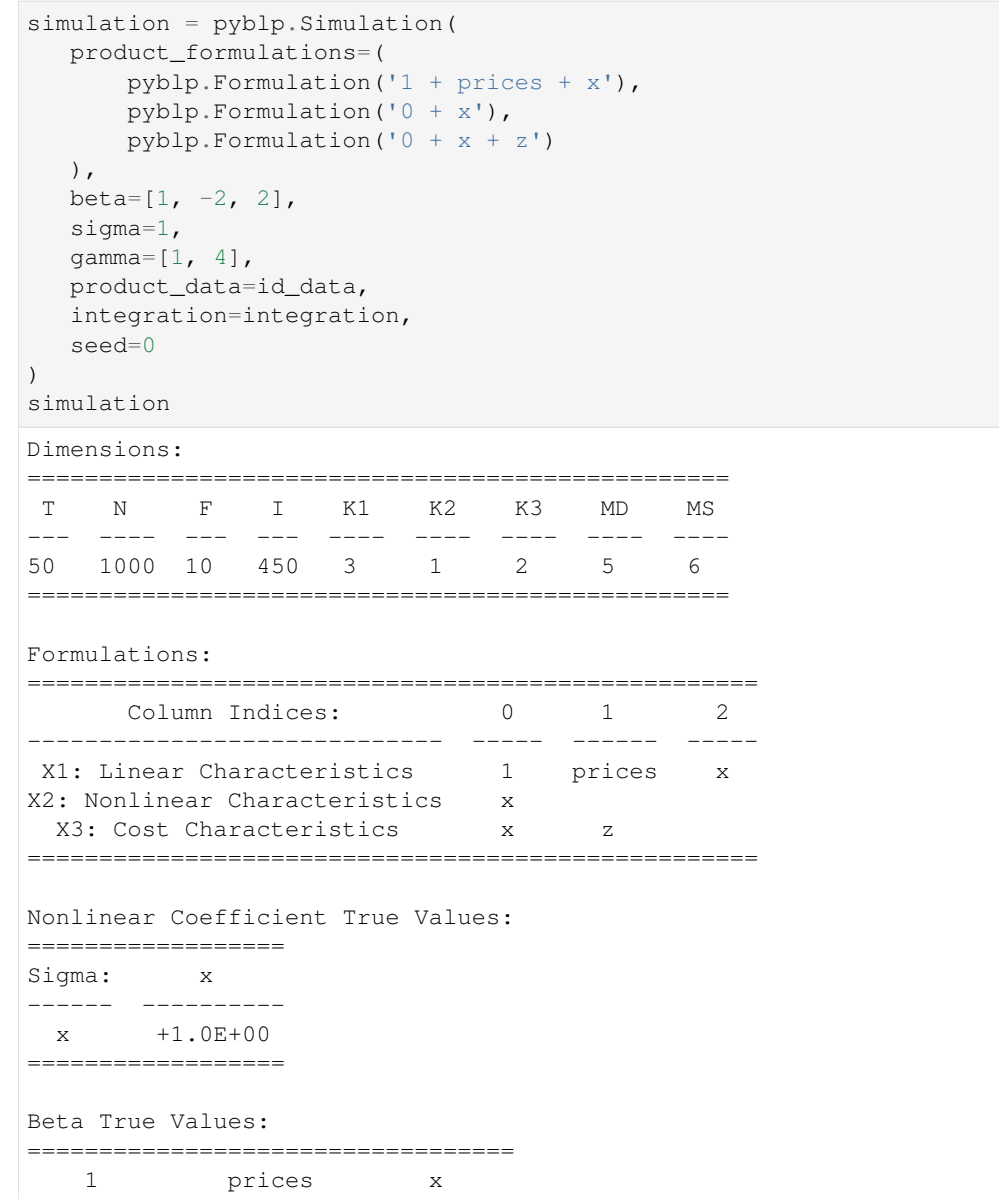

(continues on next page)

 $\overline{\mathbf{S}}$ 

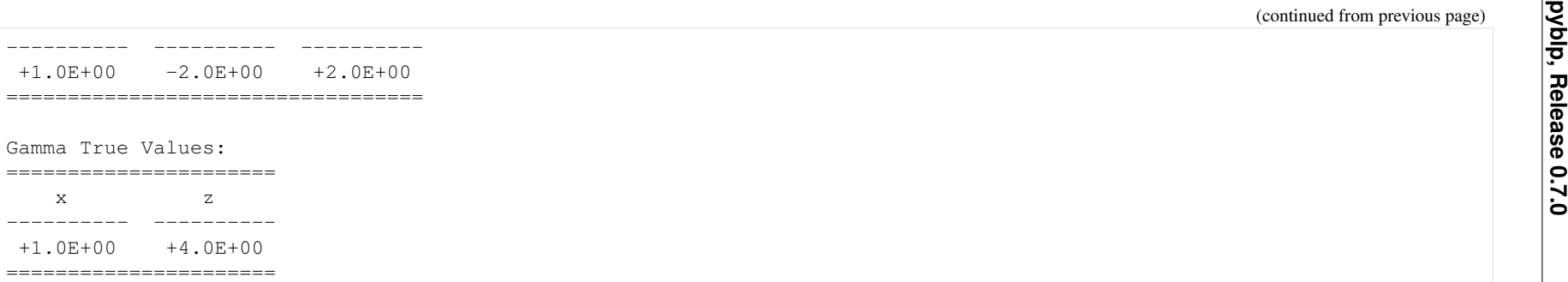

When *[Simulation](#page-105-0)* is initialized, it constructs *[Simulation.agent\\_data](#page-108-0)* and simulates all *[Simulation.product\\_data](#page-108-1)* excep<sup>t</sup> for prices and shares, which are initialized as zeros and need to be solved for.

The excluded instruments in *[Simulation.product\\_data](#page-108-1)* include basic instruments computed with *[build\\_blp\\_instruments](#page-90-0)* that are functions of all exogenous numerical variables in the problem. In this example, excluded demand-side instruments are the cost-shifter z and traditional BLP instruments constructed from x. Excluded supply-side instruments are traditional BLP instruments constructed from  $\times$  and  $z$ .

The *[Simulation](#page-105-0)* can be further configured with other arguments that determine how unobserved product characteristics are simulated and how marginal costs are specified.

Since at this stage prices and shares are all zeros, we still need to solve the simulation with *[Simulation.solve](#page-110-0)*. This method computes synthetic prices and shares. Iust like *[ProblemResults.compute\\_prices](#page-133-1)*, to do so it iterates over the ζ-markup equation from *Morrow and Skerlos* [\(2011\)](#page-164-2).

```
simulation results = simulation.solve()
simulation_results Simulation Results Summary:
=====================================
Computation Fixed Point Contraction
Time Iterations Evaluations ----------- ----------- -----------00:00:01 697 697
=====================================
```
Chapter 4. Tutorial **Chapter 4. Tutorial**

[5]:

[5]:

Now, we can try to recover the true parameters by creating and solving <sup>a</sup> *[Problem](#page-113-0)*. By default, the convenience method *[SimulationResults.to\\_problem](#page-113-1)* uses the same formulations and unobserved agen<sup>t</sup> data as the simulation, so estimation is relatively easy. However, we'll choose starting values that are half the true parametersso that the optimization routine has to do some work. Note that since we're jointly estimating the supply side, we need to provide an initial value for the linear coefficient on prices because this parameter cannot be concentrated out of the problem (unlike linear coefficients on exogenous characteristics).
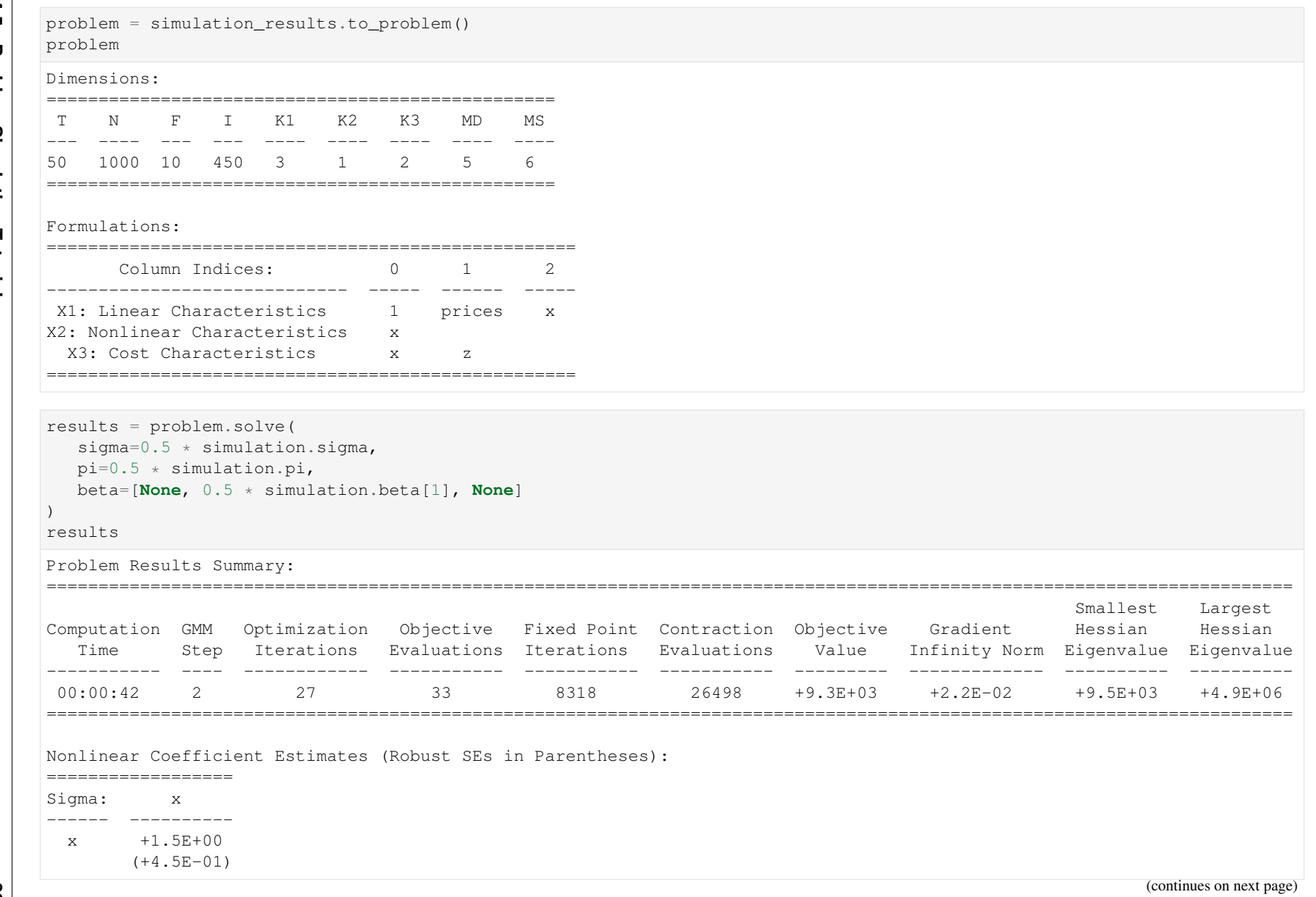

 $\bullet$ 

**pyblp, Release 0.7.0** (continued from previous page) ================== Beta Estimates (Robust SEs in Parentheses): ================================== <sup>1</sup> prices <sup>x</sup> ---------- ---------- ---------- +1.1E+00 -2.0E+00 +1.8E+00

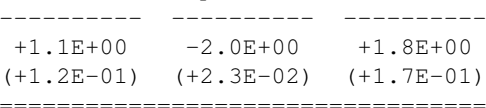

Gamma Estimates (Robust SEs in Parentheses):======================

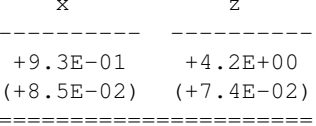

#### The parameters seem to have been estimated reasonably well.

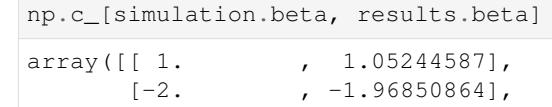

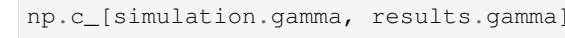

[ 2. , 1.84086991]])

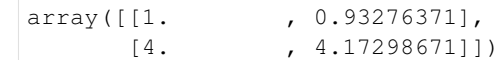

#### np.c\_[simulation.sigma, results.sigma]

```
array([[1. , 1.48688669]])
```
In addition to checking that the configuration for <sup>a</sup> model based on actual data makes sense, the *[Simulation](#page-105-0)* class can also be <sup>a</sup> helpful tool for better understanding under what general conditions BLP models can be accurately estimated. Simulations are also used extensively in pyblp's test suite.

[8]:

[8]:

[9]:

[9]:

[10]:

# **CHAPTER**

# **API DOCUMENTATION**

The majority of the package consists of classes, which compartmentalize different aspects of the BLP model. There are some convenience functions as well.

# **5.1 Configuration Classes**

Various components of the package require configurations for how to approximate integrals, solve fixed point problems, and solve optimimzation problems. Such configurations are specified with the following classes.

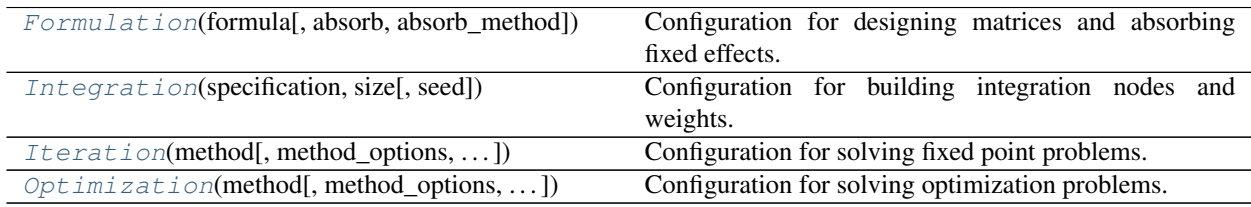

# **5.1.1 pyblp.Formulation**

<span id="page-74-0"></span>**class** pyblp.**Formulation**(*formula*, *absorb=None*, *absorb\_method=None*) Configuration for designing matrices and absorbing fixed effects.

Internally, the [patsy](https://patsy.readthedocs.io/en/stable/) package is used to convert data and R-style formulas into matrices. All of the standard [binary operators](https://patsy.readthedocs.io/en/stable/formulas.html#operators) can be used to design complex matrices of factor interactions:

- + Set union of terms.
- $-$  Set difference of terms.
- $\star$  Short-hand. The formula  $a \star b$  is the same as  $a + b + a:b$ .
- / Short-hand. The formula  $\alpha$  / b is the same as  $a + a:b$ .
- : Interactions between two sets of terms.
- $\star \star$  Interactions up to an integer degree.

However, since factors need to be differentiated (for example, when computing elasticities), only the most essential functions are supported:

- C Mark a variable as categorical. See [patsy.builtins.C\(\)](https://patsy.readthedocs.io/en/stable/builtins-reference.html#patsy.builtins.C). Arguments are not supported.
- I Encapsulate mathematical operations. See [patsy.builtins.I\(\)](https://patsy.readthedocs.io/en/stable/builtins-reference.html#patsy.builtins.I).
- log Natural logarithm function.

• exp - Natural exponential function.

Data associated with variables should generally already be transformed. However, when encapsulated by  $I($ ), these operators function like normal mathematical operators on numeric variables:  $+$  adds,  $-$  subtracts,  $*$  multiplies,  $\prime$  divides, and  $\star \star$  exponentiates.

Internally, mathematical operations are parsed and evaluated by the [SymPy](https://www.sympy.org/en/index.html) package, which is also used to symbolically differentiate terms when derivatives are needed.

#### Parameters

- **formula** (*str*) R-style formula used to design a matrix. Variable names will be validated when this formulation and data are passed to a function that uses them. By default, an intercept is included, which can be removed with 0 or  $-1$ . If absorb is specified, intercepts are ignored.
- **absorb** (*str, optional*) R-style formula used to design a matrix of categorical variables representing fixed effects, which will be absorbed into the matrix designed by formula. Fixed effect absorption is only supported for some matrices. Unlike formula, intercepts are ignored. Only categorical variables are supported.
- **absorb\_method** (*str or Iteration, optional*) The method with which fixed effects will be absorbed. One of the following:
	- 'simple' (default for one fixed effect) Use simple de-meaning. This method is very unlikely to fully absorb more than one fixed effect.
	- 'memory' (default for two fixed effects) Use the *[Somaini and Wolak \(2016\)](#page-165-0)* algorithm, which only works for two-way fixed effects, and which requires inversion of a dense matrix with dimensions equal to the smaller number of fixed effect groups.
	- 'speed' Use the same *[Somaini and Wolak \(2016\)](#page-165-0)* algorithm but pre-compute the matrix, which is a dense matrix with dimensions equal to the larger number of fixed effect groups. Again, this method only works for two-way fixed effects.
	- Iteration (default for more than two fixed effects) Use the method of alternating projections described, for example, in *[Guimarães and Portugal \(2010\)](#page-164-0)*. By default, Iteration('simple', {'atol': 1e-12}) is used to iteratively de-mean the matrix within each fixed effect level until convergence. This method is equivalent to 'simple' for one fixed effect, and it will also work for two fixed effects, although either variant of the *[Somaini and Wolak \(2016\)](#page-165-0)* algorithm is often more performant.

 $\|$ 

 $\mathbb{R}$ 

 $\mathbb{R}$ 

 $\Box$ 

 $\Box$ 

 $\mathbf{1}$ 

 $\mathbf{1}$ 

 $\Box$ 

 $\Box$ 

The online [version](https://pyblp.readthedocs.io/en/stable/_notebooks/api/formulation.html) of the following section may be easier to read.

# **Formulation Example**

### **import pyblp**

pyblp.\_\_version\_\_

'0.7.0'

In this example, we'll design <sup>a</sup> matrix without an intercept, but with both prices and another numeric size variable.

```
formulation = pyblp.Formulation('0 + prices + size')formulation
```
prices <sup>+</sup> size

Next, we'll design <sup>a</sup> second matrix with an intercept, with first- and second-degree size terms, with categorical product IDs and years, and with the interaction of the last two. The first formulation will include include the fixedeffects as indicator variables, and the second will absorb them.

```
formulation1 = p y b l p. Formulation ('size + I(size ** 2) + C(product) * C(year)')
 formulation1
```

```
1 + size + I(size \leftrightarrow 2) + C(preduct) + C(year) + C(preduct): C(product): C(year)
```

```
 formulation2 = pyblp.Formulation('size + I(size ** 2)', absorb='C(product) * C(year)')
 formulation2
```

```
 size + I(size ** 2) + Absorb[C(product)] + Absorb[C(year)] + Absorb[C(product):C(year)]
```
Finally, we'll design <sup>a</sup> third matrix with an intercept and with <sup>a</sup> yearly trend interacted with the natural logarithm of income and categorical education. Absorption of continuous variables is not supported, so we need to use dummyvariables.

```
formulation = p\nphilp.Formulation('year:(log(income) + C(education))')
formulation
```

```
 1 + year:log(income) + year:C(education)
```
# **5.1.2 pyblp.Integration**

<span id="page-77-0"></span>**class** pyblp.**Integration**(*specification*, *size*, *seed=None*) Configuration for building integration nodes and weights.

#### **Parameters**

- <span id="page-77-1"></span>• **specification** (*str*) – How to build nodes and weights. One of the following:
	- 'monte\_carlo' Draw from a pseudo-random standard multivariate normal distribution. Integration weights are 1 / size.
	- 'product' Generate nodes and weights according to the level-size Gauss-Hermite product rule.
	- 'nested\_product' Generate nodes and weights according to the level-size nested Gauss-Hermite product rule. Weights can be negative.
	- 'grid' Generate a sparse grid of nodes and weights according to the level-size Gauss-Hermite quadrature rule. Weights can be negative.
	- 'nested\_grid' Generate a sparse grid of nodes and weights according to the level size nested Gauss-Hermite quadrature rule. Weights can be negative.

Best practice for low dimensions is probably to use 'product' to a relatively high degree of polynomial accuracy. In higher dimensions, 'grid' appears to scale the best. For more information, see *[Judd and Skrainka \(2011\)](#page-164-1)* and *[Conlon and Gortmaker \(2019\)](#page-162-0)*.

Sparse grids are constructed in analogously to the Matlab function [nwspgr](http://www.sparse-grids.de/) created by Florian Heiss and Viktor Winschel. For more information, see *[Heiss and Winschel \(2008\)](#page-164-2)*.

- **size** (*int*) The number of draws if specification is 'monte\_carlo', and the level of the quadrature rule otherwise.
- **seed** (*int, optional*) Passed to [numpy.random.RandomState](https://docs.scipy.org/doc/numpy/reference/generated/numpy.random.RandomState.html#numpy.random.RandomState) when specification is 'monte\_carlo' to seed the random number generator before building nodes. By default, a seed is not passed to the random number generator.

 $\|$ 

 $\mathbb{R}$ 

 $\mathbb{R}$ 

 $\Box$ 

 $\Box$ 

The online [version](https://pyblp.readthedocs.io/en/stable/_notebooks/api/integration.html) of the following section may be easier to read.

# **Integration Example**

# **import pyblp**

pyblp.\_\_version\_\_

'0.7.0'

In this example, we'll build <sup>a</sup> Monte Carlo configuration with 1,000 draws for each market and <sup>a</sup> fixed seed.

```
 integration = pyblp.Integration('monte_carlo', size=1000, seed=0)
integration
```
Configured to construct nodes and weights with Monte Carlo simulation.

Depending on the dimension of the integration problem, <sup>a</sup> level six sparse grid configuration may have <sup>a</sup> similar number of nodes. However, even if there are fewer nodes, it is likely to perform better in the BLP problem. Sparsegrid construction is deterministic, so <sup>a</sup> seed is not needed to fix the grid every time we use this configuration.

```
 integration = pyblp.Integration('grid', size=7)
integration
```
Configured to construct nodes and weights in <sup>a</sup> sparse grid according to the level-7 Gauss-Hermite rule.

# **5.1.3 pyblp.Iteration**

<span id="page-79-0"></span>**class** pyblp.**Iteration**(*method*, *method\_options=None*, *compute\_jacobian=False*) Configuration for solving fixed point problems.

#### **Parameters**

- **method** (*str or callable*) The fixed point iteration routine that will be used. The following routines do not use analytic Jacobians:
	- 'simple' Non-accelerated iteration.
	- 'squarem' SQUAREM acceleration method of *[Varadhan and Roland \(2008\)](#page-165-1)* and considered in the context of the BLP problem in *[Reynaerts, Varadhan, and Nash \(2012\)](#page-165-2)*. This implementation uses a first-order squared non-monotone extrapolation scheme. If there are any errors during the acceleration step, it uses the last values for the next iteration of the algorithm.
	- 'broyden1' Use the [scipy.optimize.root\(\)](https://docs.scipy.org/doc/scipy/reference/generated/scipy.optimize.root.html#scipy.optimize.root) Broyden's first Jacobian approximation method, known as Broyden's good method.
	- 'broyden2' Use the [scipy.optimize.root\(\)](https://docs.scipy.org/doc/scipy/reference/generated/scipy.optimize.root.html#scipy.optimize.root) Broyden's second Jacobian approximation method, known as Broyden's bad method.
	- 'anderson' Use the scipy.optimize.root () Anderson method.
	- 'krylov' Use the [scipy.optimize.root\(\)](https://docs.scipy.org/doc/scipy/reference/generated/scipy.optimize.root.html#scipy.optimize.root) Krylov approximation for inverse Jacobian method.
	- 'diagbroyden' Use the [scipy.optimize.root\(\)](https://docs.scipy.org/doc/scipy/reference/generated/scipy.optimize.root.html#scipy.optimize.root) diagonal Broyden Jacobian approximation method.
	- 'df-sane' Use the [scipy.optimize.root\(\)](https://docs.scipy.org/doc/scipy/reference/generated/scipy.optimize.root.html#scipy.optimize.root) derivative-free spectral method.

The following routines can use analytic Jacobians:

- 'hybr' Use the [scipy.optimize.root\(\)](https://docs.scipy.org/doc/scipy/reference/generated/scipy.optimize.root.html#scipy.optimize.root) modification of the Powell hybrid method implemented in MINIPACK.
- 'lm' Uses the [scipy.optimize.root\(\)](https://docs.scipy.org/doc/scipy/reference/generated/scipy.optimize.root.html#scipy.optimize.root) modification of the Levenberg-Marquardt algorithm implemented in MINIPACK.

The following trivial routine can be used to simply return the initial values:

– 'return' - Assume that the initial values are the optimal ones.

Also accepted is a custom callable method with the following form:

```
method(initial, contraction, callback, **options) -> (final,
˓→converged)
```
where initial is an array of initial values, contraction is a callable contraction mapping of the form specified below, callback is a function that should be called without any arguments after each major iteration (it is used to record the number of major iterations), options are specified below, final is an array of final values, and converged is a flag for whether the routine converged.

The contraction function has the following form:

 $contraction(x0)$  -> (x1, weights, jacobian)

where weights are either None or a vector of weights that should multiply  $x1$ - x before computing the norm of the differences, and jacobian is None if compute\_jacobian is False.

Regardless of the chosen routine, if there are any computational issues that create infinities or null values, final will be the second to last iteration's values.

• **method\_options** (*dict, optional*) – Options for the fixed point iteration routine.

For routines other and 'simple', 'squarem', and 'return', these options will be passed to options in [scipy.optimize.root\(\)](https://docs.scipy.org/doc/scipy/reference/generated/scipy.optimize.root.html#scipy.optimize.root). Refer to the SciPy documentation for information about which options are available. By default, the  $\text{tol}$  norm option is configured to use the infinity norm for SciPy methods other than 'hybr' and 'lm', for which a norm cannot be specified.

The 'simple' and 'squarem' methods support the following options:

- max\_evaluations : (*int*) Maximum number of contraction mapping evaluations. The default value is 5000.
- atol : (*float*) Absolute tolerance for convergence of the configured norm. The default value is 1e-14. To use only a relative tolerance, set this to zero.
- rtol (*float*) Relative tolerance for convergence of the configured norm. The default value is zero; that is, only absolute tolerance is used by default.
- norm : (*callable*) The norm to be used. By default, the ℓ<sup>∞</sup>-norm is used. If specified, this should be a function that accepts an array of differences and that returns a scalar norm.

The 'squarem' routine accepts additional options that mirror those in the [SQUAREM](https://cran.r-project.org/web/packages/SQUAREM/index.html) package, written in R by Ravi Varadhan, which identifies the step length with  $-\alpha$  from *[Varadhan and Roland \(2008\)](#page-165-1)*:

- scheme : (*int*) The default value is 3, which corresponds to S3 in *[Varadhan and Roland](#page-165-1) [\(2008\)](#page-165-1)*. Other acceptable schemes are 1 and 2, which correspond to S1 and S2.
- step\_min : (*float*) The initial value for the minimum step length. The default value is 1.0.
- $-$  step max : (*float*) The initial value for the maximum step length. The default value is 1.0.
- step\_factor : (*float*) When the step length exceeds step\_max, it is set equal to step max, but step max is scaled by this factor. Similarly, if step min is negative and the step length is below step\_min, it is set equal to step\_min and step\_min is scaled by this factor. The default value is 4.0.
- **compute\_jacobian** (*bool, optional*) Whether to compute an analytic Jacobian during iteration, which must be False if method does not use analytic Jacobians. By default, analytic Jacobians are not computed, and if a method is selected that supports analytic Jacobians, they will by default be numerically approximated.

The online [version](https://pyblp.readthedocs.io/en/stable/_notebooks/api/iteration.html) of the following section may be easier to read.<br> **Iteration Example**<br> **Iteration**<br> **Iteration**<br> **Example**<br> **Iteration**<br> **Example**<br> **Example**<br> **Example** 

 **import pyblp import numpy as np**

pyblp.\_\_version\_\_

'0.7.0'

 $\|$ 

 $\mathbb{R}$ 

 $\mathbb{R}$ 

 $\Box$ 

In this example, we'll build a SQUAREM configuration with a  $\ell^2$ -norm and use scheme S1 from *[Varadhan](#page-165-3)* and  $R_2$ ,  $R_3$ ,  $R_4$ *Roland [\(2008\)](#page-165-3)*.

```
 iteration = pyblp.Iteration('squarem', {'norm': np.linalg.norm, 'scheme': 1})
iteration
```

```
 Configured to iterate using the SQUAREM acceleration method without analytic Jacobians with options {atol: +1.
˓→000000000E-14, rtol: 0, max_evaluations: 5000, norm: numpy.linalg.norm, scheme: 1, step_min: +1.000000000E+00, step_→max: +1.000000000E+00, step factor: +4.000000000E+00}.
```
Next, instead of using <sup>a</sup> built-in routine, we'll create <sup>a</sup> custom method that implements <sup>a</sup> version of simple iteration, which, for the sake of having <sup>a</sup> nontrivial example, arbitrarily identifies <sup>a</sup> major iteration with three objectiveevaluations.

```
 def custom_method(initial, contraction, callback, max_evaluations, tol, norm):
    x = initial
    evaluations = 0
    while evaluations < max_evaluations:
       x0, (x, weights, \Box) = x, contraction(x)
       evaluations += 1
       if evaluations % 3 == 0:
           callback()
if weights is None:
           difference = norm(x - x0)
       else:
difference = norm(weights * (x - x0))
       if difference < tol:
```
(continues on next page)

 $\mathbf{1}$ 

 $\mathbf{1}$ 

#### **break**

**return** x, evaluations <sup>&</sup>lt; max\_evaluations

# We can then use this custom method to build <sup>a</sup> custom iteration configuration.

 iteration <sup>=</sup> pyblp.Iteration(custom\_method) iteration

Configured to iterate using <sup>a</sup> custom method without analytic Jacobians with options {}.

(continued from previous page)

# **5.1.4 pyblp.Optimization**

<span id="page-83-0"></span>**class** pyblp.**Optimization**(*method*, *method\_options=None*, *compute\_gradient=True*, *universal\_display=True*)

Configuration for solving optimization problems.

#### Parameters

- **method** (*str or callable*) The optimization routine that will be used. The following routines support parameter bounds and use analytic gradients:
	- 'knitro' Uses an installed version of [Artleys Knitro.](https://www.artelys.com/en/optimization-tools/knitro) Python 3 is supported by Knitro version 10.3 and newer. A number of environment variables most likely need to be configured properly, such as KNITRODIR, ARTELYS\_LICENSE, LD\_LIBRARY\_PATH (on Linux), and DYLD\_LIBRARY\_PATH (on Mac OS X). For more information, refer to the [Knitro installation guide.](https://www.artelys.com/tools/knitro_doc/1_introduction/installation.html)
	- 'slsqp' Uses the [scipy.optimize.minimize\(\)](https://docs.scipy.org/doc/scipy/reference/generated/scipy.optimize.minimize.html#scipy.optimize.minimize) SLSQP routine.
	- 'trust-constr' Uses the [scipy.optimize.minimize\(\)](https://docs.scipy.org/doc/scipy/reference/generated/scipy.optimize.minimize.html#scipy.optimize.minimize) trust-region routine.
	- 'l-bfgs-b' Uses the [scipy.optimize.minimize\(\)](https://docs.scipy.org/doc/scipy/reference/generated/scipy.optimize.minimize.html#scipy.optimize.minimize) L-BFGS-B routine.
	- 'tnc' Uses the [scipy.optimize.minimize\(\)](https://docs.scipy.org/doc/scipy/reference/generated/scipy.optimize.minimize.html#scipy.optimize.minimize) TNC routine.

The following routines also use analytic gradients but will ignore parameter bounds (not bounding the problem may create issues if the optimizer tries out large parameter values that create overflow errors):

- 'cg' Uses the [scipy.optimize.minimize\(\)](https://docs.scipy.org/doc/scipy/reference/generated/scipy.optimize.minimize.html#scipy.optimize.minimize) CG routine.
- 'bfgs' Uses the [scipy.optimize.minimize\(\)](https://docs.scipy.org/doc/scipy/reference/generated/scipy.optimize.minimize.html#scipy.optimize.minimize) BFGS routine.
- 'newton-cg' Uses the [scipy.optimize.minimize\(\)](https://docs.scipy.org/doc/scipy/reference/generated/scipy.optimize.minimize.html#scipy.optimize.minimize) Newton-CG routine.

The following routines do not use analytic gradients and will also ignore parameter bounds (without analytic gradients, optimization will likely be much slower):

- 'nelder-mead' Uses the [scipy.optimize.minimize\(\)](https://docs.scipy.org/doc/scipy/reference/generated/scipy.optimize.minimize.html#scipy.optimize.minimize) Nelder-Mead routine.
- 'powell' Uses the [scipy.optimize.minimize\(\)](https://docs.scipy.org/doc/scipy/reference/generated/scipy.optimize.minimize.html#scipy.optimize.minimize) Powell routine.

The following trivial routine can be used to evaluate an objective at specific parameter values:

– 'return' - Assume that the initial parameter values are the optimal ones.

Also accepted is a custom callable method with the following form:

```
method(initial, bounds, objective_function, iteration_callback,
˓→**options) -> (final, converged)
```
where initial is an array of initial parameter values, bounds is a list of  $(\min, \max)$ pairs for each element in initial, objective\_function is a callable objective function of the form specified below, iteration\_callback is a function that should be called without any arguments after each major iteration (it is used to record the number of major iterations), options are specified below, final is an array of optimized parameter values, and converged is a flag for whether the routine converged.

The objective function has the following form:

objective function(theta)  $\rightarrow$  (objective, gradient)

where gradient is None if compute gradient is ``False.

• **method\_options** (*dict, optional*) – Options for the optimization routine.

For any non-custom method other than 'knitro' and 'return', these options will be passed to options in [scipy.optimize.minimize\(\)](https://docs.scipy.org/doc/scipy/reference/generated/scipy.optimize.minimize.html#scipy.optimize.minimize). Refer to the SciPy documentation for information about which options are available for each optimization routine.

If method is 'knitro', these options should be [Knitro user options.](https://www.artelys.com/tools/knitro_doc/3_referenceManual/userOptions.html) The non-standard knitro\_dir option can also be specified. The following options have non-standard default values:

- knitro\_dir : (*str*) By default, the KNITRODIR environment variable is used. Otherwise, this option should point to the installation directory of Knitro, which contains direct subdirectories such as 'examples' and 'lib'. For example, on Windows this option could be '/Program Files/Artleys3/Knitro 10.3.0'.
- algorithm : (*int*) The optimization algorithm to be used. The default value is 1, which corresponds to the Interior/Direct algorithm.
- gradopt : (*int*) How the objective's gradient is computed. The default value is 1 if compute\_gradient is True and is 2 otherwise, which corresponds to estimating the gradient with finite differences.
- hessopt : (*int*) How the objective's Hessian is computed. The default value is 2, which corresponds to computing a quasi-Newton BFGS Hessian.
- honorbnds : (*int*) Whether to enforce satisfaction of simple variable bounds. The default value is 1, which corresponds to enforcing that the initial point and all subsequent solution estimates satisfy the bounds.
- **compute\_gradient** (*bool, optional*) Whether to compute an analytic objective gradient during optimization, which must be False if method does not use analytic gradients, and must be True if method is 'newton-cg', which requires an analytic gradient. By default, analytic gradients are computed. Not using an analytic gradient will likely slow down estimation a good deal. If False, an analytic gradient may still be computed once at the end of optimization to compute optimization results.
- **universal\_display** (*bool, optional*) Whether to format optimization progress such that the display looks the same for all routines. By default, the universal display is used and some method\_options are used to prevent default displays from showing up.

The online [version](https://pyblp.readthedocs.io/en/stable/_notebooks/api/optimization.html) of the following section may be easier to read.<br> **Optimization** Example<br> **Pyperty pyperty pyperty in the contract of the following section may be easier to read.**<br> **Optimization**<br> **Example Example Ex** 

 **import pyblp import numpy as np**

pyblp.\_\_version\_\_

'0.7.0'

 $\|$ 

 $\mathbb{R}$ 

 $\mathbb{R}$ 

 $\Box$ 

In this example, we'll build <sup>a</sup> L-BFGS-B configuration with <sup>a</sup> non-default tolerance.

```
optimization = p\nabla b, Qptimization('l-bfgs-b', {'gtol': 1e-3})
optimization
```

```
 Configured to optimize using the L-BFGS-B algorithm implemented in SciPy with analytic gradients and options {gtol: +1.
\rightarrow00000000E-03}.
```
Next, instead of using <sup>a</sup> non-custom routine, we'll create <sup>a</sup> custom method that implements <sup>a</sup> grid search over parameter values between specified bounds.

```
 from itertools import product
def custom_method(initial, bounds, objective_function, iteration_callback):
   best_values = initial
   best_objective = np.inf
   for values in product(*(np.linspace(l, u, 10) for l, u in bounds)):
        \texttt{objective, } \_ = \texttt{objective\_function}(\texttt{values})if objective < best_objective:
            best_values = values
            best_objective = objective
       iteration_callback()
return best_values, True
```
We can then use this custom method to build an optimization configuration.

```
 optimization = pyblp.Optimization(custom_method, compute_gradient=False)
optimization
```
 $\mathbf{1}$ 

 $\mathbf{1}$ 

Configured to optimize using <sup>a</sup> custom method without analytic gradients and options {}.

# **5.2 Data Construction Functions**

There are also a number of convenience functions that can be used to construct common components of product and agent data.

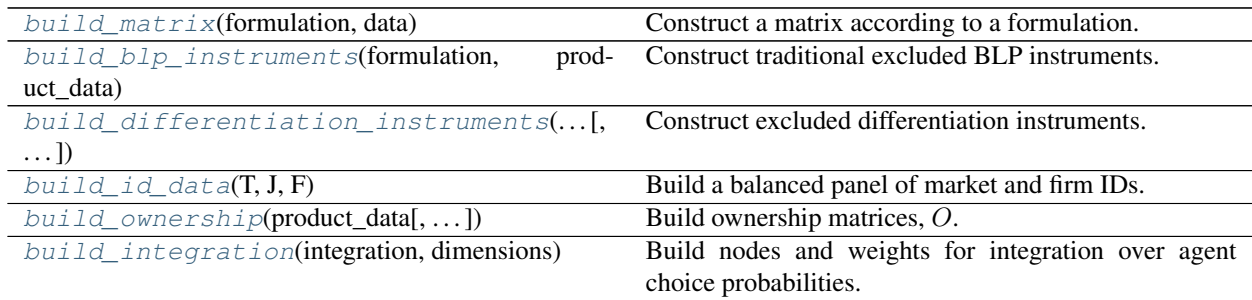

# **5.2.1 pyblp.build\_matrix**

#### <span id="page-87-0"></span>pyblp.**build\_matrix**(*formulation*, *data*)

Construct a matrix according to a formulation.

#### Parameters

- **formulation** (*Formulation*) [Formulation](#page-74-0) configuration for the matrix. Variable names should correspond to fields in data.
- **data** (*structured array-like*) Fields can be used as variables in formulation.

Returns The built matrix.

Return type *ndarray*

 $\mathbb{R}$ 

 $\mathbb{R}$ 

 $\Box$ 

The online [version](https://pyblp.readthedocs.io/en/stable/_notebooks/api/build_matrix.html) of the following section may be easier to read.

### **Building <sup>a</sup> Matrix Example**

## **import pyblp import pandas as pd**

pyblp.\_\_version\_\_

'0.7.0'

In this example, we'll load the fake cereal data from *Nevo [\(2000\)](#page-164-3)* and create <sup>a</sup> simple matrix involving <sup>a</sup> constant, prices, and shares.

```
formulation = pyblp.Formulation(f'1 + prices + shares')formulation
```
<sup>1</sup> <sup>+</sup> prices <sup>+</sup> shares

```
 product_data = pd.read_csv(pyblp.data.NEVO_PRODUCTS_LOCATION)
product_data.head()
```
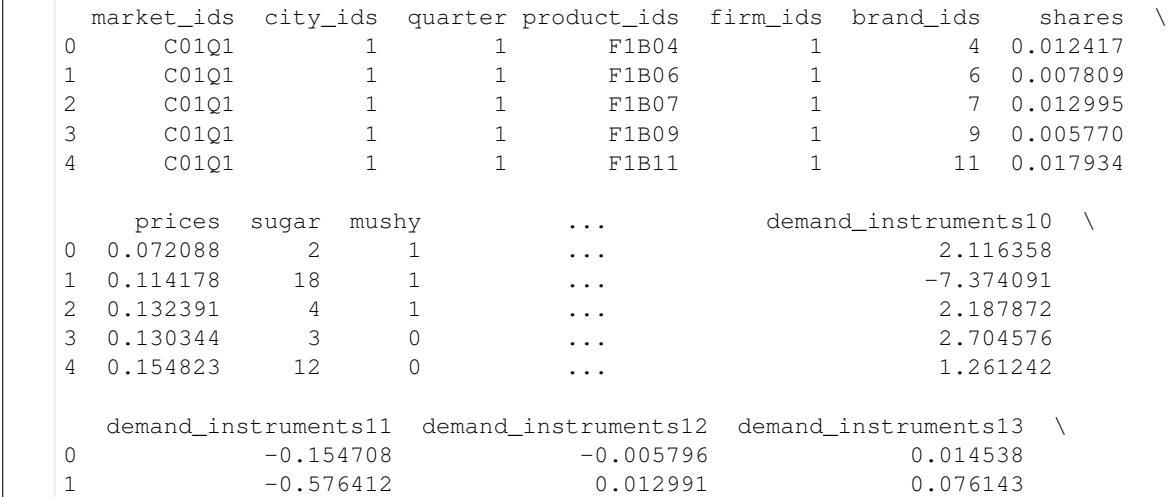

**pyblp, Release 0.7.0**

pyblp, Release 0.7.0

(continues on next page)

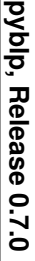

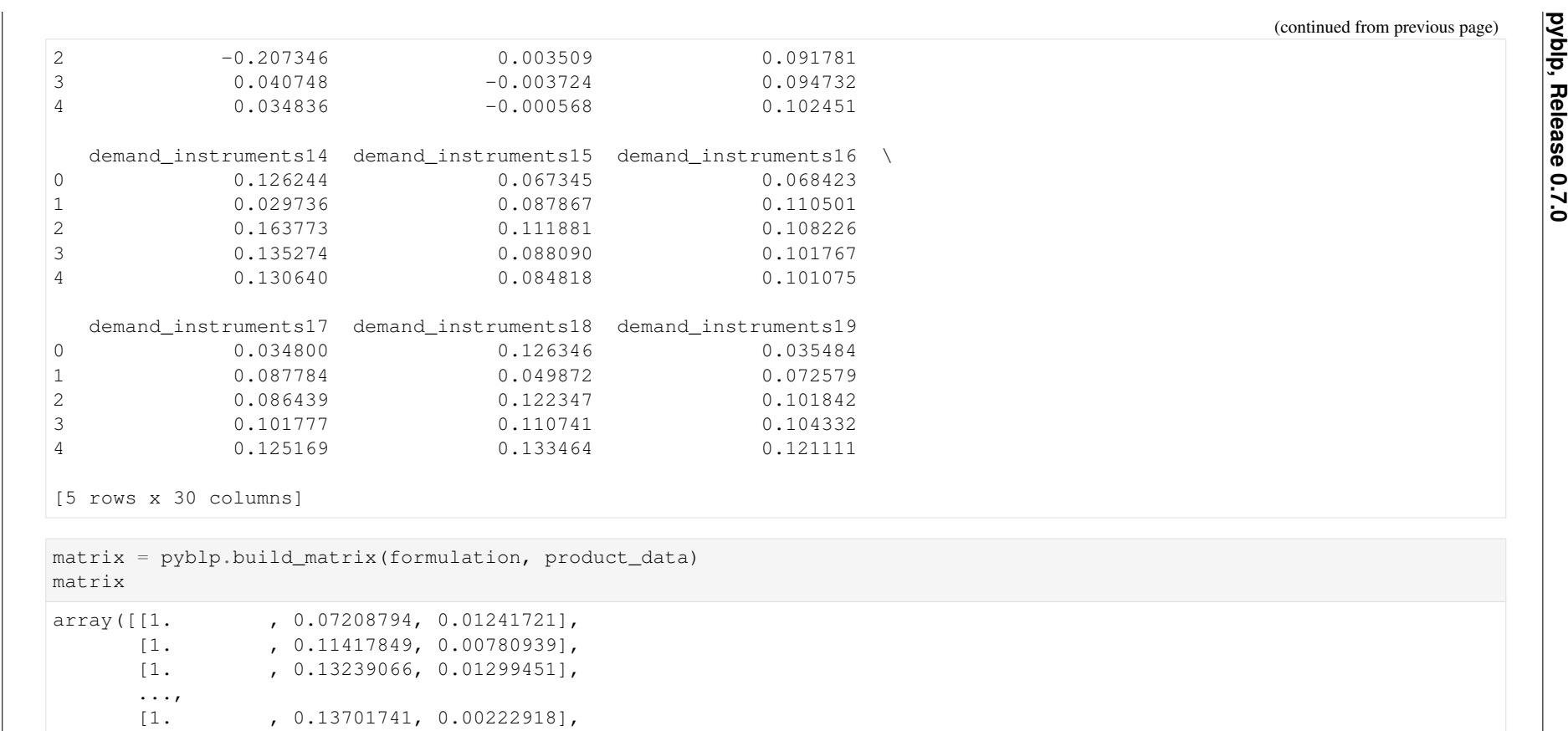

[1. , 0.13701741, 0.00222918], [1. , 0.10017433, 0.01146267],[1. , 0.12755747, 0.02620832]])

# **5.2.2 pyblp.build\_blp\_instruments**

### <span id="page-90-0"></span>pyblp.**build\_blp\_instruments**(*formulation*, *product\_data*)

Construct traditional excluded BLP instruments.

Traditional excluded BLP instruments are

$$
Z^{BLP}(X) = [Z^{BLP, Other}(X), Z^{BLP, Rival}(X)],
$$
\n(5.1)

in which X is a matrix of product characteristics,  $Z^{BLP,Other}(X)$  is a second matrix that consists of sums over characteristics of non-rival goods, and  $Z^{BLP,Rival}(X)$  is a third matrix that consists of sums over rival goods. All three matrices have the same dimensions.

Note: To construct simpler, firm-agnostic instruments that are sums over characteristics of other goods, specify a constant column of firm IDs and keep only the first half of the instrument columns.

Let  $x_{it}$  be the vector of characteristics in X for product j in market t, which is produced by firm f. That is,  $j \in \mathcal{J}_{ft}$ . Then,

$$
Z_{jt}^{BLP,Other}(X) = \sum_{k \in \mathscr{J}_{ft} \setminus \{j\}} x_{kt},
$$
  

$$
Z_{jt}^{BLP,Rival}(X) = \sum_{k \notin \mathscr{J}_{ft}} x_{kt}.
$$
  
(5.2)

Note: Usually, any supply or demand shifters are added to these excluded instruments, depending on whether they are meant to be used for demand- or supply-side estimation.

#### Parameters

- **formulation** (*[Formulation](#page-74-0)*)  $F \circ r m$ ulation configuration for  $X$ , the matrix of product characteristics used to build excluded instruments. Variable names should correspond to fields in product\_data.
- **product\_data** (*structured array-like*) Each row corresponds to a product. Markets can have differing numbers of products. The following fields are required:
	- market\_ids : (*object*) IDs that associate products with markets.
	- firm\_ids : (*object*) IDs that associate products with firms.

Along with market\_ids and firm\_ids, the names of any additional fields can be used as variables in formulation.

**Returns** Traditional excluded BLP instruments,  $Z^{BLP}(X)$ .

Return type *ndarray*

The online [version](https://pyblp.readthedocs.io/en/stable/_notebooks/api/build_blp_instruments.html) of the following section may be easier to read.<br> **Building BLP Instruments Example**<br> **Example**<br> **Example**<br> **Example**<br> **Example**<br> **Example**<br> **Example**<br> **Example**<br> **Example**<br> **Example**<br> **Example**<br> **Example** 

 **import pyblp import pandas as pd**

pyblp.\_\_version\_\_

'0.7.0'

 $\|$ 

 $\mathbb{R}$ 

 $\mathbb{R}$ 

 $\Box$ 

 $\Box$ 

In this example, we'll load the automobile product data from *Berry, [Levinsohn,](#page-162-1) and Pakes* (1995) and build some<br>regards and the angled damaged side instruments for the problem. These instruments are different from the arc very simple excluded demand-side instruments for the problem. These instruments are different from the pre-builtones included in the automobile product data file.

```
formulation = pyblp.Formulation('1 + hput + air + mpd + space')formulation
```
<sup>1</sup> <sup>+</sup> hpwt <sup>+</sup> air <sup>+</sup> mpd <sup>+</sup> space

```
 product_data = pd.read_csv(pyblp.data.BLP_PRODUCTS_LOCATION)
product_data.head()
```

```
market_ids clustering_ids car_ids firm_ids region shares prices \<br>0 1971 AMGREM71 129 15 US 0.001051 4.935802
                                      US 0.001051 4.935802

1 1971 AMHORN71 130 15 US 0.000670 5.516049
2 1971 AMJAVL71 132 15 US 0.000341 7.108642
3 1971 AMMATA71 134 15 US 0.000522 6.839506
4 1971 AMAMBS71 136 15 US 0.000442 8.928395hpwt air mpd ... demand_instruments2 \
0 0.528997 0 1.888146 ... 0.566217
                                            0.566217
1 \t0.494324 \t0 \t1.935989 \t...0.566217
2 \t0.467613 \t0 1.716799 \t...0.566217
3 0.426540 0 1.687871 ...
                                            0.566217
4 0.452489 0 1.504286 ...
  demand_instruments3 demand_instruments4 demand_instruments5 \0 0.365328 0.659480 0.141017
```
(continues on next page)

88

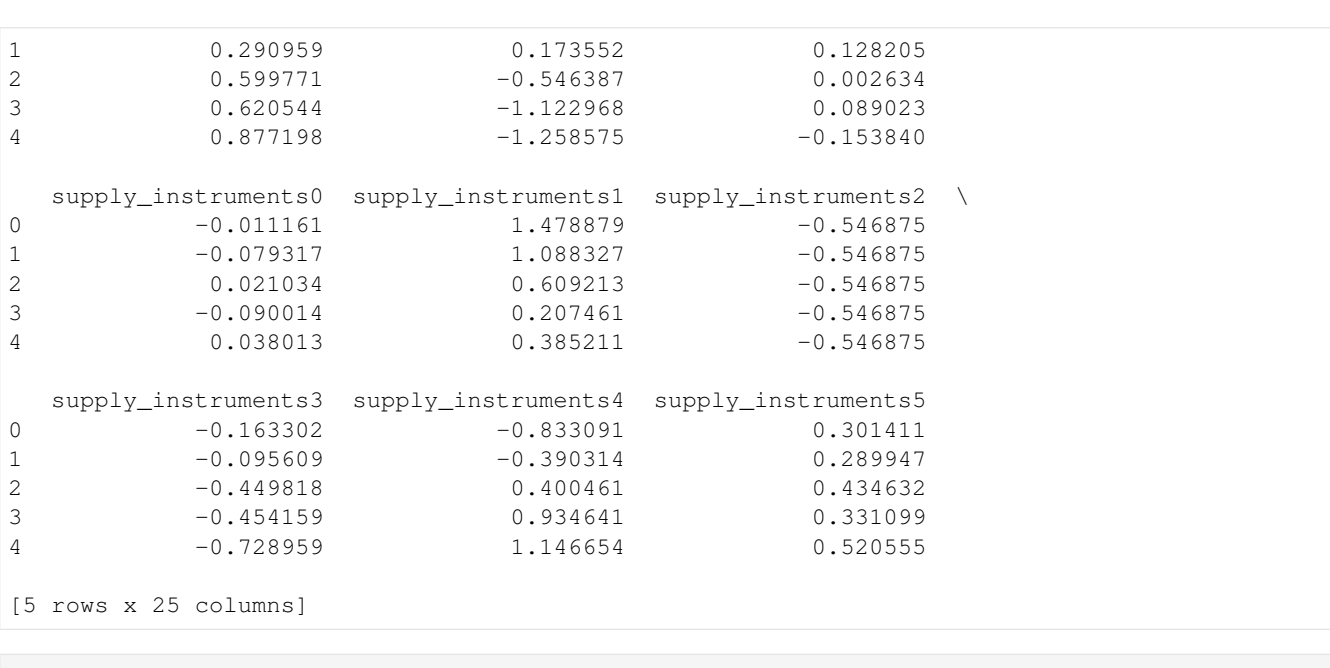

 instruments <sup>=</sup> pyblp.build\_blp\_instruments(formulation, product\_data) instruments.shape

(2217, 10)

 $\mathbf{1}$ 

 $\mathbf{1}$ 

(continued from previous page)

# **5.2.3 pyblp.build\_differentiation\_instruments**

<span id="page-93-0"></span>pyblp.**build\_differentiation\_instruments**(*formulation*, *product\_data*, *version='local'*, *inter-*

Construct excluded differentiation instruments.

Differentiation instruments in the spirit of *[Gandhi and Houde \(2017\)](#page-163-0)* are

$$
Z^{Diff}(X) = [Z^{Diff,Other}(X), Z^{Diff, Rival}(X)],
$$
\n(5.3)

in which X is a matrix of product characteristics,  $Z^{Diff,Other}(X)$  is a second matrix that consists of sums over functions of differences between non-rival goods, and  $Z^{Diff,Rival}(X)$  is a third matrix that consists of sums over rival goods. Without optional interaction terms, all three matrices have the same dimensions.

*act=False*)

Note: To construct simpler, firm-agnostic instruments that are sums over functions of differences between all different goods, specify a constant column of firm IDs and keep only the first half of the instrument columns.

Let  $x_{it\ell}$  be characteristic  $\ell$  in X for product j in market t, which is produced by firm f. That is,  $j \in \mathcal{J}_{ft}$ . Then in the "local" version of  $Z^{Diff}(X)$ ,

$$
Z_{jt\ell}^{\text{Diff},\text{Other,Local}}(X) = \sum_{k \in \mathscr{J}_{ft}\backslash\{j\}} 1(|d_{jkt\ell}| < SD_{\ell}),
$$
\n
$$
Z_{jt\ell}^{\text{Diff,Rival,Local}}(X) = \sum_{k \notin \mathscr{J}_{ft}} 1(|d_{jkt\ell}| < SD_{\ell}),
$$
\n
$$
(5.4)
$$

<span id="page-93-1"></span>where  $d_{jkt\ell} = x_{kt\ell} - x_{jt\ell}$  is the difference between products j and k in terms of characteristic  $\ell$ , SD<sub> $\ell$ </sub> is the standard deviation of these pairwise differences computed across all markets, and  $1(|d_{ik\ell}| < SD_{\ell})$  indicates that products  $j$  and  $k$  are close to each other in terms of characteristic  $\ell$ .

The intuition behind this "local" version is that demand for products is often most influenced by a small number of other goods that are very similar. For the "quadratic" version of  $Z^{Diff}(X)$ , which uses a more continuous measure of the distance between goods,

$$
Z_{jtk}^{\text{Diff},\text{Other},\text{Quad}}(X) = \sum_{k \in \mathscr{J}_{ft}\backslash\{j\}} d_{jkt\ell}^2,
$$
  

$$
Z_{jtk}^{\text{Diff},\text{Rival},\text{Quad}}(X) = \sum_{k \notin \mathscr{J}_{ft}} d_{jkt\ell}^2.
$$
 (5.5)

<span id="page-93-2"></span>With interaction terms, which reflect covariances between different characteristics, the summands for the "local" versions are  $1(|d_{jkt\ell}| < SD_\ell) \times d_{jkt\ell'}$  for all characteristics  $\ell'$ , and the summands for the "quadratic" versions are  $d_{jkt\ell} \times d_{jkt\ell'}$  for all  $\ell' \geq \ell$ .

Note: Usually, any supply or demand shifters are added to these excluded instruments, depending on whether they are meant to be used for demand- or supply-side estimation.

#### Parameters

- **formulation** (*[Formulation](#page-74-0)*)  $\text{Formula}$  *Formulation* configuration for  $X$ , the matrix of product characteristics used to build excluded instruments. Variable names should correspond to fields in product\_data.
- **product\_data** (*structured array-like*) Each row corresponds to a product. Markets can have differing numbers of products. The following fields are required:
- market\_ids : (*object*) IDs that associate products with markets.
- firm\_ids : (*object*) IDs that associate products with firms.

Along with market\_ids and firm\_ids, the names of any additional fields can be used as variables in formulation.

- **version** (*str, optional*) The version of differentiation instruments to construct:
	- 'local' (default) Construct the instruments in [\(5.4\)](#page-93-1) that consider only the characteristics of "close" products in each market.
	- 'quadratic' Construct the more continuous instruments in [\(5.5\)](#page-93-2) that consider all products in each market.
- **interact** (*bool, optional*) Whether to include interaction terms between different product characteristics, which can help capture covariances between product characteristics.

**Returns** Excluded differentiation instruments,  $Z^{Diff}(X)$ .

Return type *ndarray*

The online [version](https://pyblp.readthedocs.io/en/stable/_notebooks/api/build_differentiation_instruments.html) of the following section may be easier to read.<br> **Building Differentiation** Instruments Example<br> **Example**<br> **Example**<br> **Example**<br> **Example**<br> **Example**<br> **Example** 

 **import pyblp import pandas as pd**

pyblp.\_\_version\_\_

'0.7.0'

In this example, we'll load the automobile product data from *Berry, [Levinsohn,](#page-162-1) and Pakes* (1995) and build some very simple excluded demand-side instruments for the problem in the spirit of *Gandhi and Houde [\(2017\)](#page-163-1)*.

formulation =  $pyblp.Formulation('0 + hput + air + mpd + space')$ formulation

hpwt <sup>+</sup> air <sup>+</sup> mpd <sup>+</sup> space

```
 product_data = pd.read_csv(pyblp.data.BLP_PRODUCTS_LOCATION)
product_data.head()
```
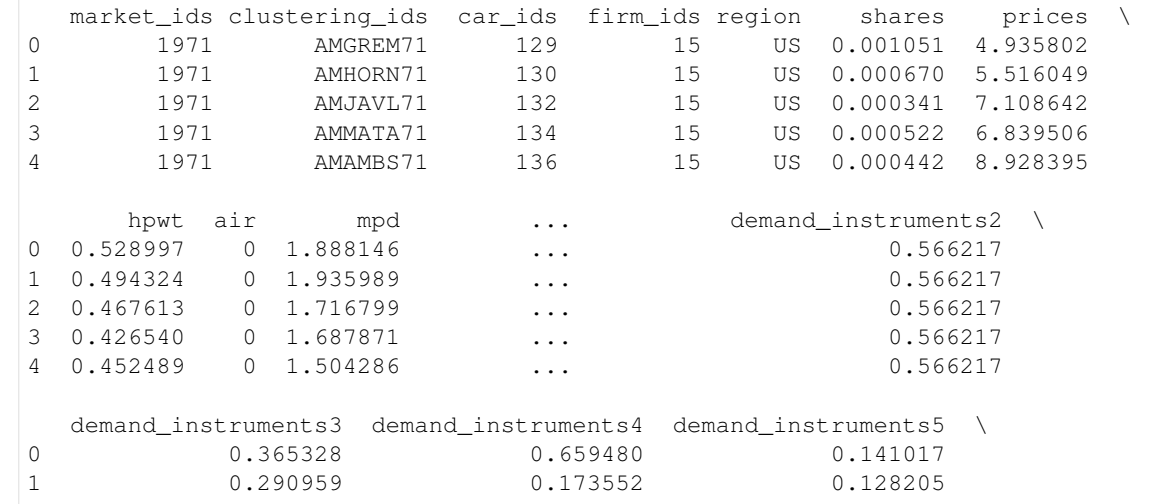

(continues on next page)

 $\|$ 

 $\mathbb{R}$ 

 $\mathbb{R}$ 

 $\Box$ 

 $\Box$ 

82

2 0.599771 -0.546387 0.002634 0.089023 3 0.620544 -1.122968  $-0.153840$ 4 0.877198 -1.258575 supply\_instruments0 supply\_instruments1 supply\_instruments2 \0 -0.011161 1.478879 -0.546875  $-0.546875$ 1 -0.079317 1.088327 2 0.021034 0.609213 -0.546875 $-0.546875$  $-0.090014$  0.207461 4 0.038013 0.385211 -0.546875supply\_instruments3 supply\_instruments4 supply\_instruments50.301411 0  $-0.163302$   $-0.833091$ 0.289947  $1 -0.095609 -0.390314$ 0.434632  $2 -0.449818$  0.400461 0.331099 3 -0.454159 0.934641 0.520555  $-0.728959$  1.146654 [5 rows <sup>x</sup> 25 columns]

Note that we're excluding the constant column because it yields collinear constant columns of differentiation instruments.

We'll first build "local" differentiation instruments, which are constructed by default, and which consist of counts of"close" rival and non-rival products in each market.

```
 local_instruments = pyblp.build_differentiation_instruments(
    formulation,
product_data)
local_instruments.shape (2217, 8)
```
Next, we'll build <sup>a</sup> more continuous "quadratic" version of the instruments, which consist of sums over squareddifferences between rival and non-rival products in each market.

```
 quadratic_instruments = pyblp.build_differentiation_instruments(
    formulation,
product_data,
version='quadratic'
```
(continued from previous page)

 $\mathbf{1}$ 

 $\mathbf{1}$ 

 $\Box$ 

quadratic\_instruments.shape

(2217, 8)

)

 $\Box$ 

We could also use interact=True to include interaction terms in either version of instruments, which would help capture covariances between different product characteristics.

# **5.2.4 pyblp.build\_id\_data**

### <span id="page-98-0"></span>pyblp.**build\_id\_data**(*T*, *J*, *F*)

Build a balanced panel of market and firm IDs.

This function can be used to build id\_data for [Simulation](#page-105-1) initialization.

### Parameters

- **T** (*int*) Number of markets.
- **J** (*int*) Number of products in each market.
- **F** (*int*) Number of firms. If J is divisible by F, firms produce  $J / F$  products in each market. Otherwise, firms with smaller IDs will produce excess products.

#### Returns

IDs that associate products with markets and firms. Each of the  $T \star J$  rows corresponds to a product. Fields:

- market\_ids :  $(objject)$  Market IDs that take on values from 0 to  $T 1$ .
- firm\_ids :  $(objject)$  Firm IDs that take on values from 0 to  $F 1$ .

Return type *recarray*

The online [version](https://pyblp.readthedocs.io/en/stable/_notebooks/api/build_id_data.html) of the following section may be easier to read.<br> **Building ID Data Example**<br> **Example**<br> **Example**<br> **Example**<br> **Example**<br> **Example**<br> **Example**<br> **Example**<br> **Example**<br> **Example** 

### <span id="page-99-0"></span> **import pyblp import numpy as np**

```
np.set_printoptions(linewidth=1)pyblp.__version__
```
'0.7.0'

 $\|$ 

 $\mathbb{R}$ 

 $\mathbb{R}$ 

In this example, we'll build <sup>a</sup> small panel of market and firm IDs.

```
id_data = pyblp.build_id_data(T=2, J=5, F=4)id_data
```

```
 rec.array([([0], [0]),
            ([0], [0]),
([0], [1]),
([0], [2]),
([0], [3]),
([1], [0]),
([1], [0]),
([1], [1]),
([1], [2]),
([1], [3])],
dtype=[('market_ids', 'O', (1,)), ('firm_ids', 'O', (1,))])
```
# **5.2.5 pyblp.build\_ownership**

<span id="page-100-0"></span>pyblp.**build\_ownership**(*product\_data*, *kappa\_specification=None*) Build ownership matrices,  $O$ .

Ownership matrices are defined by their cooperation matrix counterparts,  $\kappa$ . For each market t,  $O_{jk} = \kappa_{fg}$ where  $j \in \mathcal{J}_{ft}$ , the set of products produced by firm f in the market, and similarly,  $g \in \mathcal{J}_{gt}$ .

#### Parameters

- **product\_data** (*structured array-like*) Each row corresponds to a product. Markets can have differing numbers of products. The following fields are required:
	- market\_ids : (*object*) IDs that associate products with markets.
	- firm\_ids : (*object*) IDs that associate products with firms.
- **kappa\_specification** (*callable, optional*) A function that specifies each market's cooperation matrix,  $\kappa$ . The function is of the following form:

kappa(f, g)  $\rightarrow$  value

where value is  $O_{jk}$  and both f and g are firm IDs from the firm ids field of product\_data.

The default specification, lambda:  $f$ ,  $g$ : int( $f$  ==  $g$ ), constructs traditional ownership matrices. That is,  $\kappa = I$ , the identify matrix, implies that  $O_{ik}$  is 1 if the same firm produces products  $j$  and  $k$ , and is 0 otherwise.

If firm\_ids happen to be indices for an actual  $\kappa$  matrix, lambda f, g: kappa[f, g] will build ownership matrices according to the matrix kappa.

**Returns** Stacked  $J_t \times J_t$  ownership matrices, O, for each market t. If a market has fewer products than others, extra columns will contain numpy.nan.

Return type *ndarray*

The online [version](https://pyblp.readthedocs.io/en/stable/_notebooks/api/build_ownership.html) of the following section may be easier to read.<br> **Building Ownership Matrices Example**<br> **Example**<br> **Example**<br> **Example**<br> **Example**<br> **Example**<br> **Example**<br> **Example**<br> **Example**<br> **Example**<br> **Example**<br> **Exam** 

 **import pyblp import numpy as np**

```
np.set_printoptions(threshold=100)pyblp.__version__
```
'0.7.0'

 $\|$ 

 $\mathbb{R}$ 

 $\mathbb{R}$ 

In this example, we'll use the IDs created in the *[building](#page-99-0) ID data example* to build <sup>a</sup> stack of standard ownership matrices. We'll delete the first data row to demonstrate what ownership matrices should look like when markets havevarying numbers of products.

```
id_data = pyblp.build_id_data(T=2, J=5, F=4)
id_data = id_data[1:]
standard_ownership = pyblp.build_ownership(id_data)
standard_ownership
```
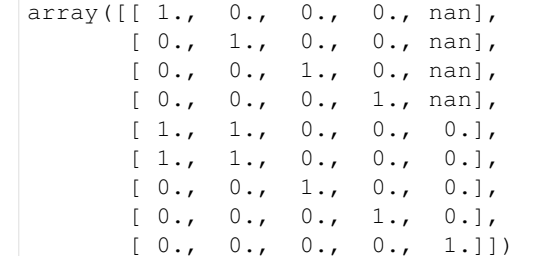

We'll now modify the default  $\kappa$  specification so that the elements associated with firm IDs 0 and 1 are equal to 0.5.

```
 def kappa_specification(f, g):
    if f == g:
       return 1
    return 0.5 if f < 2 and g < 2 else 0
```
Finally, we'll use this specification to build <sup>a</sup> stack of alternative ownership matrices.

86

 $\Box$ 

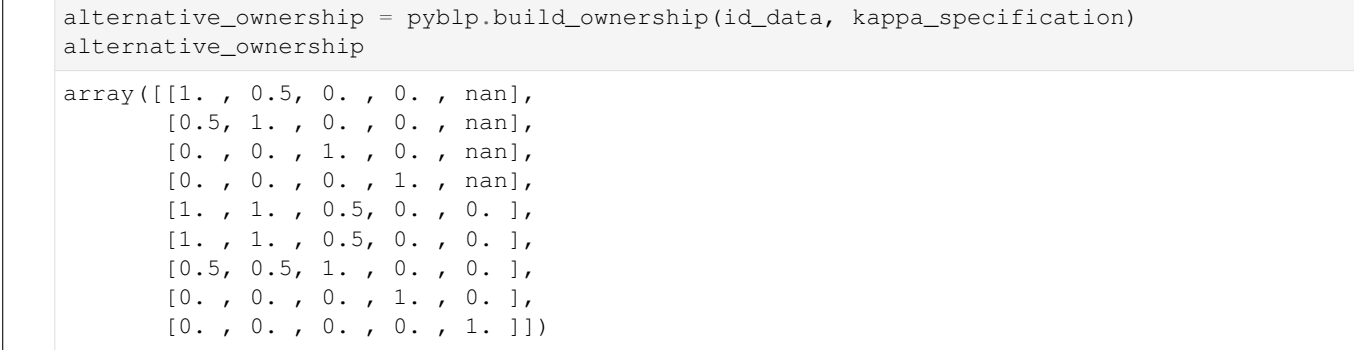

# **5.2.6 pyblp.build\_integration**

#### <span id="page-103-0"></span>pyblp.**build\_integration**(*integration*, *dimensions*)

Build nodes and weights for integration over agent choice probabilities.

This function can be used to build custom agent\_data for *[Problem](#page-113-0)* initialization. Specifically, this function affords more flexibility than passing an *[Integration](#page-77-0)* configuration directly to *[Problem](#page-113-0)*. For example, if agents have unobserved tastes over only a subset of nonlinear product characteristics (i.e., if sigma in  $Problem. solve()$  has columns of zeros), this function can be used to build agent data with fewer columns of integration nodes than the number of unobserved product characteristics,  $K_2$ . This function can also be used to construct nodes that can be transformed into demographic variables.

To build nodes and weights for multiple markets, this function can be called multiple times, once for each market.

#### **Parameters**

- <span id="page-103-1"></span>• **integration** (*Integration*) – [Integration](#page-77-0) configuration for how to build nodes and weights for integration.
- **dimensions** (*int*) Number of dimensions over which to integrate, or equivalently, the number of columns of integration nodes. When an [Integration](#page-77-0) configuration is passed directly to  $Problem$ , this is the number of nonlinear product characteristics,  $K_2$ .

#### Returns

Nodes and weights for integration over agent utilities. Fields:

- weights :  $(n$ *umeric*) Integration weights,  $w$ .
- nodes :  $(n\omega + i\omega)$  Unobserved agent characteristics called integration nodes,  $\nu$ .

Return type *recarray*

 $\mathbb{R}$ 

 $\mathbb{R}$ 

 $|77|$ 

 $|77|$ 

 $\mathbb{R}$ 

 $\mathbb{R}$ 

The online [version](https://pyblp.readthedocs.io/en/stable/_notebooks/api/build_integration.html) of the following section may be easier to read.

## **Building Nodes and Weights for Integration Example**

#### **import pyblp**

pyblp.\_\_version\_\_

'0.7.0'

In this example, we'll build nodes and weights for integration over agen<sup>t</sup> choice probabilities according to <sup>a</sup> *[In](#page-77-1)[tegration](#page-77-1)* configuration. We'll construct <sup>a</sup> sparse grid of nodes and weights according to <sup>a</sup> level-5 Gauss-Hermite quadrature rule.

```
 integration = pyblp.Integration('grid', 5)
integration
```
Configured to construct nodes and weights in <sup>a</sup> sparse grid according to the level-5 Gauss-Hermite rule.

Usually, this configuration should be passed directly to  $Problem$ , which will create a sparse grid of dimension  $K_2$ , the number of nonlinear product characteristics. Alternatively, we can build the sparse grid ourselves and pass the constructed agen<sup>t</sup> data to *[Problem](#page-113-1)*, possibly after modifying the nodes and weights. If we want to allow agents to have heterogeneous tastes over 2 product characteristics, we'll need <sup>a</sup> grid of dimension 2.

```
 agent_data = pyblp.build_integration(integration, 2)
agent_data.nodes.shape
```
(53, 2)

agent\_data.weights.shape

(53, 1)

If we wanted to construct nodes and weights for each market, we could call *[build\\_integration](#page-103-1)* once for each market, add <sup>a</sup> column of market IDs, and stack the arrays.

**pyblp, Release 0.7.0**

pyblp, Release 0.7.0

# **5.3 Simulation Class**

In addition to reading from data files, data can be simulated by initializing the following class.

<span id="page-105-0"></span> $Simulation(produced-formulations, beta, ...)$  $Simulation(produced-formulations, beta, ...)$  Simulation of synthetic data from BLP-type models.

# **5.3.1 pyblp.Simulation**

<span id="page-105-1"></span>**class** pyblp.**Simulation**(*product\_formulations*, *beta*, *sigma*, *gamma*, *product\_data*, *agent\_formulation=None*, *pi=None*, *agent\_data=None*, *integration=None*, *rho=None*, *xi=None*, *omega=None*, *xi\_variance=1*, *omega\_variance=1*, *correlation=0.9*, *costs\_type='linear'*, *seed=None*)

Simulation of synthetic data from BLP-type models.

All data are either loaded or simulated during initialization, except for synthetic prices and shares, which are computed by [Simulation.solve\(\)](#page-110-0).

Unspecified exogenous variables that are used to formulate product characteristics in  $X_1$ ,  $X_2$ , and  $X_3$ , as well as agent demographics,  $d$ , are all drawn independently from the standard uniform distribution.

Unobserved demand- and supply-side product characteristics,  $\xi$  and  $\omega$ , are drawn from a mean-zero bivariate normal distribution.

After variables are loaded or simulated, any unspecified integration nodes and weights,  $\nu$  and  $w$ , are constructed according to a specified [Integration](#page-77-0) configuration.

Next, traditional excluded BLP instruments are constructed. Demand-side instruments are BLP instruments constructed by  $build\_blp\_instruments$  () from  $X^x_1$ , along with any supply shifters (variables in  $X_3$  but not  $X_1$ . Supply side instruments are BLP instruments constructed from  $X_3$ , along with any demand shifters (variables in  $X_1$  but not  $X_3$ ). BLP instruments for constant characteristics are constructed only if there is variation in  $J_t$ , the number of products per market.

Note: These excluded instruments are constructed only for convenience. Especially for more complicated formulations, they should be replaced with better instruments. For example, instruments constructed with [build\\_differentiation\\_instruments\(\)](#page-93-0) may be preferable.

#### **Parameters**

• **product\_formulations** (*tuple*) – Tuple of three [Formulation](#page-74-0) configurations for the matrix of linear product characteristics,  $X_1$ , for the matrix of nonlinear product characteristics,  $X_2$ , and for the matrix of cost characteristics,  $X_3$ , respectively. If the formulation for  $X_2$  is None, the logit (or nested logit) model will be simulated.

The shares variable should not be included in any of the formulations and prices should be included in the formulation for  $X_1$  or  $X_2$  (or both). All exogenous characteristics in  $X_2$  should also be included in  $X_1$ . Any additional variables that cannot be loaded from product\_data will be drawn from independent standard uniform distributions. Unlike in [Problem](#page-113-0), fixed effect absorption is not supported during simulation.

- **beta** (*array-like*) Vector of demand-side linear parameters,  $\beta$ . Elements correspond to columns in  $X_1$ , which is formulated by product\_formulations.
- **sigma** (*array-like*) Cholesky root of the covariance matrix for unobserved taste heterogeneity,  $\Sigma$ , which is an upper triangular matrix. Rows and columns correspond to columns

in  $X_2$ , which is formulated by product\_formulations. If the formulation for  $X_2$  is None, this should be None as well.

- **gamma** (*array-like*) Vector of supply-side linear parameters,  $\gamma$ . Elements correspond to columns in  $X_3$ , which is formulated by  $product_f$ ormulations.
- **product\_data** (*structured array-like*) Each row corresponds to a product. Markets can have differing numbers of products. The convenience function  $build_id_data()$  can be used to construct the following required ID data:
	- market\_ids : (*object*) IDs that associate products with markets.
	- firm\_ids : (*object*) IDs that associate products with firms.

Custom ownership matrices can be specified as well:

– ownership : (*numeric, optional') - Custom stacked :math:'J\_t times J\_t* ownership matrices, O, for each market t, which can be built with  $build\_ownership()$ . By default, standard ownership matrices are built only when they are needed to reduce memory usage. If specified, there should be as many columns as there are products in the market with the most products. Rightmost columns in markets with fewer products will be ignored.

Note: If ownership has multiple columns, it can be specified as a matrix or broken up into multiple one-dimensional fields with column index suffixes that start at zero. For example, if there are three columns of ownership information, a ownership field with three columns can be replaced by three one-dimensional fields: ownership0, ownership1, and ownership2.

To simulate a nested logit or random coefficients nested logit (RCNL) model, nesting groups must be specified:

– nesting\_ids (*object, optional*) - IDs that associate products with nesting groups. When these IDs are specified, rho must be specified as well.

Along with market\_ids, firm\_ids, and nesting\_ids, the names of any additional fields can typically be used as variables in product\_formulations. However, there are a few variable names such as 'X1', which are reserved for use by [Products](#page-144-0).

- **agent\_formulation** (*Formulation, optional*) [Formulation](#page-74-0) configuration for the matrix of observed agent characteristics called demographics,  $d$ , which will only be included in the model if this formulation is specified. Any variables that cannot be loaded from agent\_data will be drawn from independent standard uniform distributions.
- **pi** (*array-like, optional*) Parameters that measure how agent tastes vary with demographics, Π. Rows correspond to the same product characteristics as in sigma. Columns correspond to columns in  $d$ , which is formulated by agent\_formulation.
- **agent\_data** (*structured array-like, optional*) Each row corresponds to an agent. Markets can have differing numbers of agents. Since simulated agents are only used if there are nonlinear product characteristics, agent data should only be specified if  $X_2$  is formulated in product\_formulations. If agent data are specified, market IDs are required:
	- market\_ids : (*object, optional*) IDs that associate agents with markets. The set of distinct IDs should be the same as the set in product\_data. If integration is specified, there must be at least as many rows in each market as the number of nodes and weights that are built for the market.

If integration is not specified, the following fields are required:

- $-$  weights : *(numeric, optional)* Integration weights,  $w$ , for integration over agent choice probabilities.
- nodes : (*numeric, optional*) Unobserved agent characteristics called integration nodes,  $\nu$ . If there are more than  $K_2$  columns (the number of nonlinear product characteristics), only the first  $K_2$  will be used.

The convenience function  $build\_integration()$  can be useful when constructing custom nodes and weights.

Note: If nodes has multiple columns, it can be specified as a matrix or broken up into multiple one-dimensional fields with column index suffixes that start at zero. For example, if there are three columns of nodes, a nodes field with three columns can be replaced by three one-dimensional fields: nodes0, nodes1, and nodes2.

Along with market\_ids, the names of any additional fields can typically be used as variables in agent\_formulation. The exception is the name 'demographics', which is reserved for use by [Agents](#page-146-0).

• **integration** (*Integration, optional*) – [Integration](#page-77-0) configuration for how to build nodes and weights for integration over agent choice probabilities, which will replace any nodes and weights fields in agent\_data. This configuration is required if nodes and weights in agent\_data are not specified. It should not be specified if  $X_2$  is not formulated in product formulations.

If this configuration is specified,  $K_2$  columns of nodes (the number of nonlinear product characteristics) will be built. However, if sigma is left unspecified or is specified with columns fixed at zero, fewer columns will be used.

- **rho** (*array-like, optional*) Parameters that measure within nesting group correlation,  $\rho$ . If this is a scalar, it corresponds to all groups defined by the nesting ids field of product data. If this is a vector, it must have  $H$  elements, one for each nesting group. Elements correspond to group IDs in the sorted order of *Simulation*. [unique\\_nesting\\_ids](#page-108-0). If nesting IDs were not specified, this should not be specified either.
- **xi** (*array-like, optional*) Unobserved demand-side product characteristics,  $\xi$ . By default, each pair of unobserved characteristics in this and  $\omega$  is drawn from a mean-zero bivariate normal distribution. This must be specified if omega is specified.
- **omega** (*array-like, optional*) Unobserved supply-side product characteristics,  $\omega$ . By default, each pair of unobserved characteristics in this and  $\xi$  is drawn from a mean-zero bivariate normal distribution. This must be specified if xi is specified.
- **xi\_variance** (*float, optional*) Variance of  $\xi$ . The default value is 1.0. This is ignored if xi and omega are specified.
- **omega\_variance** (*float, optional*) Variance of  $\omega$ . The default value is 1.0. This is ignored if xi and omega are specified.
- **correlation** (*float, optional*) Correlation between  $\xi$  and  $\omega$ . The default value is 0.9. This is ignored if xi and omega are specified.
- **costs\_type** (*str, optional*) Specification of the marginal cost function  $\tilde{c} = f(c)$  in [\(3.9\)](#page-15-0). The following specifications are supported:
	- 'linear' (default) Linear specification:  $\tilde{c} = c$ .
	- 'log' Log-linear specification:  $\tilde{c} = \log c$ .
• **seed** (*int, optional*) – Passed to [numpy.random.RandomState](https://docs.scipy.org/doc/numpy/reference/generated/numpy.random.RandomState.html#numpy.random.RandomState) to seed the random number generator before data are simulated. By default, a seed is not passed to the random number generator.

### <span id="page-108-1"></span>**product\_formulations**

[Formulation](#page-74-0) configurations for  $X_1, X_2$ , and  $X_3$ , respectively.

Type *tuple*

## <span id="page-108-4"></span>**agent\_formulation**

[Formulation](#page-74-0) configuration for  $d$ .

Type *tuple*

#### <span id="page-108-0"></span>**product\_data**

Synthetic product data that were loaded or simulated during initialization, except for synthetic prices and shares, which are computed by [Simulation.solve\(\)](#page-110-0).

Type *recarray*

#### <span id="page-108-2"></span>**agent\_data**

Synthetic agent data that were loaded or simulated during initialization.

Type *recarray*

## <span id="page-108-3"></span>**integration**

[Integration](#page-77-0) configuration for how any nodes and weights were built during initialization.

Type *Integration*

#### **products**

Product data structured as [Products](#page-144-0), which consists of data taken from [Simulation.](#page-108-0) [product\\_data](#page-108-0) along with matrices build according to [Simulation.product\\_formulations](#page-108-1).

#### Type *Products*

#### **agents**

Agent data structured as  $Agents$ , which consists of data taken from  $Simulation$ .  $agent\_data$  or built by [Simulation.integration](#page-108-3) along with any demographics formulated by [Simulation.](#page-108-4) [agent\\_formulation](#page-108-4).

#### Type *Agents*

#### <span id="page-108-5"></span>**unique\_market\_ids**

Unique market IDs in product and agent data.

Type *ndarray*

#### **unique\_firm\_ids**

Unique firm IDs in product data.

Type *ndarray*

# **unique\_nesting\_ids**

Unique nesting IDs in product data.

Type *ndarray*

#### **beta**

Demand-side linear parameters,  $\beta$ .

Type *ndarray*

#### **sigma**

Cholesky root of the covariance matrix for unobserved taste heterogeneity,  $\Sigma$ .

Type *ndarray*

## **gamma**

Supply-side linear parameters,  $\gamma$ .

Type *ndarray*

## **pi**

Parameters that measures how agent tastes vary with demographics, Π.

Type *ndarray*

## **rho**

Parameters that measure within nesting group correlation,  $\rho$ .

Type *ndarray*

## **xi**

Unobserved demand-side product characteristics,  $\xi$ .

Type *ndarray*

### **omega**

Unobserved supply-side product characteristics,  $\omega$ .

Type *ndarray*

# <span id="page-109-0"></span>**costs**

Marginal costs,  $c$ , which was constructed during initialization.

Type *ndarray*

## **costs\_type**

The specification according to which *[Simulation.costs](#page-109-0)* was constructed during initialization.

Type *str*

## **T**

Number of markets,  $T$ .

Type *int*

## **N**

Number of products across all markets,  $N$ .

Type *int*

# **F**

Number of firms across all markets,  $F$ .

# Type *int*

## **I**

Number of agents across all markets,  $I$ .

Type *int*

# **K1**

Number of linear product characteristics,  $K_1$ .

Type *int*

## **K2**

Number of nonlinear product characteristics,  $K_2$ .

Type *int*

## **K3**

Number of cost product characteristics,  $K_3$ .

Type *int*

## **D**

Number of demographic variables,  $D$ .

Type *int*

## **MD**

Number of demand-side instruments,  $M_D$ , which is the number of excluded demand-side instruments plus the number of exogenous linear product characteristics,  $K_1^x$ .

Type *int*

# **MS**

Number of supply-side instruments,  $M_S$ , which is the number of excluded supply-side instruments plus the number of cost product characteristics,  $K_3$ .

Type *int*

# **ED**

Number of absorbed dimensions of demand-side fixed effects,  $E_D$ , which is always zero because simulations do not support fixed effect absorption.

Type *int*

## **ES**

Number of absorbed dimensions of supply-side fixed effects,  $E<sub>S</sub>$ , which is always zero because simulations do not support fixed effect absorption.

Type *int*

# **H**

Number of nesting groups,  $H$ .

Type *int*

# **Examples**

• *[Tutorial](#page-20-0)*

# **Methods**

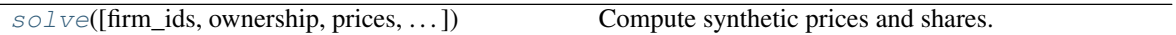

Once initialized, the following method computes equilibrium prices and shares.

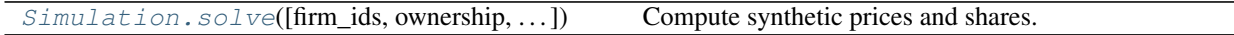

# **5.3.2 pyblp.Simulation.solve**

<span id="page-110-0"></span>Simulation.**solve**(*firm\_ids=None*, *ownership=None*, *prices=None*, *iteration=None*, *error\_behavior='raise'*) Compute synthetic prices and shares.

Prices and shares are computed in each market by iterating over the  $\zeta$ -markup contraction in [\(3.42\)](#page-19-0):

$$
p \leftarrow c + \zeta(p). \tag{5.6}
$$

Note: To create a simulation under perfect (instead of Bertrand) competition, use an [Iteration](#page-79-0) configuration with method='return'. This will set prices equal to the default starting values for the iteration routine, which are marginal costs.

Note: This method supports  $parallel()$  processing. If multiprocessing is used, market-by-market computation of prices and shares will be distributed among the processes.

#### **Parameters**

- **firm\_ids** (*array-like, optional*) Potentially changed firms IDs. By default, the firm ids field of product data in [Simulation](#page-105-0) will be used.
- **ownership** (*array-like, optional*) Custom ownership matrices. By default, standard ownership matrices based on firm\_ids will be used unless the ownership field of product\_data in [Simulation](#page-105-0) was specified.
- **prices** (*array-like, optional*) Prices at which the fixed point iteration routine will start. By default, marginal costs,  $c$ , are used as starting values.
- **iteration** (*Iteration, optional*) [Iteration](#page-79-0) configuration for how to solve the fixed point problem. By default, Iteration('simple', {'atol': 1e-12}) is used. Analytic Jacobians are not supported for solving this system.
- **error\_behavior** (*str, optional*) How to handle errors when computing prices and shares. For example, the fixed point routine may not converge if the effects of nonlinear parameters on price overwhelm the linear parameter on price, which should be sufficiently negative. The following behaviors are supported:
	- 'raise' (default) Raise an exception.
	- 'warn' Use the last computed prices and shares. If the fixed point routine fails to converge, these are the last prices and shares computed by the routine. If there are other issues, these are the starting prices and their associated shares.

Returns [SimulationResults](#page-112-0) of the solved simulation.

Return type *SimulationResults*

#### **Examples**

• *[Tutorial](#page-20-0)*

# **5.4 Simulation Results Class**

Solved simulations return the following results class.

[SimulationResults](#page-112-0) **Results** Results of a solved simulation of synthetic BLP data.

# **5.4.1 pyblp.SimulationResults**

## <span id="page-112-0"></span>**class** pyblp.**SimulationResults**

Results of a solved simulation of synthetic BLP data.

The [SimulationResults.to\\_problem\(\)](#page-113-0) method can be used to convert the full set of simulated data and configured information into a [Problem](#page-113-1).

## **simulation**

[Simulation](#page-105-0) that created these results.

Type *Simulation*

#### <span id="page-112-1"></span>**product\_data**

Simulated [Simulation.product\\_data](#page-108-0) that are updated with synthetic prices and shares.

Type *recarray*

#### **delta**

Simulated mean utility,  $\delta$ .

Type *ndarray*

#### **computation\_time**

Number of seconds it took to compute synthetic prices and shares.

Type *float*

#### **fp\_converged**

Flags for convergence of the iteration routine used to compute synthetic prices in each market. Flags are in the same order as [Simulation.unique\\_market\\_ids](#page-108-5).

#### Type *ndarray*

# **fp\_iterations**

Number of major iterations completed by the iteration routine used to compute synthetic prices in each market. Counts are in the same order as [Simulation.unique\\_market\\_ids](#page-108-5).

Type *ndarray*

## **contraction\_evaluations**

Number of times the contraction used to compute synthetic prices was evaluated in each market. Counts are in the same order as [Simulation.unique\\_market\\_ids](#page-108-5).

Type *ndarray*

## **Examples**

• *[Tutorial](#page-20-0)*

# **Methods**

to problem( $[product$  formulations, ...) Convert the solved simulation into a problem.

The simulation results can be converted into a *[Problem](#page-113-1)* with the following method.

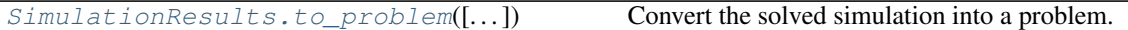

# **5.4.2 pyblp.SimulationResults.to\_problem**

<span id="page-113-0"></span>SimulationResults.**to\_problem**(*product\_formulations=None*, *product\_data=None*, *agent\_formulation=None*, *agent\_data=None*, *integration=None*)

Convert the solved simulation into a problem.

Parameters are the same as those of  $Problem$ . By default, the structure of the problem will be the same as that of the solved simulation.

#### Parameters

- **product\_formulations** (*Formulation or tuple of Formulation, optional*) By default, [Simulation.product\\_formulations](#page-108-1).
- **product\_data** (*structured array-like, optional*) By default, [SimulationResults.](#page-112-1) [product\\_data](#page-112-1).
- **agent\_formulation** (*Formulation, optional*) By default, [Simulation.](#page-108-4) [agent\\_formulation](#page-108-4).
- **agent\_data** (*structured array-like, optional*) By default, [Simulation.](#page-108-2) [agent\\_data](#page-108-2).
- **integration** (*Integration, optional*) By default, this is unspecified.

Returns A BLP problem.

Return type *Problem*

## **Examples**

• *[Tutorial](#page-20-0)*

# **5.5 Problem Class**

Given real or simulated data and appropriate configurations, the BLP problem can be structured by initializing the following class.

[Problem](#page-113-1)(product\_formulations, product\_data) A BLP-type problem.

# **5.5.1 pyblp.Problem**

<span id="page-113-1"></span>**class** pyblp.**Problem**(*product\_formulations*, *product\_data*, *agent\_formulation=None*, *agent\_data=None*, *integration=None*)

A BLP-type problem.

This class is initialized with relevant data and solved with Problem. solve ().

#### Parameters

• **product\_formulations** (*Formulation or tuple of Formulation*) – [Formulation](#page-74-0) configuration or tuple of up to three  $\sqrt{Normalation}$  configurations for the matrix of linear product characteristics,  $X_1$ , for the matrix of nonlinear product characteristics,  $X_2$ , and for the matrix of cost characteristics,  $X_3$ , respectively. If the formulation for  $X_3$  is not specified or is None, a supply side will not be estimated. Similarly, if the formulation for  $X_2$  is not specified or is None, the logit (or nested logit) model will be estimated.

Variable names should correspond to fields in product\_data. The shares variable should not be included in any of the formulations and prices should be included in the formulation for  $X_1$  or  $X_2$  (or both). The absorb argument of [Formulation](#page-74-0) can be used to absorb fixed effects into  $X_1$  and  $X_3$ , but not  $X_2$ . Characteristics in  $X_2$  should generally be included in  $X_1$ . The typical exception is characteristics that are collinear with fixed effects that have been absorbed into  $X_1$ .

Characteristics in  $X_1$  that do not involve prices,  $X_1^x$ , will be combined with excluded demand-side instruments (specified below) to create the full set of demand-side instruments,  $Z_D$ . Any fixed effects absorbed into  $X_1$  will also be absorbed into  $Z_D$ . Similarly, characteristics in  $X_3$  will be combined with the excluded supply-side instruments to create  $Z_s$ , and any fixed effects absorbed into  $X_3$  will also be absorbed into  $Z_S$ .

**Warning:** Characteristics that involve prices,  $p$ , should always be formulated with the prices variable. If another name is used, [Problem](#page-113-1) will not understand that the characteristic is endogenous, so it will be erroneously included in  $Z_D$ , and derivatives computed with respect to prices will likely be wrong. For example, to include a  $p^2$ characteristic, include  $I(prices**2)$  in a formula instead of manually including a prices\_squared variable in product\_data and a formula.

- **product\_data** (*structured array-like*) Each row corresponds to a product. Markets can have differing numbers of products. The following fields are required:
	- market\_ids : (*object*) IDs that associate products with markets.
	- shares : (*numeric*) Marketshares, , which should be between zero and one, exclusive. Outside shares should also be between zero and one. Shares in each market should sum to less than one.
	- $\blacksquare$  prices : (*numeric*) Product prices, *p*.

If a formulation for  $X_3$  is specified in product\_formulations, firm IDs are also required, since they will be used to estimate the supply side of the problem:

– firm\_ids : (*object, optional*) - IDs that associate products with firms.

Excluded instruments should generally be specified with the following fields:

- demand\_instruments : (*numeric*) Excluded demand-side instruments, which, together with the formulated exogenous linear product characteristics,  $X_1^x$ , constitute the full set of demand-side instruments,  $Z_D$ .
- supply\_instruments : (*numeric, optional*) Excluded supply-side instruments, which, together with the formulated cost characteristics,  $X_3$ , constitute the full set of supply-side instruments,  $Z_S$ .

The recommendation in *[Conlon and Gortmaker \(2019\)](#page-162-0)* is to start with differentiation instruments of *[Gandhi and Houde \(2017\)](#page-163-0)*, which can be built with  $build\_differentiation_instructions()$ , and then compute feasible optimal instruments with [ProblemResults.compute\\_optimal\\_instruments\(\)](#page-138-0) in the second stage.

If firm\_ids are specified, custom ownership matrices can be specified as well:

– **ownership** : (*numeric, optional*) - Custom stacked  $J_t \times J_t$  ownership matrices, O, for each market t, which can be built with  $build\_ownership()$ . By default, standard ownership matrices are built only when they are needed to reduce memory usage. If specified, there should be as many columns as there are products in the market with the most products. Rightmost columns in markets with fewer products will be ignored.

Note: Fields that can have multiple columns (demand\_instruments, supply instruments, and ownership) can either be matrices or can be broken up into multiple one-dimensional fields with column index suffixes that start at zero. For example, if there are three columns of excluded demand-side instruments, a demand\_instruments field with three columns can be replaced by three onedimensional fields: demand\_instruments0, demand\_instruments1, and demand\_instruments2.

To estimate a nested logit or random coefficients nested logit (RCNL) model, nesting groups must be specified:

– nesting\_ids (*object, optional*) - IDs that associate products with nesting groups. When these IDs are specified, rho must be specified in  $Problem.$  solve () as well.

Finally, clustering groups can be specified to account for within-group correlation while updating the weighting matrix and estimating standard errors:

 $-$  **clustering ids** (*object, optional*) - Cluster group IDs, which will be used if W type or se\_type in Problem. solve () is 'clustered'.

Along with market\_ids, firm\_ids, nesting\_ids, clustering\_ids, and prices, the names of any additional fields can typically be used as variables in product\_formulations. However, there are a few variable names such as 'X1', which are reserved for use by [Products](#page-144-0).

- **agent\_formulation** (*Formulation, optional*) [Formulation](#page-74-0) configuration for the matrix of observed agent characteristics called demographics,  $d$ , which will only be included in the model if this formulation is specified. Since demographics are only used if there are nonlinear product characteristics, this formulation should only be specified if  $X_2$  is formulated in product\_formulations. Variable names should correspond to fields in agent\_data.
- **agent\_data** (*structured array-like, optional*) Each row corresponds to an agent. Markets can have differing numbers of agents. Since simulated agents are only used if there are nonlinear product characteristics, agent data should only be specified if  $X_2$  is formulated in product\_formulations. If agent data are specified, market IDs are required:
	- market\_ids : (*object*) IDs that associate agents with markets. The set of distinct IDs should be the same as the set in product\_data. If integration is specified, there must be at least as many rows in each market as the number of nodes and weights that are built for the market.
	- If integration is not specified, the following fields are required:
	- weights : *(numeric, optional)* Integration weights, w, for integration over agent choice probabilities.
	- nodes : (*numeric, optional*) Unobserved agent characteristics called integration nodes,  $\nu$ . If there are more than  $K_2$  columns (the number of nonlinear product characteristics), only the first  $K_2$  will be retained.

The convenience function  $build\;integration()$  can be useful when constructing custom nodes and weights.

Note: If nodes has multiple columns, it can be specified as a matrix or broken up into multiple one-dimensional fields with column index suffixes that start at zero. For example, if there are three columns of nodes, a nodes field with three columns can be replaced by three one-dimensional fields: nodes0, nodes1, and nodes2.

Along with market\_ids, the names of any additional fields can be typically be used as variables in agent\_formulation. The exception is the name 'demographics', which is reserved for use by [Agents](#page-146-0).

• **integration** (*Integration, optional*) – [Integration](#page-77-0) configuration for how to build nodes and weights for integration over agent choice probabilities, which will replace any nodes and weights fields in agent\_data. This configuration is required if nodes and weights in agent\_data are not specified. It should not be specified if  $X_2$  is not formulated in product\_formulations.

If this configuration is specified,  $K_2$  columns of nodes (the number of nonlinear product characteristics) will be built. However, if sigma in  $Problem. solve()$  is left unspecified or specified with columns fixed at zero, fewer columns will be used.

#### <span id="page-116-0"></span>**product\_formulations**

[Formulation](#page-74-0) configurations for  $X_1, X_2$ , and  $X_3$ , respectively.

Type *Formulation or tuple of Formulation*

#### <span id="page-116-1"></span>**agent\_formulation**

[Formulation](#page-74-0) configuration for  $d$ .

Type *Formulation*

#### **products**

Product data structured as [Products](#page-144-0), which consists of data taken from product data along with matrices built according to [Problem.product\\_formulations](#page-116-0).

#### Type *Products*

#### **agents**

Agent data structured as [Agents](#page-146-0), which consists of data taken from agent\_data or built by integration along with any demographics built according to [Problem.agent\\_formulation](#page-116-1).

Type *Agents*

#### <span id="page-116-3"></span>**unique\_market\_ids**

Unique market IDs in product and agent data.

Type *ndarray*

## **unique\_firm\_ids**

Unique firm IDs in product data.

Type *ndarray*

#### <span id="page-116-2"></span>**unique\_nesting\_ids**

Unique nesting group IDs in product data.

Type *ndarray*

#### **T**

Number of markets,  $T$ .

Type *int*

#### **N**

Number of products across all markets,  $N$ .

## Type *int*

**F**

Number of firms across all markets,  $F$ .

Type *int*

#### **I**

Number of agents across all markets,  $I$ .

Type *int*

#### **K1**

Number of linear product characteristics,  $K_1$ .

Type *int*

## **K2**

Number of nonlinear product characteristics,  $K_2$ .

Type *int*

# **K3**

Number of cost product characteristics,  $K_3$ .

Type *int*

#### **D**

Number of demographic variables,  $D$ .

Type *int*

## **MD**

Number of demand-side instruments,  $M_D$ , which is the number of excluded demand-side instruments plus the number of exogenous linear product characteristics,  $K_1^x$ .

Type *int*

#### **MS**

Number of supply-side instruments,  $M_S$ , which is the number of excluded supply-side instruments plus the number of cost product characteristics,  $K_3$ .

Type *int*

## **ED**

Number of absorbed dimensions of demand-side fixed effects,  $E_D$ .

Type *int*

# **ES**

Number of absorbed dimensions of supply-side fixed effects,  $E_S$ .

Type *int*

#### **H**

Number of nesting groups,  $H$ .

Type *int*

# **Examples**

• *[Tutorial](#page-20-0)*

# **Methods**

 $\mathcal{S} \circ \mathcal{S} \circ \mathcal{S}$  ([sigma, pi, rho, beta, gamma, ...]) Solve the problem.

Once initialized, the following method solves the problem.

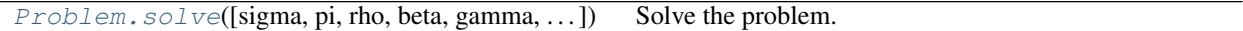

# **5.5.2 pyblp.Problem.solve**

<span id="page-118-0"></span>Problem.**solve**(*sigma=None*, *pi=None*, *rho=None*, *beta=None*, *gamma=None*, *sigma\_bounds=None*, *pi\_bounds=None*, *rho\_bounds=None*, *beta\_bounds=None*, *gamma\_bounds=None*, *delta=None*, *W=None*, *method='2s'*, *optimization=None*, *check\_optimality='both'*, *error\_behavior='revert'*, *error\_punishment=1*, *delta\_behavior='first'*, *iteration=None*, *fp\_type='safe\_linear'*, *costs\_type='linear'*, *costs\_bounds=None*, *center\_moments=True*, *W\_type='robust'*, *se\_type='robust'*)

Solve the problem.

The problem is solved in one or more GMM steps. During each step, any parameters in  $\hat{\theta}$  are optimized to minimize the GMM objective value. If there are no parameters in  $\hat{\theta}$  (for example, in the logit model there are no nonlinear parameters and all linear parameters can be concentrated out), the objective is evaluated once during the step.

If there are nonlinear parameters, the mean utility,  $\delta(\hat{\theta})$  is computed market-by-market with fixed point iteration. Otherwise, it is computed analytically according to the solution of the logit model. If a supply side is to be estimated, marginal costs,  $c(\hat{\theta})$ , are also computed market-by-market. Linear parameters are then estimated, which are used to recover structural error terms, which in turn are used to form the objective value. By default, the objective gradient is computed as well.

**Note:** This method supports  $parallel()$  processing. If multiprocessing is used, market-by-market computation of  $\delta(\hat{\theta})$  (and  $\tilde{c}(\hat{\theta})$  if a supply side is estimated), along with associated Jacobians, will be distributed among the processes.

# **Parameters**

• **sigma** (*array-like, optional*) – Configuration for which elements in the Cholesky root of the covariance matrix for unobserved taste heterogeneity,  $\Sigma$ , are fixed at zero and starting values for the other elements, which, if not fixed by sigma\_bounds, are in the vector of unknown elements,  $\theta$ .

Rows and columns correspond to columns in  $X_2$ , which is formulated according product\_formulations in  $Problem$ . If  $X_2$  was not formulated, this should not be specified, since the logit model will be estimated.

Values below the diagonal are ignored. Zeros are assumed to be zero throughout estimation and nonzeros are, if not fixed by sigma\_bounds, starting values for unknown elements in  $\theta$ . If any columns are fixed at zero, only the first few columns of integration nodes (specified in [Problem](#page-113-1)) will be used.

• **pi** (*array-like, optional*) – Configuration for which elements in the matrix of parameters that measures how agent tastes vary with demographics, Π, are fixed at zero and starting values for the other elements, which, if not fixed by pi\_bounds, are in the vector of unknown elements,  $\theta$ .

Rows correspond to the same product characteristics as in sigma. Columns correspond to columns in  $d$ , which is formulated according to agent formulation in [Problem](#page-113-1). If  $d$  was not formulated, this should not be specified.

Zeros are assumed to be zero throughout estimation and nonzeros are, if not fixed by pi\_bounds, starting values for unknown elements in  $\theta$ .

• **rho** (*array-like, optional*) – Configuration for which elements in the vector of parameters that measure within nesting group correlation,  $\rho$ , are fixed at zero and starting values for the other elements, which, if not fixed by rho\_bounds, are in the vector of unknown elements,  $\theta$ .

If this is a scalar, it corresponds to all groups defined by the nesting\_ids field of product\_data in  $Problem$ . If this is a vector, it must have H elements, one for each nesting group. Elements correspond to group IDs in the sorted order of  $Problem$ . [unique\\_nesting\\_ids](#page-116-2). If nesting IDs were not specified, this should not be specified either.

Zeros are assumed to be zero throughout estimation and nonzeros are, if not fixed by rho\_bounds, starting values for unknown elements in  $\theta$ .

• **beta** (*array-like, optional*) – Configuration for which elements in the vector of demandside linear parameters,  $\beta$ , are concentrated out of the problem. Usually, this is left unspecified, unless there is a supply side, in which case parameters on endogenous product characteristics cannot be concentrated out of the problem. Values specify which elements are fixed at zero and starting values for the other elements, which, if not fixed by beta\_bounds, are in the vector of unknown elements,  $\theta$ .

Elements correspond to columns in  $X_1$ , which is formulated according to product\_formulations in [Problem](#page-113-1).

Both None and numpy, nan indicate that the parameter should be concentrated out of the problem. That is, it will be estimated, but does not have to be included in  $\theta$ . Zeros are assumed to be zero throughout estimation and nonzeros are, if not fixed by beta\_bounds, starting values for unknown elements in  $\theta$ .

• **gamma** (*array-like, optional*) – Configuration for which elements in the vector of supplyside linear parameters,  $\gamma$ , are concentrated out of the problem. Usually, this is left unspecified. Values specify which elements are fixed at zero and starting values for the other elements, which, if not fixed by gamma\_bounds, are in the vector of unknown elements,  $\theta$ .

Elements correspond to columns in  $X_3$ , which is formulated according to product\_formulations in  $Problem.$  $Problem.$  If  $X_3$  was not formulated, this should not be specified.

Both None and numpy.nan indicate that the parameter should be concentrated out of the problem. That is, it will be estimated, but does not have to be included in  $\theta$ . Zeros are assumed to be zero throughout estimation and nonzeros are, if not fixed by gamma\_bounds, starting values for unknown elements in  $\theta$ .

• **sigma\_bounds** (*tuple, optional*) – Configuration for Σ bounds of the form (lb, ub), in which both lb and ub are of the same size as sigma. Each element in lb and ub determines the lower and upper bound for its counterpart in sigma. If optimization does not support bounds, these will be ignored.

By default, if bounds are supported, the diagonal of sigma is bounded from below by zero. Conditional on  $X_2$ ,  $\mu$ , and an initial estimate of  $\mu$ , default bounds for off-diagonal parameters are chosen to reduce the need for overflow safety precautions.

Values below the diagonal are ignored. Lower and upper bounds corresponding to zeros in sigma are set to zero. Setting a lower bound equal to an upper bound fixes the corresponding element, removing it from  $\theta$ . Both None and numpy, nan are converted to -numpy.inf in lb and to numpy.inf in ub.

• **pi\_bounds** (*tuple, optional*) – Configuration for Π bounds of the form (1b, ub), in which both  $\perp$ b and ub are of the same size as pi. Each element in  $\perp$ b and ub determines the lower and upper bound for its counterpart in pi. If optimization does not support bounds, these will be ignored.

By default, if bounds are supported, conditional on  $X_2$ , d, and an initial estimate of  $\mu$ , default bounds are chosen to reduce the need for overflow safety precautions.

Lower and upper bounds corresponding to zeros in  $p_i$  are set to zero. Setting a lower bound equal to an upper bound fixes the corresponding element, removing it from  $\theta$ . Both None and numpy, nan are converted to  $-\text{numpy}$ , inf in lb and to numpy, inf in ub.

• **rho\_bounds** (*tuple, optional*) – Configuration for  $\rho$  bounds of the form (lb, ub), in which both 1b and ub are of the same size as rho. Each element in 1b and ub determines the lower and upper bound for its counterpart in rho. If optimization does not support bounds, these will be ignored.

By default, if bounds are supported, all elements are bounded from below by 0, which corresponds to the simple logit model. Conditional on an initial estimate of  $\mu$ , upper bounds are chosen to reduce the need for overflow safety precautions, and are less than 1 because larger values are inconsistent with utility maximization.

Lower and upper bounds corresponding to zeros in rho are set to zero. Setting a lower bound equal to an upper bound fixes the corresponding element, removing it from  $\theta$ . Both None and numpy.nan are converted to  $-$ numpy.inf in lb and to numpy.inf in ub.

• **beta\_bounds** (*tuple, optional*) – Configuration for  $\beta$  bounds of the form (lb, ub), in which both lb and ub are of the same size as beta. Each element in lb and ub determines the lower and upper bound for its counterpart in beta. If optimization does not support bounds, these will be ignored.

Usually, this is left unspecified, unless there is a supply side, in which case parameters on endogenous product characteristics cannot be concentrated out of the problem. It is generally a good idea to constrain such parameters to be nonzero so that the intra-firm Jacobian of shares with respect to prices does not become singular.

By default, all non-concentrated out parameters are unbounded. Bounds should only be specified for parameters that are included in  $\theta$ ; that is, those with initial values specified in beta.

Lower and upper bounds corresponding to zeros in beta are set to zero. Setting a lower bound equal to an upper bound fixes the corresponding element, removing it from  $\theta$ . Both None and numpy.nan are converted to  $-$ numpy.inf in lb and to numpy.inf in ub.

**gamma\_bounds** (*tuple, optional*) – Configuration for  $\gamma$  bounds of the form (lb, ub), in which both 1b and ub are of the same size as gamma. Each element in 1b and ub determines the lower and upper bound for its counterpart in gamma. If optimization does not support bounds, these will be ignored.

By default, all non-concentrated out parameters are unbounded. Bounds should only be specified for parameters that are included in  $\theta$ ; that is, those with initial values specified in gamma.

Lower and upper bounds corresponding to zeros in gamma are set to zero. Setting a lower bound equal to an upper bound fixes the corresponding element, removing it from  $\theta$ . Both None and numpy.nan are converted to  $-$ numpy.inf in lb and to numpy.inf in ub.

- **delta** (*array-like, optional*) Initial values for the mean utility,  $\delta$ . If there are any nonlinear parameters, these are the values at which the fixed point iteration routine will start during the first objective evaluation. By default, the solution to the logit model in [\(3.36\)](#page-19-1) is used. If  $\rho$  is specified, the solution to the nested logit model in [\(3.37\)](#page-19-2) under the initial rho is used instead.
- **W** (*array-like, optional*) Starting values for the weighting matrix, W. By default, the 2SLS weighting matrix in [\(3.23\)](#page-17-0) is used.
- **method** (*str, optional*) The estimation routine that will be used. The following methods are supported:
	- '1s' One-step GMM.
	- '2s' (default) Two-step GMM.

Iterated GMM can be manually implemented by executing single GMM steps in a loop, in which after the first iteration, nonlinear parameters and weighting matrices from the last [ProblemResults](#page-124-0) are passed as arguments.

- **optimization** (*Optimization, optional*) [Optimization](#page-83-0) configuration for how to solve the optimization problem in each GMM step, which is only used if there are unfixed nonlinear parameters over which to optimize. By default, Optimization('l-bfgs-b') is used. If available, Optimization('knitro') may be preferable. Generally, it is recommended to consider a number of different optimization routines and starting values, verifying that  $\theta$  satisfies both the first and second order conditions. Routines that do not support bounds will ignore sigma\_bounds and pi\_bounds. Choosing a routine that does not use analytic gradients will often down estimation.
- **check\_optimality** (*str, optional*) How to check for optimality (first and second order conditions) after the optimization routine finishes. The following configurations are supported:
	- 'gradient' Analytically compute the gradient after optimization finishes, but do not compute the Hessian. Since Jacobians needed to compute standard errors will already be computed, gradient computation will not take a long time. This option may be useful if Hessian computation takes a long time when, for example, there are a large number of parameters.
	- 'both' (default) Also compute the Hessian with central finite differences after optimization finishes. Specifically, analytically compute the gradient  $2P$  times, perturbing each of the P parameters by  $\pm \epsilon/2$  where  $\epsilon$  is the square root of the machine precision.
- **error\_behavior** (*str, optional*) How to handle any errors. For example, there can sometimes be overflow or underflow when computing  $\delta(\hat{\theta})$  at a large  $\hat{\theta}$ . The following behaviors are supported:
	- 'revert' (default) Revert problematic  $\delta(\hat{\theta})$  elements to their last computed values and use reverted values to compute  $\frac{\partial \xi}{\partial \theta}$ , and, if there is a supply side, to compute both  $\tilde{c}(\hat{\theta})$  and  $\frac{\partial \omega}{\partial \theta}$  as well. If there are problematic elements in  $\frac{\partial \xi}{\partial \theta}$ ,  $\tilde{c}(\hat{\theta})$ , or  $\frac{\partial \omega}{\partial \theta}$ , revert these to their last computed values as well. If there are problematic elements after the first objective evaluation, revert values in  $\delta(\hat{\theta})$  to their starting values; in  $\tilde{c}(\hat{\theta})$ , to prices; and in

Jacobians, to zeros. In the unlikely event that the gradient or its objective have problematic elements, revert them as well, and if this happens during the first objective evaluation, revert the objective to 1e10 and its gradient to zeros.

- 'punish' Set the objective to 1 and its gradient to all zeros. This option along with a large error\_punishment can be helpful for routines that do not use analytic gradients.
- 'raise' Raise an exception.
- **error\_punishment** (*float, optional*) How to scale the GMM objective value after an error. By default, the objective value is not scaled.
- **delta\_behavior** (*str, optional*) Configuration for the values at which the fixed point computation of  $\delta(\hat{\theta})$  in each market will start. This configuration is only relevant if there are unfixed nonlinear parameters over which to optimize. The following behaviors are supported:
	- $-$  'first' (default) Start at the values configured by  $\text{delta during the first GMM step}$ , and at the values computed by the last GMM step for each subsequent step.
	- 'last' Start at the values of  $\delta(\hat{\theta})$  computed during the last objective evaluation, or, if this is the first evaluation, at the values configured by delta. This behavior tends to speed up computation but may introduce some instability into estimation.
- **iteration** (*Iteration, optional*) [Iteration](#page-79-0) configuration for how to solve the fixed point problem used to compute  $\delta(\hat{\theta})$  in each market. This configuration is only relevant if there are nonlinear parameters, since  $\delta$  can be estimated analytically in the logit model. By default, Iteration('squarem', {'atol': 1e-14}) is used. Newton-based routines such as Iteration (' $lm'$ ) that compute the Jacobian can often be faster (especially when there are nesting parameters), but the non-Jacobian SQUAREM routine is used by default because it speed is often comparable and in practice it can be slightly more stable.
- **fp\_type** (*str, optional*) Configuration for the type of contraction mapping used to compute  $\delta(\tilde{\theta})$ . The following types are supported:
	- $-$  'safe linear' (default) The standard linear contraction mapping in [\(3.13\)](#page-16-0) (or [\(3.35\)](#page-19-3) when there is nesting) with safeguards against numerical overflow. Specifically,  $\max_j V_{jti}$  (or  $\max_j V_{jti}/(1 - \rho_{h(j)})$  when there is nesting) is subtracted from : math : and the logit expression for choice probabilities in  $(3.5)$  (or  $(3.33)$ ) is re-scaled accordingly. Such re-scaling is known as the log-sum-exp trick.
	- 'linear' The standard linear contraction mapping without safeguards against numerical overflow. This option may be preferable to 'safe\_linear' if utilities are reasonably small and unlikely to create overflow problems.
	- 'nonlinear' Iteration over  $exp(\delta_{jt})$  instead of  $\delta_{jt}$ . This can be faster than 'linear' because it involves fewer logarithms. Also, following *[Brunner, Heiss, Rom](#page-163-1)[ahn, and Weiser \(2017\)](#page-163-1)*, the  $\exp(\delta_{jt})$  term can be cancelled out of the expression because it also appears in the numerator of [\(3.5\)](#page-15-0) in the definition of  $s_{it}(\delta, \theta)$ . This second trick only works when there are no nesting parameters.
	- 'safe\_nonlinear' Exponentiated version with minimal safeguards against numerical overflow. Specifically,  $\max_j \mu_{jti}$  is subtracted from  $\mu_{jti}$ . This helps with stability but is less helpful than subtracting from the full  $V_{iti}$ , so this version is less stable than 'safe\_linear'.

This option is only relevant if sigma or pi are specified because  $\delta$  can be estimated analytically in the logit model with [\(3.36\)](#page-19-1) and in the nested logit model with [\(3.37\)](#page-19-2).

- **costs** type (*str, optional*) Specification of the marginal cost function  $\tilde{c} = f(c)$  in [\(3.9\)](#page-15-1). The following specifications are supported:
	- 'linear' (default) Linear specification:  $\tilde{c} = c$ .
	- 'log' Log-linear specification:  $\tilde{c} = \log c$ .

This specification is only relevant if  $X_3$  was formulated by product\_formulations in [Problem](#page-113-1).

• **costs\_bounds** (*tuple, optional*) – Configuration for bounds of the form (lb, ub), in which both 1b and ub are floats. This is only relevant if  $X_3$  was formulated by product\_formulations in [Problem](#page-113-1). By default, marginal costs are unbounded.

When costs\_type is 'log', nonpositive  $c(\hat{\theta})$  values can create problems when computing  $\tilde{c}(\hat{\theta}) = \log c(\hat{\theta})$ . One solution is to set 1b to a small number. Rows in Jacobians associated with clipped marginal costs will be zero.

Both None and numpy.nan are converted to -numpy.inf in lb and to numpy.inf in ub.

- **center\_moments** (*bool, optional*) Whether to center each column of the sample moments  $g$  before updating the weighting matrix  $W$ . By default, sample moments are centered. This has no effect if W\_type is 'unadjusted'.
- **W\_type** (*str, optional*) How to update the weighting matrix. This has no effect if method is  $'1s'$ . Often, se type should be the same. The following types are supported:
	- 'robust' (default) Heteroscedasticity robust weighting matrix defined in [\(3.24\)](#page-17-1) and [\(3.25\)](#page-17-2).
	- 'clustered' Clustered weighting matrix defined in [\(3.24\)](#page-17-1) and [\(3.26\)](#page-17-3). Clusters must be defined by the clustering\_ids field of product\_data in [Problem](#page-113-1).
	- 'unadjusted' Homoskedastic weighting matrix defined in [\(3.24\)](#page-17-1) and [\(3.28\)](#page-17-4).
- **se\_type** (*str, optional*) How to compute standard errors. Typically, W\_type should be the same. The following types are supported:
	- 'robust' (default) Heteroscedasticity robust standard errors defined in [\(3.29\)](#page-18-1) and  $(3.25)$ .
	- 'clustered' Clustered standard errors defined in [\(3.29\)](#page-18-1) and [\(3.26\)](#page-17-3). Clusters must be defined by the clustering\_ids field of product\_data in [Problem](#page-113-1).
		- \* 'unadjusted' Homoskedastic standard errors defined in [\(3.30\)](#page-18-2), which are computed under the assumption that the weighting matrix is optimal.

Returns [ProblemResults](#page-124-0) of the solved problem.

Return type *ProblemResults*

## **Examples**

• *[Tutorial](#page-20-0)*

# **5.6 Problem Results Class**

Solved problems return the following results class.

[ProblemResults](#page-124-0) **Results** Results **Results** Results of a solved BLP problem.

# **5.6.1 pyblp.ProblemResults**

## <span id="page-124-0"></span>**class** pyblp.**ProblemResults**

Results of a solved BLP problem.

Many results are class attributes. Other post-estimation outputs be computed by calling class methods.

Note: All methods in this class support  $parallel()$  processing. If multiprocessing is used, market-bymarket computation of each post-estimation output will be distributed among the processes.

#### **problem**

[Problem](#page-113-1) that created these results.

Type *Problem*

#### **last\_results**

[ProblemResults](#page-124-0) from the last GMM step.

Type *ProblemResults*

#### **step**

GMM step that created these results.

Type *int*

## <span id="page-124-1"></span>**optimization\_time**

Number of seconds it took the optimization routine to finish.

Type *float*

## **cumulative\_optimization\_time**

Sum of [ProblemResults.optimization\\_time](#page-124-1) for this step and all prior steps.

Type *float*

# <span id="page-124-2"></span>**total\_time**

Sum of [ProblemResults.optimization\\_time](#page-124-1) and the number of seconds it took to set up the GMM step and compute results after optimization had finished.

Type *float*

## **cumulative\_total\_time**

Sum of [ProblemResults.total\\_time](#page-124-2) for this step and all prior steps.

Type *float*

## <span id="page-124-3"></span>**optimization\_iterations**

Number of major iterations completed by the optimization routine.

Type *int*

## **cumulative\_optimization\_iterations**

Sum of [ProblemResults.optimization\\_iterations](#page-124-3) for this step and all prior steps.

Type *int*

## <span id="page-124-4"></span>**objective\_evaluations**

Number of GMM objective evaluations.

Type *int*

#### **cumulative\_objective\_evaluations**

Sum of [ProblemResults.objective\\_evaluations](#page-124-4) for this step and all prior steps.

Type *int*

#### <span id="page-125-0"></span>**fp\_converged**

Flags for convergence of the iteration routine used to compute  $\delta(\hat{\theta})$  in each market during each objective evaluation. Rows are in the same order as  $Problem$ ,  $unique\_market\_ids$  and column indices correspond to objective evaluations.

Type *ndarray*

#### **cumulative\_fp\_converged**

Concatenation of [ProblemResults.fp\\_converged](#page-125-0) for this step and all prior steps.

Type *ndarray*

## <span id="page-125-1"></span>**fp\_iterations**

Number of major iterations completed by the iteration routine used to compute  $\delta(\hat{\theta})$  in each market during each objective evaluation. Rows are in the same order as  $Problem$ . unique market ids and column indices correspond to objective evaluations.

Type *ndarray*

### **cumulative\_fp\_iterations**

Concatenation of ProblemResults. fp\_iterations for this step and all prior steps.

Type *ndarray*

#### <span id="page-125-2"></span>**contraction\_evaluations**

Number of times the contraction used to compute  $\delta(\hat{\theta})$  was evaluated in each market during each objective evaluation. Rows are in the same order as  $Problem$ . unique\_market\_ids and column indices correspond to objective evaluations.

Type *ndarray*

#### **cumulative\_contraction\_evaluations**

Concatenation of [ProblemResults.contraction\\_evaluations](#page-125-2) for this step and all prior steps.

Type *ndarray*

#### **converged**

Whether the optimization routine converged.

Type *bool*

#### **cumulative\_converged**

Whether the optimization routine converged for this step and all prior steps.

Type *bool*

## <span id="page-125-3"></span>**parameters**

Stacked parameters in the following order:  $\hat{\theta}$ , concentrated out elements of  $\hat{\beta}$ , and concentrated out elements of  $\hat{\gamma}$ .

Type *ndarray*

#### <span id="page-125-4"></span>**parameter\_covariances**

Estimated covariance matrix of the stacked parameters, from which standard errors are extracted.

Type *ndarray*

## **theta**

Estimated unfixed parameters,  $\hat{\theta}$ , in the following order:  $\hat{\Sigma}$ ,  $\hat{\Pi}$ ,  $\hat{\rho}$ , non-concentrated out elements from  $\hat{\beta}$ , and non-concentrated out elements from  $\hat{\gamma}$ .

Type *ndarray*

#### **sigma**

Estimated Cholesky root of the covariance matrix for unobserved taste heterogeneity,  $\Sigma$ .

Type *ndarray*

#### **pi**

Estimated parameters that measures how agent tastes vary with demographics,  $\hat{\Pi}$ .

Type *ndarray*

#### **rho**

Estimated parameters that measure within nesting group correlations,  $\hat{\rho}$ .

Type *ndarray*

#### **beta**

Estimated demand-side linear parameters,  $\hat{\beta}$ .

Type *ndarray*

## **gamma**

Estimated supply-side linear parameters,  $\hat{\gamma}$ .

Type *ndarray*

#### **sigma\_se**

Estimated standard errors for  $\hat{\Sigma}$ .

Type *ndarray*

#### **pi\_se**

Estimated standard errors for  $\hat{\Pi}$ .

Type *ndarray*

## **rho\_se**

Estimated standard errors for  $\hat{\rho}$ .

Type *ndarray*

#### **beta\_se**

Estimated standard errors for  $\hat{\beta}$ .

Type *ndarray*

## **gamma\_se**

Estimated standard errors for  $\hat{\gamma}$ .

Type *ndarray*

#### **sigma\_bounds**

Bounds for  $\Sigma$  that were used during optimization, which are of the form (lb, ub).

Type *tuple*

## **pi\_bounds**

Bounds for Π that were used during optimization, which are of the form (lb, ub).

Type *tuple*

#### **rho\_bounds**

Bounds for  $\rho$  that were used during optimization, which are of the form (lb, ub).

Type *tuple*

#### **beta\_bounds**

Bounds for  $\beta$  that were used during optimization, which are of the form (lb, ub).

Type *tuple*

## **gamma\_bounds**

Bounds for  $\gamma$  that were used during optimization, which are of the form (lb, ub).

Type *tuple*

#### **delta**

Estimated mean utility,  $\delta(\hat{\theta})$ .

Type *ndarray*

## **tilde\_costs**

Estimated transformed marginal costs,  $\tilde{c}(\hat{\theta})$  from [\(3.9\)](#page-15-1). If costs\_bounds were specified in [Problem.](#page-118-0)  $solve(), c$  $solve(), c$  may have been clipped.

## Type *ndarray*

# **clipped\_costs**

Vector of booleans indicating whether the associated marginal costs were clipped. All elements will be False if costs bounds in [Problem.solve\(\)](#page-118-0) was not specified.

Type *ndarray*

#### **xi**

Estimated unobserved demand-side product characteristics,  $\xi(\hat{\theta})$ , or equivalently, the demand-side structural error term. When there are demand-side fixed effects, this is  $\Delta \xi(\hat{\theta})$  in [\(3.31\)](#page-18-3). That is, fixed effects are not included.

Type *ndarray*

#### **omega**

Estimated unobserved supply-side product characteristics,  $\omega(\hat{\theta})$ , or equivalently, the supply-side structural error term. When there are supply-side fixed effects, this is  $\Delta\omega(\hat{\theta})$  in [\(3.31\)](#page-18-3). That is, fixed effects are not included.

Type *ndarray*

#### **objective**

GMM objective value,  $q(\hat{\theta})$ , defined in [\(3.10\)](#page-16-1).

Type *float*

**xi\_by\_theta\_jacobian** Estimated  $\frac{\partial \xi}{\partial \theta} = \frac{\partial \delta}{\partial \theta}$ .

Type *ndarray*

## **omega\_by\_theta\_jacobian**

Estimated  $\frac{\partial \omega}{\partial \theta} = \frac{\partial \tilde{\varepsilon}}{\partial \theta}$ .

Type *ndarray*

#### <span id="page-127-0"></span>**gradient**

Gradient of the GMM objective,  $\nabla q(\hat{\theta})$ , defined in [\(3.18\)](#page-17-5). This is computed after the optimization routine finishes even if the routine was configured to not use analytic gradients.

Type *ndarray*

### **sigma\_gradient**

Estimated gradient of the GMM objective with respect to  $\Sigma$  elements in  $\theta$ .

Type *ndarray*

## **pi\_gradient**

Estimated gradient of the GMM objective with respect to  $\Pi$  elements in  $\theta$ .

Type *ndarray*

## **rho\_gradient**

Estimated gradient of the GMM objective with respect to  $\rho$  elements in  $\theta$ .

Type *ndarray*

### **beta\_gradient**

Estimated gradient of the GMM objective with respect to  $\beta$  elements in  $\theta$ .

Type *ndarray*

## **gamma\_gradient**

Estimated gradient of the GMM objective with respect to  $\gamma$  elements in  $\theta$ .

Type *ndarray*

# **gradient\_norm**

Infinity norm of [ProblemResults.gradient](#page-127-0).

Type *ndarray*

#### <span id="page-128-0"></span>**hessian**

Estimated Hessian of the GMM objective. By default, this is computed with finite central differences after the optimization routine finishes.

Type *ndarray*

## **hessian\_eigenvalues**

Eigenvalues of [ProblemResults.hessian](#page-128-0).

Type *ndarray*

#### **W**

Weighting matrix,  $W$ , used to compute these results.

Type *ndarray*

#### **updated\_W**

Weighting matrix updated according to [\(3.24\)](#page-17-1).

Type *ndarray*

## **Examples**

• *[Tutorial](#page-20-0)*

# **Methods**

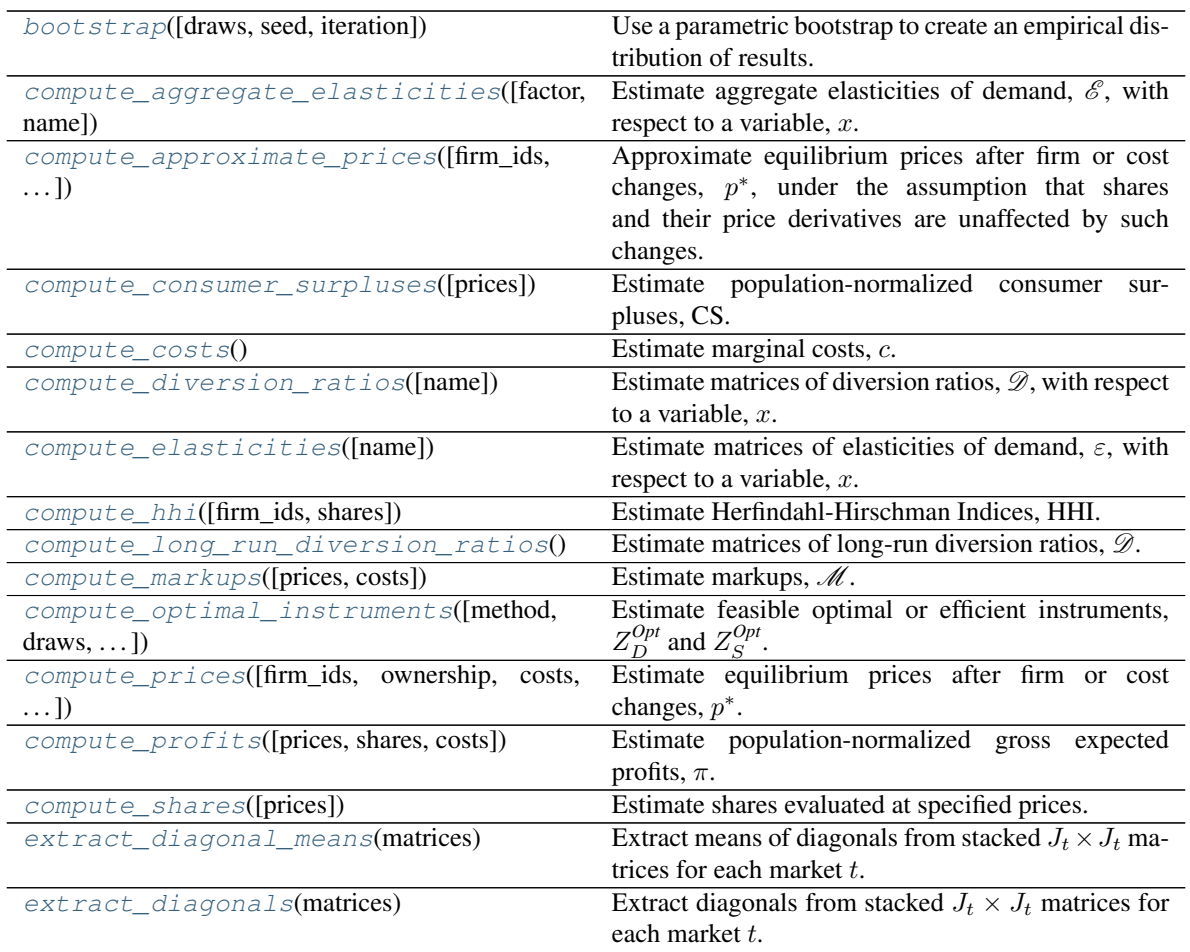

In addition to class attributes, other post-estimation outputs can be estimated with the following methods, which each return an array.

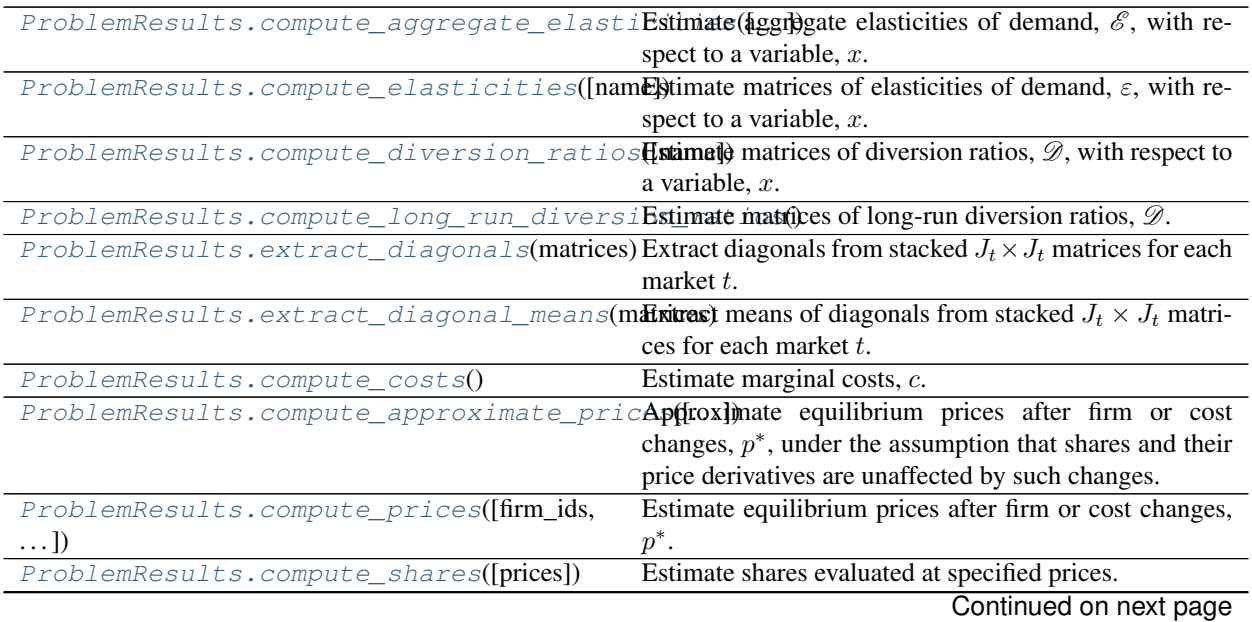

| $\mu$ able $\mu$ + $\mu$ continued from previous page                                              |                                                        |
|----------------------------------------------------------------------------------------------------|--------------------------------------------------------|
| ProblemResults.compute hhi(firm ids,                                                               | Estimate Herfindahl-Hirschman Indices, HHI.            |
| shares])                                                                                           |                                                        |
| ProblemResults.compute markups(prices,                                                             | Estimate markups, $\mathcal{M}$ .                      |
| $costs$ ]                                                                                          |                                                        |
| ProblemResults.compute_profits([prices,                                                            | Estimate population-normalized gross expected profits, |
| $\ldots$ ]                                                                                         | $\pi$ .                                                |
| ProblemResults.compute_consumer_surplus <b>Est([nat)</b> population-normalized consumer surpluses, |                                                        |
|                                                                                                    |                                                        |

Table 14 – continued from previous page

# **5.6.2 pyblp.ProblemResults.compute\_aggregate\_elasticities**

<span id="page-130-0"></span>ProblemResults.**compute\_aggregate\_elasticities**(*factor=0.1*, *name='prices'*)

Estimate aggregate elasticities of demand,  $\mathscr{E}$ , with respect to a variable, x.

In market  $t$ , the aggregate elasticity of demand is

$$
\mathcal{E} = \sum_{j=1}^{J_t} \frac{s_{jt}(x + \Delta x) - s_{jt}}{\Delta},\tag{5.7}
$$

in which  $\Delta$  is a scalar factor and  $s_{it}(x+\Delta x)$  is the share of product *j* in market t, evaluated at the scaled values of the variable.

## Parameters

- **factor** (*float, optional*) The scalar factor, ∆.
- **name** (*str, optional*) Name of the variable, x. By default,  $x = p$ , prices.
- **Returns** Estimates of aggregate elasticities of demand,  $\mathcal{E}$ , for all markets. Rows are in the same order as [Problem.unique\\_market\\_ids](#page-116-3).

Return type *ndarray*

# **Examples**

• *[Tutorial](#page-20-0)*

# **5.6.3 pyblp.ProblemResults.compute\_elasticities**

<span id="page-130-1"></span>ProblemResults.**compute\_elasticities**(*name='prices'*)

Estimate matrices of elasticities of demand,  $\varepsilon$ , with respect to a variable, x.

For each market, the value in row j and column k of  $\varepsilon$  is

$$
\varepsilon_{jk} = \frac{x_k}{s_j} \frac{\partial s_j}{\partial x_k}.
$$
\n(5.8)

**Parameters name** (*str, optional*) – Name of the variable, x. By default,  $x = p$ , prices.

**Returns** Stacked  $J_t \times J_t$  estimated matrices of elasticities of demand,  $\varepsilon$ , for each market t. Columns for a market are in the same order as products for the market. If a market has fewer products than others, extra columns will contain numpy.nan.

Return type *ndarray*

## **Examples**

• *[Tutorial](#page-20-0)*

# **5.6.4 pyblp.ProblemResults.compute\_diversion\_ratios**

<span id="page-131-0"></span>ProblemResults.**compute\_diversion\_ratios**(*name='prices'*)

Estimate matrices of diversion ratios,  $\mathscr{D}$ , with respect to a variable,  $x$ .

Diversion ratios to the outside good are reported on diagonals. For each market, the value in row  $j$  and column  $k$  is

$$
\mathcal{D}_{jk} = -\frac{\partial s_{k(j)}}{\partial x_j} / \frac{\partial s_j}{\partial x_j},\tag{5.9}
$$

in which  $s_{k(j)}$  is  $s_0 = 1 - \sum_j s_j$  if  $j = k$ , and is  $s_k$  otherwise.

**Parameters name** (*str, optional*) – Name of the variable, x. By default,  $x = p$ , prices.

**Returns** Stacked  $J_t \times J_t$  estimated matrices of diversion ratios,  $\mathscr{D}$ , for all markets. Columns for a market are in the same order as products for the market. If a market has fewer products than others, extra columns will contain numpy.nan.

Return type *ndarray*

## **Examples**

• *[Tutorial](#page-20-0)*

# **5.6.5 pyblp.ProblemResults.compute\_long\_run\_diversion\_ratios**

```
ProblemResults.compute_long_run_diversion_ratios()
```
Estimate matrices of long-run diversion ratios,  $\mathscr{D}$ .

Long-run diversion ratios to the outside good are reported on diagonals. For each market, the value in row  $j$  and column  $k$  is

$$
\bar{\mathscr{D}}_{jk} = \frac{s_{k(-j)} - s_k}{s_j},\tag{5.10}
$$

in which  $s_{k(-j)}$  is the share of product k computed with the outside option removed from the choice set if  $j = k$ , and with product  $j$  removed otherwise.

**Returns** Stacked  $J_t \times J_t$  estimated matrices of long-run diversion ratios,  $\mathscr{D}$ , for all markets. Columns for a market are in the same order as products for the market. If a market has fewer products than others, extra columns will contain numpy.nan.

Return type *ndarray*

## **Examples**

• *[Tutorial](#page-20-0)*

# **5.6.6 pyblp.ProblemResults.extract\_diagonals**

<span id="page-132-2"></span>ProblemResults.**extract\_diagonals**(*matrices*)

Extract diagonals from stacked  $J_t \times J_t$  matrices for each market t.

- **Parameters matrices** (*array-like*) Stacked matrices, such as estimates of  $\varepsilon$ , com-puted by [ProblemResults.compute\\_elasticities\(\)](#page-130-1);  $\mathscr{D}$ , computed by [ProblemResults.compute\\_diversion\\_ratios\(\)](#page-131-0); or  $\overline{\mathscr{D}}$ , computed by [ProblemResults.compute\\_long\\_run\\_diversion\\_ratios\(\)](#page-131-1).
- **Returns** Stacked diagonals for all markets. If the matrices are estimates of  $\varepsilon$ , a diagonal is a market's own elasticities of demand; if they are estimates of  $\mathscr{D}$  or  $\overline{\mathscr{D}}$ , a diagonal is a market's diversion ratios to the outside good.

Return type *ndarray*

#### **Examples**

• *[Tutorial](#page-20-0)*

# **5.6.7 pyblp.ProblemResults.extract\_diagonal\_means**

#### <span id="page-132-1"></span>ProblemResults.**extract\_diagonal\_means**(*matrices*)

Extract means of diagonals from stacked  $J_t \times J_t$  matrices for each market t.

- **Parameters matrices** (*array-like*) Stacked matrices, such as estimates of  $\varepsilon$ , computed by  $Problems results. compute\_elasticities();$   $\mathscr{D}$ , computed by [ProblemResults.compute\\_diversion\\_ratios\(\)](#page-131-0); or  $\overline{\mathscr{D}}$ , computed by [ProblemResults.compute\\_long\\_run\\_diversion\\_ratios\(\)](#page-131-1).
- **Returns** Stacked means of diagonals for all markets. If the matrices are estimates of  $\varepsilon$ , the mean of a diagonal is a market's mean own elasticity of demand; if they are estimates of  $\mathscr{D}$  or  $\mathscr{D}$ , the mean of a diagonal is a market's mean diversion ratio to the outside good. Rows are in the same order as [Problem.unique\\_market\\_ids](#page-116-3).

Return type *ndarray*

### **Examples**

• *[Tutorial](#page-20-0)*

# **5.6.8 pyblp.ProblemResults.compute\_costs**

<span id="page-132-0"></span>ProblemResults.**compute\_costs**()

Estimate marginal costs,  $c$ .

Marginal costs are computed with the  $\eta$ -markup equation in [\(3.7\)](#page-15-2):

$$
c = p - \eta. \tag{5.11}
$$

**Returns** Marginal costs,  $c$ .

Return type *ndarray*

# **Examples**

• *[Tutorial](#page-20-0)*

# **5.6.9 pyblp.ProblemResults.compute\_approximate\_prices**

<span id="page-133-0"></span>ProblemResults.**compute\_approximate\_prices**(*firm\_ids=None*, *ownership=None*,

*costs=None*) Approximate equilibrium prices after firm or cost changes,  $p^*$ , under the assumption that shares and their price derivatives are unaffected by such changes.

This approximation is discussed in, for example, *[Nevo \(1997\)](#page-164-0)*. Prices in each market are computed according to the  $\eta$ -markup equation in [\(3.7\)](#page-15-2):

$$
p^* = c^* + \eta^*,\tag{5.12}
$$

in which the markup term is approximated with

$$
\eta^* \approx -\left(O^* \odot \frac{\partial s}{\partial p}\right)^{-1} s \tag{5.13}
$$

where  $O^*$  is the ownership matrix associated with firm changes.

#### Parameters

- **firm\_ids** (*array-like, optional*) Potentially changed firm IDs. By default, the unchanged firm\_ids field of product\_data in [Problem](#page-113-1) will be used.
- **ownership** (*array-like, optional*) Potentially changed ownership matrices. By default, standard ownership matrices based on firm\_ids will be used unless the ownership field of product\_data in [Problem](#page-113-1) was specified.
- costs (array-like, optional) Potentially changed marginal costs,  $c^*$ . By default, un-changed marginal costs are computed with [ProblemResults.compute\\_costs\(\)](#page-132-0).

**Returns** Approximation of equilibrium prices after any firm or cost changes,  $p^*$ .

Return type *ndarray*

## **Examples**

• *[Tutorial](#page-20-0)*

# **5.6.10 pyblp.ProblemResults.compute\_prices**

<span id="page-133-1"></span>ProblemResults.**compute\_prices**(*firm\_ids=None*, *ownership=None*, *costs=None*, *prices=None*, *it-*

*eration=None*) Estimate equilibrium prices after firm or cost changes,  $p^*$ .

Prices are computed in each market by iterating over the  $\zeta$ -markup contraction in [\(3.42\)](#page-19-0):

$$
p^* \leftarrow c^* + \zeta^*(p^*),\tag{5.14}
$$

in which the markup term from [\(3.39\)](#page-19-4) is

$$
\zeta^*(p^*) = \Lambda^{-1}(p^*)[O^* \odot \Gamma(p^*)]'(p^* - c^*) - \Lambda^{-1}(p^*)
$$
\n(5.15)

where  $O^*$  is the ownership matrix associated with firm changes.

#### **Parameters**

- **firm\_ids** (*array-like, optional*) Potentially changed firm IDs. By default, the unchanged firm ids field of product data in [Problem](#page-113-1) will be used.
- **ownership** (*array-like, optional*) Potentially changed ownership matrices. By default, standard ownership matrices based on firm\_ids will be used unless the ownership field of product data in [Problem](#page-113-1) was specified.
- costs (array-like) Potentially changed marginal costs,  $c^*$ . By default, unchanged marginal costs are computed with [ProblemResults.compute\\_costs\(\)](#page-132-0).
- **prices** (*array-like, optional*) Prices at which the fixed point iteration routine will start. By default, unchanged prices,  $p$ , are used as starting values. Other reasonable starting prices include the approximate equilibrium prices computed by  $ProblemResults$ . [compute\\_approximate\\_prices\(\)](#page-133-0).
- **iteration** (*Iteration, optional*) [Iteration](#page-79-0) configuration for how to solve the fixed point problem in each market. By default, Iteration('simple', {'atol': 1e-12}) is used. Analytic Jacobians are not supported for solving this system.

Returns Estimates of equilibrium prices after any firm or cost changes,  $p^*$ .

Return type *ndarray*

## **Examples**

• *[Tutorial](#page-20-0)*

# **5.6.11 pyblp.ProblemResults.compute\_shares**

<span id="page-134-1"></span>ProblemResults.**compute\_shares**(*prices=None*)

Estimate shares evaluated at specified prices.

Parameters **prices** (*array-like*) – Prices at which to evaluate shares, such as equilibrium prices, p<sup>\*</sup>, computed by [ProblemResults.compute\\_prices\(\)](#page-133-1). By default, unchanged prices are used.

Returns Estimates of shares evaluated at the specified prices.

Return type *ndarray*

## **Examples**

• *[Tutorial](#page-20-0)*

# **5.6.12 pyblp.ProblemResults.compute\_hhi**

<span id="page-134-0"></span>ProblemResults.**compute\_hhi**(*firm\_ids=None*, *shares=None*) Estimate Herfindahl-Hirschman Indices, HHI.

The index in market  $t$  is

$$
\text{HHI} = 10,000 \times \sum_{f=1}^{F_t} \left( \sum_{j \in \mathscr{J}_{ft}} s_j \right)^2.
$$
 (5.16)

#### **Parameters**

- **firm\_ids** (*array-like, optional*) Firm IDs. By default, the unchanged firm\_ids field of product\_data in [Problem](#page-113-1) will be used.
- **shares** (*array-like*, *optional*) Shares, *s*, such as those computed by [ProblemResults.compute\\_shares\(\)](#page-134-1). By default, unchanged shares are used.
- Returns Estimated Herfindahl-Hirschman Indices, HHI, for all markets. Rows are in the same order as Problem.unique market ids.

Return type *ndarray*

## **Examples**

• *[Tutorial](#page-20-0)*

# **5.6.13 pyblp.ProblemResults.compute\_markups**

<span id="page-135-0"></span>ProblemResults.**compute\_markups**(*prices=None*, *costs=None*) Estimate markups,  $\mathcal{M}$ .

The markup of product  $j$  in market  $t$  is

$$
\mathcal{M}_{jt} = \frac{p_{jt} - c_{jt}}{p_{jt}}.\tag{5.17}
$$

## Parameters

- **prices** (*array-like, optional*) Prices,  $p$ , such as equilibrium prices,  $p^*$ , computed by [ProblemResults.compute\\_prices\(\)](#page-133-1). By default, unchanged prices are used.
- **costs** (*array-like*) Marginal costs, c. By default, marginal costs are computed with [ProblemResults.compute\\_costs\(\)](#page-132-0).

Returns Estimated markups,  $M$ .

Return type *ndarray*

## **Examples**

• *[Tutorial](#page-20-0)*

# **5.6.14 pyblp.ProblemResults.compute\_profits**

<span id="page-135-1"></span>ProblemResults.**compute\_profits**(*prices=None*, *shares=None*, *costs=None*) Estimate population-normalized gross expected profits,  $\pi$ .

The profit from product  $j$  in market  $t$  is

$$
\pi_{jt} = (p_{jt} - c_{jt})s_{jt}.\tag{5.18}
$$

## **Parameters**

• **prices** (*array-like, optional*) – Prices,  $p$ , such as equilibrium prices,  $p^*$ , computed by [ProblemResults.compute\\_prices\(\)](#page-133-1). By default, unchanged prices are used.

- **shares** (*array-like*, *optional*) Shares, *s*, such as those computed by [ProblemResults.compute\\_shares\(\)](#page-134-1). By default, unchanged shares are used.
- **costs** (*array-like*) Marginal costs, c. By default, marginal costs are computed with [ProblemResults.compute\\_costs\(\)](#page-132-0).

**Returns** Estimated population-normalized gross expected profits,  $\pi$ .

Return type *ndarray*

## **Examples**

• *[Tutorial](#page-20-0)*

# **5.6.15 pyblp.ProblemResults.compute\_consumer\_surpluses**

<span id="page-136-0"></span>ProblemResults.**compute\_consumer\_surpluses**(*prices=None*) Estimate population-normalized consumer surpluses, CS.

Assuming away nonlinear income effects, the surplus in market  $t$  is

$$
CS = \sum_{i=1}^{I_t} w_i CS_i,
$$
\n(5.19)

in which the consumer surplus for individual  $i$  is

$$
\mathbf{CS}_{i} = \log \left( 1 + \sum_{j=1}^{J_t} \exp V_{jti} \right) / \frac{\partial V_{1ti}}{\partial p_{1t}}, \tag{5.20}
$$

or with nesting parameters,

$$
\text{CS}_i = \log\left(1 + \sum_{h=1}^{H} \exp V_{hti}\right) / \frac{\partial V_{1ti}}{\partial p_{1t}} \tag{5.21}
$$

where  $V_{jti}$  is defined in [\(3.1\)](#page-14-0) and  $V_{hti}$  is defined in [\(3.34\)](#page-19-5).

**Warning:**  $\frac{\partial V_{1t}}{\partial p_{1t}}$  is the derivative of utility for the first product with respect to its price. The first product is chosen arbitrarily because this method assumes that there are no nonlinear income effects, which implies that this derivative is the same for all products. Computed consumer surpluses will likely be incorrect if prices are formulated in a nonlinear fashion like log(prices).

Parameters **prices** (*array-like, optional*) – Prices at which utilities and price derivatives will be evaluated, such as equilibrium prices,  $p^*$ , computed by [ProblemResults.](#page-133-1) [compute\\_prices\(\)](#page-133-1). By default, unchanged prices are used.

Returns Estimated population-normalized consumer surpluses, CS, for all markets. Rows are in the same order as [Problem.unique\\_market\\_ids](#page-116-3).

Return type *ndarray*

# **Examples**

## • *[Tutorial](#page-20-0)*

A parametric bootstrap can be used, for example, to compute standard errors for the above post-estimation outputs. The following method returns a results class with all of the above methods, which returns a distribution of post-estimation outputs corresponding to different bootstrapped samples.

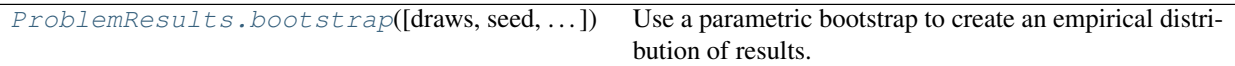

# **5.6.16 pyblp.ProblemResults.bootstrap**

<span id="page-137-0"></span>ProblemResults.**bootstrap**(*draws=1000*, *seed=None*, *iteration=None*)

Use a parametric bootstrap to create an empirical distribution of results.

The constructed [BootstrappedResults](#page-139-0) can be used just like [ProblemResults](#page-124-0) to compute various post-estimation outputs. The only difference is that [BootstrappedResults](#page-139-0) methods return arrays with an extra first dimension, along which bootstrapped results are stacked. These stacked results can be used to construct, for example, confidence intervals for post-estimation outputs.

For each bootstrap draw, parameters are drawn from the estimated multivariate normal distri-bution of all parameters defined by [ProblemResults.parameters](#page-125-3) and [ProblemResults.](#page-125-4) [parameter\\_covariances](#page-125-4). Any bounds configured in [Problem.solve\(\)](#page-118-0) will also bound parameter draws. Each parameter draw is used to compute the implied mean utility,  $\delta$ , and shares, s. If a supply side was estimated, the implied marginal costs, c, and prices, p, are computed as well by iterating over the  $\zeta$ -markup contraction in [\(3.42\)](#page-19-0).

Note: By default, parametric bootstrapping may use a lot of memory. This is because all bootstrapped results (for all draws) are stored in memory at the same time. Memory usage can be reduced by calling this method in a loop with  $d$ raws = 1. In each iteration of the loop, compute the desired post-estimation output with the proper method of the returned [BootstrappedResults](#page-139-0) class and store these outputs.

# **Parameters**

- **draws** (*int, optional*) The number of draws that will be taken from the joint distribution of the parameters. The default value is 1000.
- **seed** (*int, optional*) Passed to [numpy.random.RandomState](https://docs.scipy.org/doc/numpy/reference/generated/numpy.random.RandomState.html#numpy.random.RandomState) to seed the random number generator before any draws are taken. By default, a seed is not passed to the random number generator.
- **iteration** (*Iteration, optional*) [Iteration](#page-79-0) configuration used to compute bootstrapped prices by iterating over the  $\zeta$ -markup equation in [\(3.42\)](#page-19-0). By default, if a supply side was estimated, this is Iteration('simple', {'atol': 1e-12}). Analytic Jacobians are not supported for solving this system. This configuration is not used if a supply side was not estimated.

Returns Computed [BootstrappedResults](#page-139-0).

# Return type *BootstrappedResults*

# **Examples**

# • *[Tutorial](#page-20-0)*

Optimal instruments, which also return a results class instead of an array, can be estimated with the following method.

```
ProblemResults.compute_optimal_instrumeEsth([ate ])easible optimal or efficient instruments, Z_D^{Opt}and Z_S^{Opt}.
```
# **5.6.17 pyblp.ProblemResults.compute\_optimal\_instruments**

<span id="page-138-0"></span>ProblemResults.**compute\_optimal\_instruments**(*method='approximate'*, *draws=1*, *seed=None*,

*expected\_prices=None*, *iteration=None*)

Estimate feasible optimal or efficient instruments,  $Z_D^{Opt}$  and  $Z_S^{Opt}$ .

Optimal instruments have been shown, for example, by *[Reynaert and Verboven \(2014\)](#page-164-1)* and *[Conlon and Gort](#page-162-0)[maker \(2019\)](#page-162-0)*, to reduce bias, improve efficiency, and enhance stability of BLP estimates.

<span id="page-138-1"></span>Optimal instruments in the spirit of *[Amemiya \(1977\)](#page-162-1)* or *[Chamberlain \(1987\)](#page-163-2)* are defined by

$$
\begin{bmatrix} Z_{D,jt}^{0pt} \\ Z_{S,jt}^{0pt} \end{bmatrix} = \text{Var}(\xi,\omega)^{-1} E \begin{bmatrix} \frac{\partial \xi_{jt}}{\partial \theta} \\ \frac{\partial \omega_{jt}}{\partial \theta} \end{bmatrix} Z, \qquad (5.22)
$$

in which  $Z$  are all exogenous variables.

Feasible optimal instruments are estimated by evaluating this expression at an estimated  $\hat{\theta}$ . The expectation is taken by approximating an integral over the joint density of  $\xi$  and  $\omega$ . For each error term realization, if not already estimated, equilibrium prices and shares are computed by iterating over the  $\zeta$ -markup contraction in [\(3.42\)](#page-19-0).

The expected Jacobians are estimated with the average over all computed Jacobian realizations. The  $2 \times 2$ normalizing matrix  $\text{Var}(\xi, \omega)$  is estimated with the sample covariance matrix of the error terms.

Optimal instruments for linear parameters not included in  $\theta$  are simple product characteristics, so they are not computed here but are rather included in the final set of instruments by [OptimalInstrumentResults.](#page-143-0) [to\\_problem\(\)](#page-143-0).

Note: When both a supply and demand side are estimated, there are usually collinear rows in [\(5.22\)](#page-138-1) because of overlapping product characteristics in  $X_1$  and  $X_3$ . The expression can be corrected by multiplying it with a conformable matrix of ones and zeros that remove the collinearity problem. The question of which rows to exclude is addressed in [OptimalInstrumentResults.to\\_problem\(\)](#page-143-0).

# **Parameters**

- **method** (*str, optional*) The method by which the integral over the joint density of  $\xi$  and  $\omega$  is approximated. The following methods are supported:
	- 'approximate' (default) Evaluate the Jacobians at the expected value of the error terms: zero (draws will be ignored).
	- 'normal' Draw from the normal approximation to the joint distribution of the error terms and take the average over the computed Jacobians (draws determines the number of draws).
- 'empirical' Draw with replacement from the empirical joint distribution of the error terms and take the average over the computed Jacobians (draws determines the number of draws).
- **draws** (*int, optional*) The number of draws that will be taken from the joint distribution of the error terms. This is ignored if method is 'approximate'. Because the default method is 'approximate', the default number of draws is 1, even though it will be ignored. For 'normal' or empirical, larger numbers such as 100 or 1000 are recommended.
- **seed** (*int, optional*) Passed to [numpy.random.RandomState](https://docs.scipy.org/doc/numpy/reference/generated/numpy.random.RandomState.html#numpy.random.RandomState) to seed the random number generator before any draws are taken. By default, a seed is not passed to the random number generator.
- **expected\_prices** (*array-like, optional*) Vector of expected prices conditional on all exogenous variables,  $E[p \mid Z]$ . By default, if a supply side was estimated, iteration is used. If only a demand side was estimated, this is by default estimated with the fitted values from a reduced form regression of endogenous prices onto  $Z_D$ .
- **iteration** (*Iteration, optional*) [Iteration](#page-79-0) configuration used to estimate expected prices by iterating over the  $\zeta$ -markup contraction in [\(3.42\)](#page-19-0). By default, if a supply side was estimated, this is Iteration('simple', {'atol': 1e-12}). Analytic Jacobians are not supported for solving this system. This configuration is not used if expected\_prices is specified.

Returns Computed [OptimalInstrumentResults](#page-141-0).

Return type *OptimalInstrumentResults*

## **Examples**

• *[Tutorial](#page-20-0)*

# **5.7 Boostrapped Problem Results Class**

Parametric bootstrap computation returns the following class.

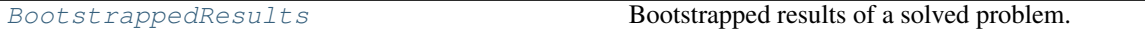

# **5.7.1 pyblp.BootstrappedResults**

## <span id="page-139-0"></span>**class** pyblp.**BootstrappedResults**

Bootstrapped results of a solved problem.

This class has all of the same methods as [ProblemResults](#page-124-0) except for [ProblemResults.bootstrap\(\)](#page-137-0) and [ProblemResults.compute\\_optimal\\_instruments\(\)](#page-138-0). The only other difference is that methods return arrays with an extra first dimension along which bootstrapped results are stacked (these stacked results can be used to construct, for example, confidence intervals for post-estimation outputs). Similarly, arrays of data (except for firm IDs and ownership matrices) passed as arguments to methods should have an extra first dimension of size [BootstrappedResults.draws](#page-140-0).

#### **problem\_results**

[ProblemResults](#page-124-0) that was used to compute these bootstrapped results.

Type *ProblemResults*

#### **bootstrapped\_sigma**

Bootstrapped Cholesky decomposition of the covariance matrix for unobserved taste heterogeneity,  $\Sigma$ .

Type *ndarray*

#### **bootstrapped\_pi**

Bootstrapped parameters that measures how agent tastes vary with demographics, Π.

Type *ndarray*

**bootstrapped\_rho**

Bootstrapped parameters that measure within nesting group correlations,  $\rho$ .

Type *ndarray*

#### **bootstrapped\_beta**

Bootstrapped demand-side linear parameters,  $\beta$ .

Type *ndarray*

### **bootstrapped\_gamma**

Bootstrapped supply-side linear parameters,  $\gamma$ .

Type *ndarray*

## **bootstrapped\_prices**

Bootstrapped prices,  $p$ . If a supply side was not estimated, these are unchanged prices. Otherwise, they are equilibrium prices implied by each draw.

Type *ndarray*

## **bootstrapped\_shares**

Bootstrapped marketshares, s, implied by each draw.

#### Type *ndarray*

**bootstrapped\_delta**

Bootstrapped mean utility,  $\delta$ , implied by each draw.

Type *ndarray*

**bootstrapped\_costs**

Bootstrapped marginal costs,  $c$ , implied by each draw.

Type *ndarray*

## **computation\_time**

Number of seconds it took to compute the bootstrapped results.

Type *float*

#### <span id="page-140-0"></span>**draws**

Number of bootstrap draws.

Type *int*

# **fp\_converged**

Flags for convergence of the iteration routine used to compute equilibrium prices in each market. Rows are in the same order as Problem. unique\_market\_ids and column indices correspond to draws.

Type *ndarray*

#### **fp\_iterations**

Number of major iterations completed by the iteration routine used to compute equilibrium prices in each market for each draw. Rows are in the same order as  $Problem$ .unique\_market\_ids and column indices correspond to draws.

Type *ndarray*

#### **contraction\_evaluations**

Number of times the contraction used to compute equilibrium prices was evaluated in each market for each draw. Rows are in the same order as  $Problem$ . unique\_market\_ids and column indices correspond to draws.

Type *ndarray*

## **Examples**

• *[Tutorial](#page-20-0)*

This class has all of the same methods as [ProblemResults](#page-124-0), except for [ProblemResults.bootstrap\(\)](#page-137-0) and [ProblemResults.compute\\_optimal\\_instruments\(\)](#page-138-0).

# **5.8 Optimal Instrument Results Class**

Optimal instrument computation returns the following results class.

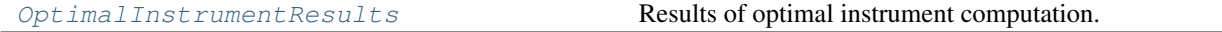

# **5.8.1 pyblp.OptimalInstrumentResults**

#### <span id="page-141-0"></span>**class** pyblp.**OptimalInstrumentResults**

Results of optimal instrument computation.

The *[OptimalInstrumentResults.to\\_problem\(\)](#page-143-0)* method can be used to update the original [Problem](#page-113-1) with the computed optimal instruments.

#### **problem\_results**

 $ProblemResults$  that was used to compute these optimal instrument results.

Type *ProblemResults*

### **demand\_instruments**

Estimated optimal demand-side instruments for  $\theta$ ,  $Z_D^{Opt}$ .

Type *ndarray*

#### **supply\_instruments**

Estimated optimal supply-side instruments for  $\theta$ ,  $Z_S^{Opt}$ .

Type *ndarray*

#### <span id="page-141-1"></span>**supply\_shifter\_formulation**

[Formulation](#page-74-0) configuration for supply shifters that will by default be included in the full set of optimal demand-side instruments. This is only constructed if a supply side was estimated, and it can be changed in [OptimalInstrumentResults.to\\_problem\(\)](#page-143-0). By default, this is the formulation for  $X_3$  from [Problem](#page-113-1) excluding any variables in the formulation for  $X_1$ .

Type *Formulation or None*

## <span id="page-142-0"></span>**demand\_shifter\_formulation**

[Formulation](#page-74-0) configuration for demand shifters that will by default be included in the full set of optimal supply-side instruments. This is only constructed if a supply side was estimated, and it can be changed in [OptimalInstrumentResults.to\\_problem\(\)](#page-143-0). By default, this is the formulation for  $X_1^x$  from [Problem](#page-113-1) excluding any variables in the formulation for  $X_3$ .

Type *Formulation or None*

## **inverse\_covariance\_matrix**

Inverse of the sample covariance matrix of the estimated  $\xi$  and  $\omega$ , which is used to normalize the expected Jacobians. If a supply side was not estimated, this is simply the sample estimate of  $1/\text{Var}(\xi)$ .

Type *ndarray*

# **expected\_xi\_by\_theta\_jacobian**

Estimated  $E[\frac{\partial \xi}{\partial \theta} | Z].$ 

Type *ndarray*

# **expected\_omega\_by\_theta\_jacobian**

Estimated  $E[\frac{\partial \omega}{\partial \theta} | Z]$ .

Type *ndarray*

## **expected\_prices**

Vector of expected prices conditional on all exogenous variables,  $E[p \mid Z]$ , which may have been specified in [ProblemResults.compute\\_optimal\\_instruments\(\)](#page-138-0).

Type *ndarray*

## **computation\_time**

Number of seconds it took to compute optimal excluded instruments.

Type *float*

## **draws**

Number of draws used to approximate the integral over the error term density.

Type *int*

## **fp\_converged**

Flags for convergence of the iteration routine used to compute equilibrium prices in each market. Rows are in the same order as [Problem.unique\\_market\\_ids](#page-116-3) and column indices correspond to draws.

Type *ndarray*

# **fp\_iterations**

Number of major iterations completed by the iteration routine used to compute equilibrium prices in each market for each error term draw. Rows are in the same order as  $Problem$ .unique market ids and column indices correspond to draws.

Type *ndarray*

## **contraction\_evaluations**

Number of times the contraction used to compute equilibrium prices was evaluated in each market for each error term draw. Rows are in the same order as  $Problem$ .unique\_market\_ids and column indices correspond to draws.

Type *ndarray*

# **Examples**

• *[Tutorial](#page-20-0)*

# **Methods**

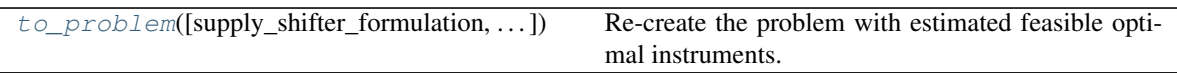

The optimal instrument results can be converted into a  $P_{\text{T}\text{O}}$  with the following method.

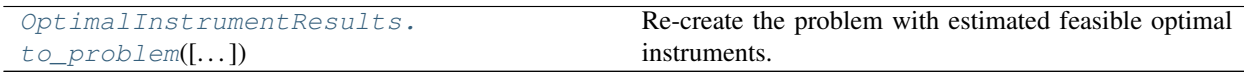

# **5.8.2 pyblp.OptimalInstrumentResults.to\_problem**

<span id="page-143-0"></span>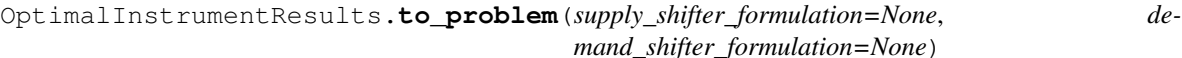

Re-create the problem with estimated feasible optimal instruments.

The re-created problem will be exactly the same, except that instruments will be replaced with estimated feasible optimal instruments.

Note: Most of the explanation here is only important if a supply side was estimated.

The optimal excluded demand-side instruments consist of the following:

- 1. Estimated optimal demand-side instruments for  $\theta$ ,  $Z_D^{Opt}$ , excluding columns of instruments for any exogenous linear parameters that were not concentrated out, but rather included in  $\theta$  by  $Problem.solve()$ .
- 2. Optimal instruments for any linear demand-side parameters on endogenous product characteristics,  $\alpha$ , which were concentrated out and hence not included in  $\theta$ . These optimal instruments are simply an integral of the endogenous product characteristics,  $X_1^p$ , over the joint density of  $\xi$  and  $\omega$ . It is only possible to concentrate out  $\alpha$  when there isn't a supply side, so the approximation of these optimal instruments is simply  $X_1^p$  evaluated at the constant vector of expected prices,  $E[p | Z]$ , specified in [ProblemResults.](#page-138-0) [compute\\_optimal\\_instruments\(\)](#page-138-0).
- 3. If a supply side was estimated, any supply shifters, which are by default formulated by [OptimalInstrumentResults.supply\\_shifter\\_formulation](#page-141-1): all characteristics in  $X_3$  not in  $X_1$ .

Similarly, if a supply side was estimated, the optimal excluded supply-side instruments consist of the following:

- 1. Estimated optimal supply-side instruments for  $\theta$ ,  $Z_S^{Opt}$ , excluding columns of instruments for any exogenous linear parameters that were not concentrated out, but rather included in  $\theta$  by  $Problem$ . solve ().
- 2. If a supply side was estimated, any demand shifters, which are by default formulated by [OptimalInstrumentResults.demand\\_shifter\\_formulation](#page-142-0): all characteristics in  $X_1^x$  not in  $X_3$ .

As usual, the excluded demand-side instruments will be supplemented with  $X_1^x$  and the excluded supply-side instruments will be supplemented with  $X_3$ . The same fixed effects configured in  $Problem$  will be absorbed.
Warning: If a supply side was estimated, the addition of supply- and demand-shifters may create collinearity issues. Make sure to check that shifters and other product characteristics are not collinear.

#### **Parameters**

- **supply\_shifter\_formulation** (*Formulation, optional*) [Formulation](#page-74-0) configuration for supply shifters to be included in the set of optimal demand-side instruments. This is only used if a supply side was estimated. Intercepts will be ignored. By default, [OptimalInstrumentResults.supply\\_shifter\\_formulation](#page-141-0) is used.
- **demand\_shifter\_formulation** (*Formulation, optional*) [Formulation](#page-74-0) configuration for demand shifters to be included in the set of optimal supply-side instruments. This is only used if a supply side was estimated. Intercepts will be ignored. By default, OptimalInstrumentResults.demand shifter formulation is used.
- Returns [OptimalInstrumentProblem](#page-144-0), which is a [Problem](#page-113-0) updated to use the estimated optimal instruments.

Return type *OptimalInstrumentProblem*

#### **Examples**

• *[Tutorial](#page-20-0)*

This method returns the following class, which behaves exactly like a [Problem](#page-113-0).

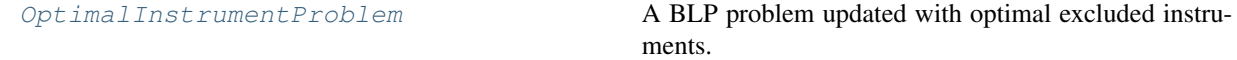

#### **5.8.3 pyblp.OptimalInstrumentProblem**

#### <span id="page-144-0"></span>**class** pyblp.**OptimalInstrumentProblem**

A BLP problem updated with optimal excluded instruments.

This class can be used exactly like  $Problem.$  $Problem.$ 

### **5.9 Structured Data Classes**

Product and agent data that are passed or constructed by  $Problem$  and  $Simulation$  are structured internally into classes with field names that more closely resemble BLP notation. Although these structured data classes are not directly constructable, they can be accessed with  $Problem$  and  $Simulation$  class attributes. It can be helpful to compare these structured data classes with the data or configurations used to create them.

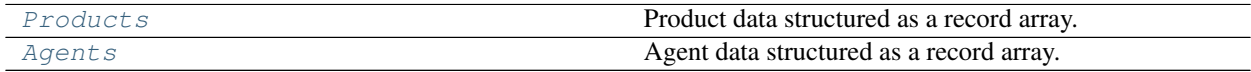

#### **5.9.1 pyblp.Products**

#### <span id="page-144-1"></span>**class** pyblp.**Products**

Product data structured as a record array.

Attributes in addition to the ones below are the variables underlying  $X_1, X_2$ , and  $X_3$ .

#### **market\_ids**

IDs that associate products with markets.

#### Type *ndarray*

#### **firm\_ids**

IDs that associate products with firms.

Type *ndarray*

#### **demand\_ids**

IDs used to create demand-side fixed effects.

Type *ndarray*

#### **supply\_ids**

IDs used to create supply-side fixed effects.

Type *ndarray*

#### **nesting\_ids**

IDs that associate products with nesting groups.

Type *ndarray*

#### **clustering\_ids**

IDs used to compute clustered standard errors.

Type *ndarray*

#### **ownership**

Stacked  $J_t \times J_t$  ownership matrices, O, for each market t.

Type *ndarray*

#### **shares**

Marketshares, s.

Type *ndarray*

#### **prices**

Product prices,  $p$ .

Type *ndarray*

#### **ZD**

Full set of demand-side instruments,  $Z_D$ : excluded demand-side instruments and  $X_1^x$ .

Type *ndarray*

#### **ZS**

Full set of supply-side instruments,  $Z_{S}$ : excluded supply-side instruments and  $X_3$ .

Type *ndarray*

#### **X1**

Linear product characteristics,  $X_1$ .

Type *ndarray*

#### **X2**

Nonlinear product characteristics,  $X_2$ .

Type *ndarray*

**X3**

Cost product characteristics,  $X_3$ .

Type *ndarray*

### **5.9.2 pyblp.Agents**

#### <span id="page-146-0"></span>**class** pyblp.**Agents**

Agent data structured as a record array.

**market\_ids**

IDs that associate agents with markets.

Type *ndarray*

**weights**

Integration weights,  $w$ .

Type *ndarray*

#### **nodes**

Unobserved agent characteristics called integration nodes,  $\nu$ .

Type *ndarray*

#### **demographics**

Observed agent characteristics,  $d$ .

Type *ndarray*

### **5.10 Multiprocessing**

A context manager can be used to enable parallel processing for methods that perform market-by-market computation.

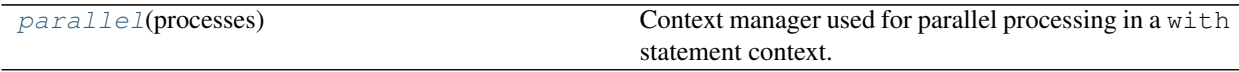

### **5.10.1 pyblp.parallel**

#### <span id="page-146-1"></span>pyblp.**parallel**(*processes*)

Context manager used for parallel processing in a with statement context.

This manager creates a a context in which a pool of Python processes will be used by any of the following methods, which all support parallel processing:

- [Simulation.solve\(\)](#page-110-0)
- [Problem.solve\(\)](#page-118-0)
- Any method in [ProblemResults](#page-124-0).

These methods, which perform market-by-market computation, will distribute their work among the processes. After the context created by the with statement ends, all worker processes in the pool will be terminated. Outside of this context, such methods will not use multiprocessing.

Importantly, multiprocessing will only improve speed if gains from parallelization outweigh overhead from serializing and passing data between processes. For example, if computation for a single market is very fast and there is a lot of data in each market that must be serialized and passed between processes, using multiprocessing may reduce overall speed.

Parameters **processes** (*int*) – Number of Python processes that will be created and used by any method that supports parallel processing.

#### **Examples**

 $\|$ 

 $\|$ 

 $\mathbb{R}$ 

 $\mathbb{R}$ 

The online [version](https://pyblp.readthedocs.io/en/stable/_notebooks/api/parallel.html) of the following section may be easier to read.

#### **Parallel Processing Example**

 **import pyblp import pandas as pd**

```
pyblp.options.digits = 2
pyblp.options.verbose = False
pyblp.__version__
```
'0.7.0'

In this example, we'll use parallel processing to compute elasticities market-by-market for <sup>a</sup> simple Logit problemconfigured with some of the fake cereal data from *Nevo [\(2000\)](#page-164-0)*.

```
 product_data = pd.read_csv(pyblp.data.NEVO_PRODUCTS_LOCATION)
formulation = pyblp.Formulation('0 + prices', absorb='C(product_ids)')
problem = pyblp.Problem(formulation, product_data)
results = problem.solve()
results
```

```
 Problem Results Summary:
=========================================
Computation GMM Objective ObjectiveTime Step Evaluations Value ----------- ---- ----------- ---------+4.2E+0500:00:00 2 2

=========================================Beta Estimates (Robust SEs in Parentheses):==========prices ----------
```
-3.0E+01

(+1.0E+00)

==========

pyblp.options.verbose = True<br>with pyblp.parallel(2):<br>elasticities = results.compute\_elasticities()<br>Starting a pool of 2 processes ...<br>Started the process pool after 00:00:00.<br>Computing elasticities with respect to prices .

Terminating the pool of 2 processes ...Terminated the process pool after 00:00:00.

Solving <sup>a</sup> Logit problem does not require market-by-market computation, so parallelization does not change its estimation procedure. Although elasticity computation does happen market-by-market, this problem is very small,so in this small example there are no gains from parallelization.

If the problem were much larger, running *[Problem.solve](#page-118-1)* and *[ProblemResults.compute\\_elasticities](#page-130-0)* under the withstatement could substantially speed up estimation and elasticity computation.

### **5.11 Options and Example Data**

In addition to classes and functions, there are also two modules that can be used to configure global package options and locate example data that comes with the package.

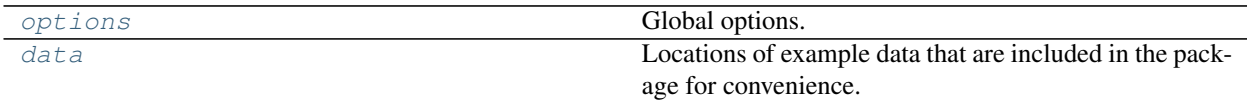

### <span id="page-150-0"></span>**5.11.1 pyblp.options**

Global options.

pyblp.options.**digits**

Number of digits displayed by status updates. The default number of digits is 10. The number of digits can be changed to, for example, 20, with  $p$ yblp.options.digits = 20.

Type *int*

#### pyblp.options.**verbose**

Whether to output status updates. By default, verbosity is turned on. Verbosity can be turned off with  $p_yb\ln p$ . options.verbose = False.

Type *bool*

#### pyblp.options.**verbose\_output**

Function used to output status updates. The default function is simply print. The function can be changed, for example, to include an indicator that statuses are from this package, with  $p$ yblp.verbose\_output = lambda x: print(f"pyblp: {x}").

#### Type *callable*

#### pyblp.options.**dtype**

The data type used for internal calculations, which is by default  $\text{numpy}.$  float 64. The other recommended option is numpy.longdouble, which is the only extended precision floating point type currently supported by NumPy. Although this data type will be used internally, numpy. float 64 will be used when passing arrays to optimization and fixed point routines, which may not support extended precision. The library underlying [scipy.linalg](https://docs.scipy.org/doc/scipy/reference/linalg.html#module-scipy.linalg), which is used for matrix inversion, may also use numpy.float64.

One instance in which extended precision can be helpful in the BLP problem is when there are a large number of near zero choice probabilities with small integration weights, which, under standard precision are called zeros when in aggregate they are nonzero. For example, *[Skrainka \(2012\)](#page-165-0)* finds that using long doubles is sufficient to solve many utility floating point problems.

The precision of numpy.longdouble depends on the platform on which NumPy is installed. If the platform in use does not support extended precision, using numpy. Longdouble may lead to unreliably results. For example, on Windows, NumPy is usually compiled such that numpy.longdouble often behaves like numpy. float64. Precisions can be compared with [numpy.finfo](https://docs.scipy.org/doc/numpy/reference/generated/numpy.finfo.html#numpy.finfo) by running np.finfo(np.float64) and np.finfo(np.longdouble). For more information, refer to [this discussion.](https://docs.scipy.org/doc/numpy-1.13.0/user/basics.types.html#extended-precision)

If extended precisions is supported, the data type can be switched with  $pyblp}$ . options.  $dtype = np$ . longdouble. On Windows, it is often easier to install Linux in a virtual machine than it is to build NumPy from source with a non-standard compiler.

Type *dtype*

#### pyblp.options.**collinear\_atol**

Absolute tolerance for detecting collinear columns in each matrix of product characteristics and instruments:  $X_1, X_2, X_3, Z_D$ , and  $Z_S$ .

Each matrix is decomposed into a  $QR$  decomposition and an error is raised for any column whose diagonal element in  $R$  has a magnitude less than collinear\_atol + collinear\_rtol  $\star$  sd where sd is the column's standard deviation.

The default absolute tolerance is  $1e-14$ . To disable collinearity checks, set pyblp.options. collinear\_atol = pyblp.options.collinear\_rtol = 0.

Type *float*

#### pyblp.options.**collinear\_rtol**

Relative tolerance for detecting collinear columns, which is by default also 1e-14.

Type *float*

#### <span id="page-151-0"></span>**5.11.2 pyblp.data**

Locations of example data that are included in the package for convenience.

#### pyblp.data.**NEVO\_PRODUCTS\_LOCATION**

Location of a CSV file containing the fake cereal product data from *[Nevo \(2000\)](#page-164-1)*. The file includes the same pre-computed excluded instruments used in the original paper.

Type *str*

#### pyblp.data.**NEVO\_AGENTS\_LOCATION**

Location of a CSV file containing the fake cereal agent data. Included in the file are Monte Carlo weights and draws along with demographics, which are used by *[Nevo \(2000\)](#page-164-1)* to solve the fake cereal problem.

#### Type *str*

#### pyblp.data.**BLP\_PRODUCTS\_LOCATION**

Location of a CSV file containing the automobile product data extracted by *[Andrews, Gentzkow, and Shapiro](#page-162-0) [\(2017\)](#page-162-0)* from the original GAUSS code for *[Berry, Levinsohn, and Pakes \(1999\)](#page-163-0)*, which is commonly assumed to be the same data used in *[Berry, Levinsohn, and Pakes \(1995\)](#page-162-1)*.

The file also includes a set of optimal excluded instruments computed in the spirit of *[Chamberlain \(1987\)](#page-163-1)* for the automobile problem from *[Berry, Levinsohn, and Pakes \(1995\)](#page-162-1)*, which are used to solve the problem in the [tutorial.](/notebooks/tutorial/blp.ipynb) These instruments were computed according to the following procedure:

- 1. Traditional excluded BLP instruments from the original paper were computed with [build\\_blp\\_instruments\(\)](#page-90-0). As in the original paper, the mpd variable was added to the set of excluded supply-side instruments.
- 2. Each set of excluded instruments was interacted up to the third degree, standardized, replaced with the minimum set of principal components that explained at least 99% of the variance, and standardized again.
- 3. These two sets of principal components were used as excluded demand- and supply-side instruments when solving the first GMM stage of a  $Problem$  configured as in the [tutorial,](/notebooks/tutorial/blp.ipynb) but with non-optimal instruments.
- 4. The compute optimal instruments () method was used to estimate the optimal excluded instruments for the problem, which were standardized.

Type *str*

#### pyblp.data.**BLP\_AGENTS\_LOCATION**

Location of a CSV file containing automobile agent data. Included in the file are 200 Monte Carlo weights and draws for each market, which, unlike in the fake cereal data, are not the same draws used in the original paper.

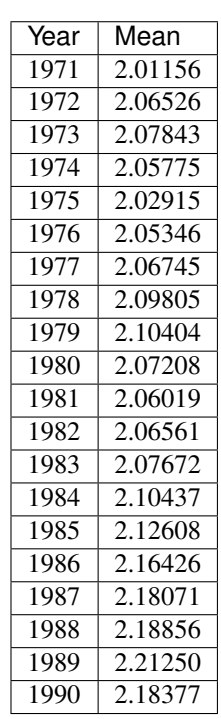

Also included is an income demographic, which consists of draws from lognormal distributions with common standard deviation 1.72 and the following market-varying means:

These numbers were extracted also extracted from the original GAUSS code for *[Berry, Levinsohn, and Pakes](#page-163-0) [\(1999\)](#page-163-0)*.

Type *str*

#### **Examples**

The online [version](https://pyblp.readthedocs.io/en/stable/_notebooks/api/data.html) of the following section may be easier to read.<br> **Loading Data Example**<br>
import pyblp

#### **import pyblp**

pyblp.\_\_version\_\_

'0.7.0'

[1]:

[2]:

[3]:

[4]:

Any number of functions can be used to load the example data into memory. In this example, we'll first use [NumPy.](https://www.numpy.org/)

#### **import numpy as np**

```
blp_product_data = np.recfromcsv(pyblp.data.BLP_PRODUCTS_LOCATION, encoding='utf-8')
blp_agent_data = np.recfromcsv(pyblp.data.BLP_AGENTS_LOCATION, encoding='utf-8')
```
Record arrays can be cumbersome to manipulate. A more flexible alternative is the [pan](https://pandas.pydata.org/)das DataFrame. Unlike NumPy, pyblp does not directly depend on pandas, but it can be useful when manipulating data.

#### **import pandas as pd**

blp\_product\_data <sup>=</sup> pd.read\_csv(pyblp.data.BLP\_PRODUCTS\_LOCATION) blp\_agent\_data <sup>=</sup> pd.read\_csv(pyblp.data.BLP\_AGENTS\_LOCATION)

Another benefit of DataFrame objects is that they display nicely in Jupyter notebooks.

blp\_product\_data.head()

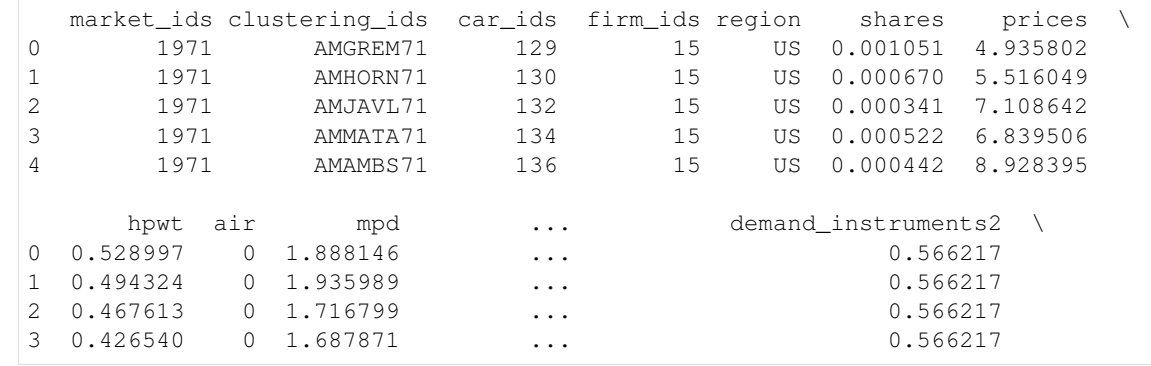

(continues on next page)

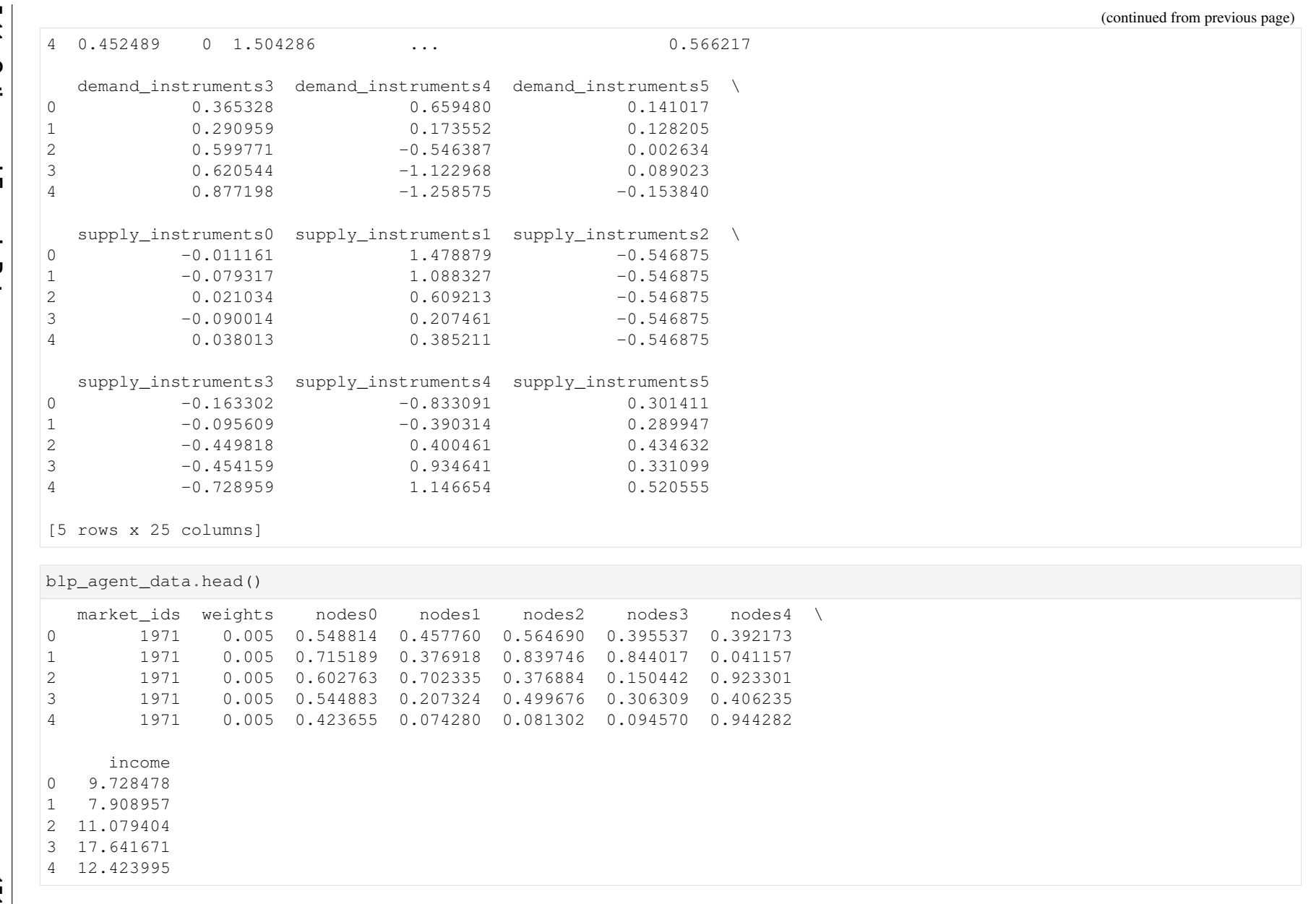

pyblp, Release 0.7.0 **pyblp, Release 0.7.0**

 $\frac{1}{2}$ 

## **5.12 Exceptions**

When errors occur, they will either be displayed as warnings or raised as exceptions.

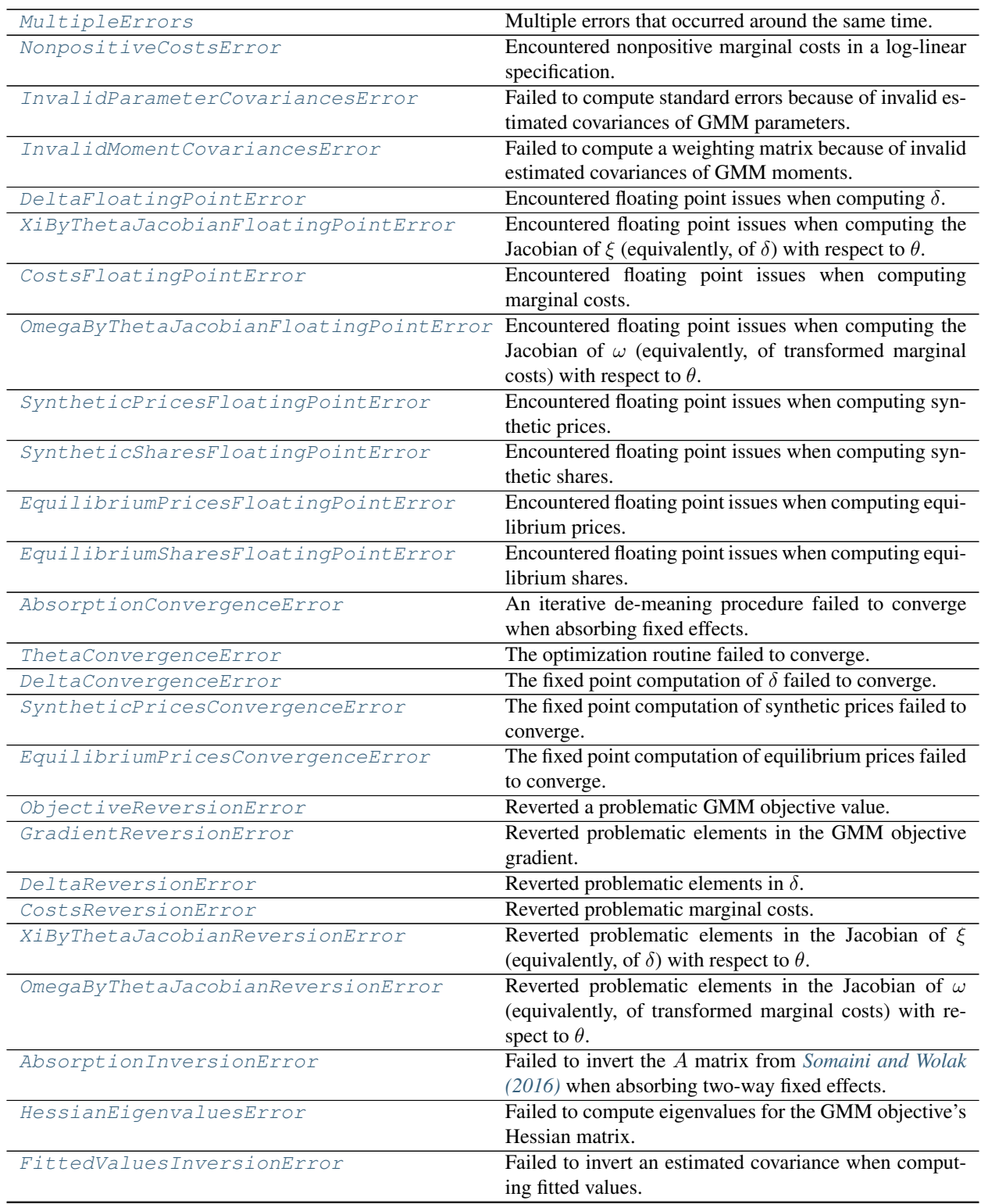

Continued on next page

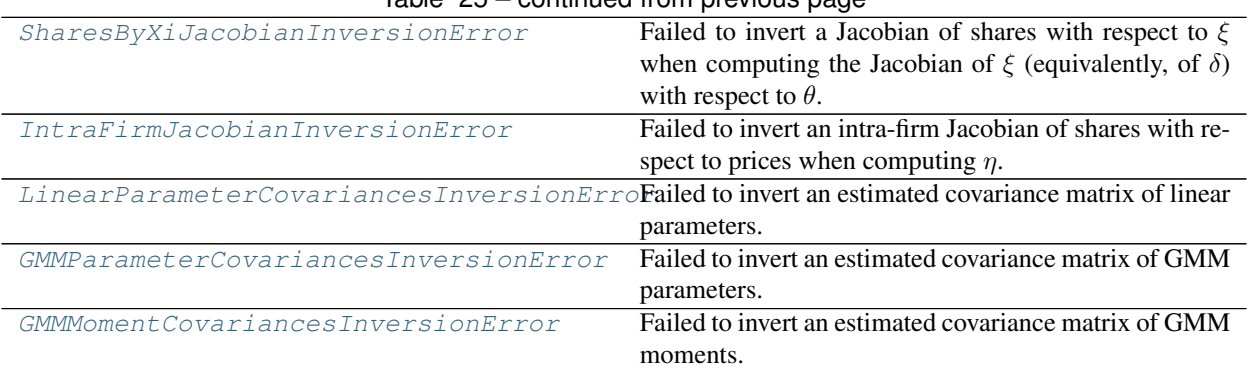

#### Table 25 – continued from previous page

### **5.12.1 pyblp.MultipleErrors**

#### <span id="page-156-0"></span>**class** pyblp.**MultipleErrors**

Multiple errors that occurred around the same time.

### **5.12.2 pyblp.NonpositiveCostsError**

#### <span id="page-156-1"></span>**class** pyblp.**NonpositiveCostsError**

Encountered nonpositive marginal costs in a log-linear specification.

This problem can sometimes be mitigated by bounding costs from below, choosing more reasonable initial parameter values, setting more conservative parameter bounds, or using a linear costs specification.

#### **5.12.3 pyblp.InvalidParameterCovariancesError**

#### <span id="page-156-2"></span>**class** pyblp.**InvalidParameterCovariancesError**

Failed to compute standard errors because of invalid estimated covariances of GMM parameters.

### **5.12.4 pyblp.InvalidMomentCovariancesError**

<span id="page-156-3"></span>**class** pyblp.**InvalidMomentCovariancesError**

Failed to compute a weighting matrix because of invalid estimated covariances of GMM moments.

### **5.12.5 pyblp.DeltaFloatingPointError**

#### <span id="page-156-4"></span>**class** pyblp.**DeltaFloatingPointError**

Encountered floating point issues when computing  $\delta$ .

This problem is often due to prior problems, overflow, or nonpositive shares, and can sometimes be mitigated by choosing smaller initial parameter values, setting more conservative bounds, rescaling data, removing outliers, changing the floating point precision, or using different optimization, iteration, or integration configurations.

### **5.12.6 pyblp.XiByThetaJacobianFloatingPointError**

#### <span id="page-156-5"></span>**class** pyblp.**XiByThetaJacobianFloatingPointError**

Encountered floating point issues when computing the Jacobian of  $\xi$  (equivalently, of  $\delta$ ) with respect to  $\theta$ .

This problem is often due to prior problems, overflow, or nonpositive shares, and can sometimes be mitigated by choosing smaller initial parameter values, setting more conservative bounds, rescaling data, removing outliers, changing the floating point precision, or using different optimization, iteration, or integration configurations.

### **5.12.7 pyblp.CostsFloatingPointError**

#### <span id="page-157-0"></span>**class** pyblp.**CostsFloatingPointError**

Encountered floating point issues when computing marginal costs.

This problem is often due to prior problems or overflow and can sometimes be mitigated by choosing smaller initial parameter values, setting more conservative bounds, rescaling data, removing outliers, changing the floating point precision, or using different optimization or cost configurations.

### **5.12.8 pyblp.OmegaByThetaJacobianFloatingPointError**

#### <span id="page-157-1"></span>**class** pyblp.**OmegaByThetaJacobianFloatingPointError**

Encountered floating point issues when computing the Jacobian of  $\omega$  (equivalently, of transformed marginal costs) with respect to  $\theta$ .

This problem is often due to prior problems or overflow, and can sometimes be mitigated by choosing smaller initial parameter values, setting more conservative bounds, rescaling data, removing outliers, changing the floating point precision, or using different optimization or cost configurations.

### **5.12.9 pyblp.SyntheticPricesFloatingPointError**

#### <span id="page-157-2"></span>**class** pyblp.**SyntheticPricesFloatingPointError**

Encountered floating point issues when computing synthetic prices.

This problem is often due to prior problems or overflow and can sometimes be mitigated by making sure that the specified parameters are reasonable. For example, the parameters on prices should generally imply a downward sloping demand curve.

### **5.12.10 pyblp.SyntheticSharesFloatingPointError**

#### <span id="page-157-3"></span>**class** pyblp.**SyntheticSharesFloatingPointError**

Encountered floating point issues when computing synthetic shares.

This problem is often due to prior problems or overflow and can sometimes be mitigated by making sure that the specified parameters are reasonable. For example, the parameters on prices should generally imply a downward sloping demand curve.

### **5.12.11 pyblp.EquilibriumPricesFloatingPointError**

#### <span id="page-157-4"></span>**class** pyblp.**EquilibriumPricesFloatingPointError**

Encountered floating point issues when computing equilibrium prices.

This problem is often due to prior problems or overflow and can sometimes be mitigated by rescaling data, removing outliers, or changing the floating point precision.

### **5.12.12 pyblp.EquilibriumSharesFloatingPointError**

#### <span id="page-158-0"></span>**class** pyblp.**EquilibriumSharesFloatingPointError**

Encountered floating point issues when computing equilibrium shares.

This problem is often due to prior problems or overflow and can sometimes be mitigated by rescaling data, removing outliers, or changing the floating point precision.

### **5.12.13 pyblp.AbsorptionConvergenceError**

#### <span id="page-158-1"></span>**class** pyblp.**AbsorptionConvergenceError**

An iterative de-meaning procedure failed to converge when absorbing fixed effects.

This problem can sometimes be mitigated by increasing the maximum number of fixed point iterations, increasing the fixed point tolerance, configuring other iteration settings, or choosing less complicated sets of fixed effects.

### **5.12.14 pyblp.ThetaConvergenceError**

#### <span id="page-158-2"></span>**class** pyblp.**ThetaConvergenceError**

The optimization routine failed to converge.

This problem can sometimes be mitigated by choosing more reasonable initial parameter values, setting more conservative bounds, or configuring other optimization settings.

### **5.12.15 pyblp.DeltaConvergenceError**

#### <span id="page-158-3"></span>**class** pyblp.**DeltaConvergenceError**

The fixed point computation of  $\delta$  failed to converge.

This problem can sometimes be mitigated by increasing the maximum number of fixed point iterations, increasing the fixed point tolerance, choosing more reasonable initial parameter values, setting more conservative bounds, or using different iteration or optimization configurations.

### **5.12.16 pyblp.SyntheticPricesConvergenceError**

#### <span id="page-158-4"></span>**class** pyblp.**SyntheticPricesConvergenceError**

The fixed point computation of synthetic prices failed to converge.

This problem can sometimes be mitigated by increasing the maximum number of fixed point iterations, increasing the fixed point tolerance, configuring other iteration settings, or making sure the specified parameters are reasonable. For example, the parameters on prices should generally imply a downward sloping demand curve.

### **5.12.17 pyblp.EquilibriumPricesConvergenceError**

#### <span id="page-158-5"></span>**class** pyblp.**EquilibriumPricesConvergenceError**

The fixed point computation of equilibrium prices failed to converge.

This problem can sometimes be mitigated by increasing the maximum number of fixed point iterations, increasing the fixed point tolerance, or configuring other iteration settings.

### **5.12.18 pyblp.ObjectiveReversionError**

<span id="page-159-0"></span>**class** pyblp.**ObjectiveReversionError** Reverted a problematic GMM objective value.

### **5.12.19 pyblp.GradientReversionError**

<span id="page-159-1"></span>**class** pyblp.**GradientReversionError** Reverted problematic elements in the GMM objective gradient.

### **5.12.20 pyblp.DeltaReversionError**

<span id="page-159-2"></span>**class** pyblp.**DeltaReversionError** Reverted problematic elements in  $\delta$ .

### **5.12.21 pyblp.CostsReversionError**

<span id="page-159-3"></span>**class** pyblp.**CostsReversionError** Reverted problematic marginal costs.

### **5.12.22 pyblp.XiByThetaJacobianReversionError**

#### <span id="page-159-4"></span>**class** pyblp.**XiByThetaJacobianReversionError**

Reverted problematic elements in the Jacobian of  $\xi$  (equivalently, of  $\delta$ ) with respect to  $\theta$ .

### **5.12.23 pyblp.OmegaByThetaJacobianReversionError**

<span id="page-159-5"></span>**class** pyblp.**OmegaByThetaJacobianReversionError** Reverted problematic elements in the Jacobian of  $\omega$  (equivalently, of transformed marginal costs) with respect to  $\theta$ .

### **5.12.24 pyblp.AbsorptionInversionError**

#### <span id="page-159-6"></span>**class** pyblp.**AbsorptionInversionError**

Failed to invert the A matrix from *[Somaini and Wolak \(2016\)](#page-165-1)* when absorbing two-way fixed effects.

The formulated fixed effects may be highly collinear.

### **5.12.25 pyblp.HessianEigenvaluesError**

#### <span id="page-159-7"></span>**class** pyblp.**HessianEigenvaluesError**

Failed to compute eigenvalues for the GMM objective's Hessian matrix.

### **5.12.26 pyblp.FittedValuesInversionError**

#### <span id="page-160-0"></span>**class** pyblp.**FittedValuesInversionError**

Failed to invert an estimated covariance when computing fitted values.

There are probably collinearity issues.

### **5.12.27 pyblp.SharesByXiJacobianInversionError**

#### <span id="page-160-1"></span>**class** pyblp.**SharesByXiJacobianInversionError**

Failed to invert a Jacobian of shares with respect to  $\xi$  when computing the Jacobian of  $\xi$  (equivalently, of  $\delta$ ) with respect to  $\theta$ .

### **5.12.28 pyblp.IntraFirmJacobianInversionError**

<span id="page-160-2"></span>**class** pyblp.**IntraFirmJacobianInversionError** Failed to invert an intra-firm Jacobian of shares with respect to prices when computing  $\eta$ .

### **5.12.29 pyblp.LinearParameterCovariancesInversionError**

### <span id="page-160-3"></span>**class** pyblp.**LinearParameterCovariancesInversionError**

Failed to invert an estimated covariance matrix of linear parameters.

One or more data matrices may be highly collinear.

### **5.12.30 pyblp.GMMParameterCovariancesInversionError**

#### <span id="page-160-4"></span>**class** pyblp.**GMMParameterCovariancesInversionError** Failed to invert an estimated covariance matrix of GMM parameters.

One or more data matrices may be highly collinear.

### **5.12.31 pyblp.GMMMomentCovariancesInversionError**

### <span id="page-160-5"></span>**class** pyblp.**GMMMomentCovariancesInversionError**

Failed to invert an estimated covariance matrix of GMM moments.

One or more data matrices may be highly collinear.

#### **CHAPTER**

### **REFERENCES**

This page contains a full list of references cited in the documentation, including the original work of *[Berry, Levinsohn,](#page-162-1) [and Pakes \(1995\)](#page-162-1)*. If you use pyblp in your research, we ask that you also cite the below *[Conlon and Gortmaker](#page-162-2) [\(2019\)](#page-162-2)*, which describes the advances implemented in the package.

### <span id="page-162-2"></span>**6.1 Conlon and Gortmaker (2019)**

Conlon, Christopher T., and Jeff Gortmaker (2019). [Best practices for differentiated products demand estimation with](https://jeffgortmaker.com/files/pyblp.pdf) [pyblp.](https://jeffgortmaker.com/files/pyblp.pdf) Working paper.

### **6.2 Other References**

### **6.2.1 Amemiya (1977)**

Amemiya, Takeshi (1977). [A note on a heteroscedastic model.](https://ideas.repec.org/a/eee/econom/v6y1977i3p365-370.html) *Journal of Econometrics, 6* (3), 365-370.

### <span id="page-162-0"></span>**6.2.2 Andrews, Gentzkow, and Shapiro (2017)**

Andrews, Isaiah, Matthew Gentzkow, and Jesse M. Shapiro (2017). [Measuring the sensitivity of parameter estimates](https://ideas.repec.org/a/oup/qjecon/v132y2017i4p1553-1592..html) [to estimation moments.](https://ideas.repec.org/a/oup/qjecon/v132y2017i4p1553-1592..html) *Quarterly Journal of Economics, 132* (4), 1553-1592.

### **6.2.3 Armstrong (2016)**

Armstrong, Timothy B. (2016). [Large market asymptotics for differentiated product demand estimators with economic](https://ideas.repec.org/a/wly/emetrp/v84y2016ip1961-1980.html) [models of supply.](https://ideas.repec.org/a/wly/emetrp/v84y2016ip1961-1980.html) *Econometrica, 84* (5), 1961-1980.

### **6.2.4 Berry (1994)**

Berry, Steven (1994). [Estimating discrete-choice models of product differentiation.](https://ideas.repec.org/a/rje/randje/v25y1994isummerp242-262.html) *RAND Journal of Economics, 25* (2), 242-262.

#### <span id="page-162-1"></span>**6.2.5 Berry, Levinsohn, and Pakes (1995)**

Berry, Steven, James Levinsohn, and Ariel Pakes (1995). [Automobile prices in market equilibrium.](https://ideas.repec.org/a/ecm/emetrp/v63y1995i4p841-90.html) *Econometrica, 63* (4), 841-890.

### <span id="page-163-0"></span>**6.2.6 Berry, Levinsohn, and Pakes (1999)**

Berry, Steven, James Levinsohn, and Ariel Pakes (1999). [Voluntary export restraints on automobiles: Evaluating a](https://ideas.repec.org/a/aea/aecrev/v89y1999i3p400-430.html) [trade policy.](https://ideas.repec.org/a/aea/aecrev/v89y1999i3p400-430.html) *American Economic Review, 83* (9), 400-430.

### **6.2.7 Brenkers and Verboven (2006)**

Brenkers, Randy, and Frank Verboven (2006). [Liberalizing a distribution system: The European car market.](https://ideas.repec.org/a/tpr/jeurec/v4y2006i1p216-251.html) *Journal of the European Economic Association, 4* (1), 216-251.

### **6.2.8 Brunner, Heiss, Romahn, and Weiser (2017)**

Brunner, Daniel, Florian Heiss, André Romahn, and Constantin Weiser (2017) [Reliable estimation of random coeffi](https://ideas.repec.org/p/zbw/dicedp/267.html)[cient logit demand models.](https://ideas.repec.org/p/zbw/dicedp/267.html) DICE Discussion Paper 267.

### **6.2.9 Cardell (1997)**

Cardell, N. Scott (1997). [Variance components structures for the extreme-value and logistic distributions with appli](https://ideas.repec.org/a/cup/etheor/v13y1997i02p185-213_00.html)[cation to models of heterogeneity.](https://ideas.repec.org/a/cup/etheor/v13y1997i02p185-213_00.html) *Econometric Theory, 13* (2), 185-213.

### <span id="page-163-1"></span>**6.2.10 Chamberlain (1987)**

Chamberlain, Gary (1987) [Asymptotic efficiency in estimation with conditional moment restrictions.](https://ideas.repec.org/a/eee/econom/v34y1987i3p305-334.html) *Journal of Econometrics, 34* (3), 305-334.

#### **6.2.11 Conlon and Mortimer (2018)**

Conlon, Christopher T., and Julie H. Mortimer (2018). [Empirical properties of diversion ratios.](https://ideas.repec.org/p/nbr/nberwo/24816.html) NBER working paper 24816.

### **6.2.12 Frisch and Waugh (1933)**

Frisch, Ragnar, and Frederick V. Waugh (1933). [Partial time regressions as compared with individual trends.](https://www.econometricsociety.org/publications/econometrica/1933/10/01/partial-time-regressions-compared-individual-trends) *Econometrica, 1* (4), 387-401.

#### **6.2.13 Gandhi and Houde (2017)**

Gandhi, Amit, and Jean-François Houde (2017). [Measuring substitution patterns in differentiated products industries.](https://jfhoude.wiscweb.wisc.edu/wp-content/uploads/sites/769/2018/08/GH_v6.pdf) Working paper.

### **6.2.14 Grigolon and Verboven (2014)**

Grigolon, Laura, and Frank Verboven (2014). [Nested logit or random coefficients logit? A comparison of alternative](https://ideas.repec.org/a/tpr/restat/v96y2014i5p916-935.html) [discrete choice models of product differentiation.](https://ideas.repec.org/a/tpr/restat/v96y2014i5p916-935.html) *Review of Economics and Statistics, 96* (5), 916-935.

### <span id="page-164-0"></span>**6.2.15 Guimarães and Portugal (2010)**

Guimarães, Paulo, and Pedro Portugal (2010). [A simple feasible procedure to fit models with high-dimensional fixed](https://ideas.repec.org/a/tsj/stataj/v10y2010i4p628-649.html) [effects.](https://ideas.repec.org/a/tsj/stataj/v10y2010i4p628-649.html) *Stata Journal, 10* (4), 628-649.

#### **6.2.16 Heiss and Winschel (2008)**

Heiss, Florian, and Viktor Winschel (2008). [Likelihood approximation by numerical integration on sparse grids.](https://ideas.repec.org/a/eee/econom/v144y2008i1p62-80.html) *Journal of Econometrics, 144* (1), 62-80.

#### **6.2.17 Judd and Skrainka (2011)**

Judd, Kenneth L., and Ben Skrainka (2011). [High performance quadrature rules: How numerical integration affects a](https://ideas.repec.org/p/ifs/cemmap/03-11.html) [popular model of product differentiation.](https://ideas.repec.org/p/ifs/cemmap/03-11.html) CeMMAP working paper CWP03/11.

### **6.2.18 Knittel and Metaxoglou (2014)**

Knittel, Christopher R., and Konstantinos Metaxoglou (2014). [Estimation of random-coefficient demand models: Two](https://ideas.repec.org/a/tpr/restat/v96y2014i1p34-59.html) [empiricists' perspective.](https://ideas.repec.org/a/tpr/restat/v96y2014i1p34-59.html) *Review of Economics and Statistics, 96* (1), 34-59.

### **6.2.19 Lovell (1963)**

Lovell, Michael C. (1963). [Seasonal adjustment of economic time series and multiple regression analysis.](https://www.tandfonline.com/doi/abs/10.1080/01621459.1963.10480682) *Journal of the American Statistical Association, 58* (304), 993-1010.

#### **6.2.20 Morrow and Skerlos (2011)**

Morrow, W. Ross, and Steven J. Skerlos (2011). [Fixed-point approaches to computing Bertrand-Nash equilibrium](https://ideas.repec.org/a/inm/oropre/v59y2011i2p328-345.html) [prices under mixed-logit demand.](https://ideas.repec.org/a/inm/oropre/v59y2011i2p328-345.html) *Operations Research, 59* (2), 328-345.

### **6.2.21 Nevo (1997)**

Nevo, Aviv (1997). [Mergers with differentiated products: The case of the ready-to-eat cereal industry.](https://ideas.repec.org/p/cdl/compol/qt1d53t6ts.html) Competition Policy Center, Working Paper Series qt1d53t6ts, Competition Policy Center, Institute for Business and Economic Research, UC Berkeley.

#### <span id="page-164-1"></span>**6.2.22 Nevo (2000)**

Nevo, Aviv (2000). [A practitioner's guide to estimation of random-coefficients logit models of demand.](https://ideas.repec.org/a/bla/jemstr/v9y2000i4p513-548.html) *Journal of Economics & Management Strategy, 9* (4), 513-548.

### **6.2.23 Reynaert and Verboven (2014)**

Reynaert, Mathias, and Frank Verboven (2014). [Improving the performance of random coefficients demand models:](https://ideas.repec.org/a/eee/econom/v179y2014i1p83-98.html) [The role of optimal instruments.](https://ideas.repec.org/a/eee/econom/v179y2014i1p83-98.html) *Journal of Econometrics, 179* (1), 83-98.

### **6.2.24 Reynaerts, Varadhan, and Nash (2012)**

Reynaerts, Jo, Ravi Varadhan, and John C. Nash (2012). [Enhancing the convergence properties of the BLP \(1995\)](https://ideas.repec.org/p/ete/vivwps/35.html) [contraction mapping.](https://ideas.repec.org/p/ete/vivwps/35.html) VIVES discussion paper 35.

### **6.2.25 Rios-Avila (2015)**

Rios-Avila, Fernando (2015). [Feasible fitting of linear models with N fixed effects.](https://ideas.repec.org/a/tsj/stataj/v15y2015i3p881-898.html) *Stata Journal, 15* (3), 881-898.

### <span id="page-165-0"></span>**6.2.26 Skrainka (2012)**

Skrainka, Benjamin S. (2012). [A large scale study of the small sample performance of random coefficient models of](https://papers.ssrn.com/sol3/papers.cfm?abstract_id=1942627) [demand.](https://papers.ssrn.com/sol3/papers.cfm?abstract_id=1942627)

### <span id="page-165-1"></span>**6.2.27 Somaini and Wolak (2016)**

Somaini, Paulo, and Frank A. Wolak (2016). [An algorithm to estimate the two-way fixed effects model.](https://ideas.repec.org/a/bpj/jecome/v5y2016i1p143-152n4.html) *Journal of Econometric Methods, 5* (1), 143-152.

### **6.2.28 Varadhan and Roland (2008)**

Varadhan, Ravi, and Christophe Roland (2008). [Simple and globally convergent methods for accelerating the conver](https://ideas.repec.org/a/bla/scjsta/v35y2008i2p335-353.html)[gence of any EM algorithm.](https://ideas.repec.org/a/bla/scjsta/v35y2008i2p335-353.html) *Scandinavian Journal of Statistics, 35* (2), 335-353.

### **CHAPTER**

### **SEVEN**

### **LEGAL**

Copyright 2019 Jeff Gortmaker

Permission is hereby granted, free of charge, to any person obtaining a copy of this software and associated documentation files (the "Software"), to deal in the Software without restriction, including without limitation the rights to use, copy, modify, merge, publish, distribute, sublicense, and/or sell copies of the Software, and to permit persons to whom the Software is furnished to do so, subject to the following conditions:

The above copyright notice and this permission notice shall be included in all copies or substantial portions of the Software.

THE SOFTWARE IS PROVIDED "AS IS", WITHOUT WARRANTY OF ANY KIND, EXPRESS OR IMPLIED, INCLUDING BUT NOT LIMITED TO THE WARRANTIES OF MERCHANTABILITY, FITNESS FOR A PAR-TICULAR PURPOSE AND NONINFRINGEMENT. IN NO EVENT SHALL THE AUTHORS OR COPYRIGHT HOLDERS BE LIABLE FOR ANY CLAIM, DAMAGES OR OTHER LIABILITY, WHETHER IN AN ACTION OF CONTRACT, TORT OR OTHERWISE, ARISING FROM, OUT OF OR IN CONNECTION WITH THE SOFT-WARE OR THE USE OR OTHER DEALINGS IN THE SOFTWARE.

## Part II

# Developer Documentation

### **CHAPTER**

### **EIGHT**

### **CONTRIBUTING**

Please use the [GitHub issue tracker](https://github.com/jeffgortmaker/pyblp/issues) to report bugs or to request features. Contributions are welcome. Examples include:

- Code optimizations.
- Documentation improvements.
- Alternate formulations that have been implemented in the literature but not in pyblp.

#### **CHAPTER**

### **NINE**

### **TESTING**

Testing is done with the [tox](https://tox.readthedocs.io/en/latest/) automation tool, which runs a [pytest-](https://docs.pytest.org/en/latest/)backed test suite in the tests/ directory. This [FAQ](https://tox.readthedocs.io/en/latest/developers.html) contains some useful information about how to use tox on Windows.

### **9.1 Testing Requirements**

In addition to the installation requirements for the package itself, running tests and building documentation requires additional packages specified by the tests and docs extras in setup.py, along with any other explicitly specified deps in tox.ini.

The full suite of tests also requires installation of the following software:

- [Artleys Knitro](https://www.artelys.com/en/optimization-tools/knitro) version 10.3 or newer: testing optimization routines.
- [MATLAB:](https://www.mathworks.com/products/matlab.html) comparing sparse grids with those created by the function [nwspgr](http://www.sparse-grids.de/) created by Florian Heiss and Viktor Winschel, which must be included in a directory on the MATLAB path.

If software is not installed, its associated tests will be skipped. Additionally, some tests that require support for extended precision will be skipped if on the platform running the tests, numpy. Longdouble has the same precision as numpy.float64. This tends to be the case on Windows.

### **9.2 Running Tests**

Defined in tox.ini are environments that test the package under different python versions, check types, enforce style guidelines, verify the integrity of the documentation, and release the package. The following command can be run in the top-level pyblp directory to run all testing environments:

tox

You can choose to run only one environment, such as the one that builds the documentation, with the  $-e$  flag:

tox -e docs

### **9.3 Test Organization**

Fixtures, which are defined in tests.conftest, configure the testing environment and simulate problems according to a range of specifications.

Most BLP-specific tests in tests.test blp verify properties about results obtained by solving the simulated problems under various parameterizations. Examples include:

- Reasonable formulations of problems should give rise to estimated parameters that are close to their true values.
- Cosmetic changes such as the number of processes should not change estimates.
- Post-estimation outputs should satisfy certain properties.
- Optimization routines should behave as expected.
- Derivatives computed with finite differences should approach analytic derivatives.

Tests of generic utilities in tests.test\_formulation, tests.test\_integration, tests. test\_iteration, and tests.test\_optimization verify that matrix formulation, integral approximation, fixed point iteration, and nonlinear optimization all work as expected. Example include:

- Nonlinear formulas give rise to expected matrices and derivatives.
- Gauss-Hermite integrals are better approximated with quadrature based on Gauss-Hermite rules than with Monte Carlo integration.
- To solve a fixed point iteration problem for which it was developed, SQUAREM requires fewer fixed point evaluations than does simple iteration.
- All optimization routines manage to solve a well-known optimization problem under different parameterizations.

#### **CHAPTER**

### **TEN**

### **VERSION NOTES**

These notes will only include major changes.

### **10.1 0.7**

- Support more fixed point and optimization solvers
- Hessian computation with finite differences
- Simplified interface for firm changes
- Construction of differentiation instruments
- Add collinearity checks
- Update notation and explanations

### **10.2 0.6**

- Optimal instrument estimation
- Structured all results as classes
- Additional information in progress reports
- Parametric bootstrapping of post-estimation outputs
- Replaced all examples in the documentation with Jupyter notebooks
- Updated the instruments for the BLP example problem
- Improved support for multiple equation GMM
- Made concentrating out linear parameters optional
- Better support for larger nesting parameters
- Improved robustness to overflow

### **10.3 0.5**

- Estimation of nesting parameters
- Performance improvements for matrix algebra and matrix construction
- Support for Python 3.7
- Computation of reasonable default bounds on nonlinear parameters
- Additional information in progress updates
- Improved error handling and documentation
- Simplified multiprocessing interface
- Cancelled out delta in the nonlinear contraction to improve performance
- Additional example data and improvements to the example problems
- Cleaned up covariance estimation
- Added type annotations and overhauled the testing suite

### **10.4 0.4**

- Estimation of a Logit benchmark model
- Support for fixing of all nonlinear parameters
- More efficient two-way fixed effect absorption
- Clustered standard errors

### **10.5 0.3**

- Patsy- and SymPy-backed R-style formula API
- More informative errors and displays of information
- Absorption of arbitrary fixed effects
- Reduction of memory footprint

### **10.6 0.2**

- Improved support for longdouble precision
- Custom ownership matrices
- New benchmarking statistics
- Supply-side gradient computation
- Improved configuration for the automobile example problem

### **10.7 0.1**

• Initial release

## Part III

## Indices

### **PYTHON MODULE INDEX**

### p

pyblp.data, [148](#page-151-0) pyblp.options, [147](#page-150-0)
#### **INDEX**

#### A

AbsorptionConvergenceError (*class in pyblp*), [155](#page-158-0) AbsorptionInversionError (*class in pyblp*), [156](#page-159-0) agent\_data (*pyblp.Simulation attribute*), [105](#page-108-0) agent\_formulation (*pyblp.Problem attribute*), [113](#page-116-0) agent\_formulation (*pyblp.Simulation attribute*), [105](#page-108-0) Agents (*class in pyblp*), [143](#page-146-0) agents (*pyblp.Problem attribute*), [113](#page-116-0) agents (*pyblp.Simulation attribute*), [105](#page-108-0)

### B

beta (*pyblp.ProblemResults attribute*), [123](#page-126-0) beta (*pyblp.Simulation attribute*), [105](#page-108-0) beta\_bounds (*pyblp.ProblemResults attribute*), [124](#page-127-0) beta\_gradient (*pyblp.ProblemResults attribute*), [125](#page-128-0) beta\_se (*pyblp.ProblemResults attribute*), [123](#page-126-0) BLP\_AGENTS\_LOCATION (*in module pyblp.data*), [148](#page-151-0) BLP\_PRODUCTS\_LOCATION (*in module pyblp.data*), [148](#page-151-0) bootstrap() (*pyblp.ProblemResults method*), [134](#page-137-0) bootstrapped\_beta (*pyblp.BootstrappedResults attribute*), [137](#page-140-0) bootstrapped\_costs (*pyblp.BootstrappedResults attribute*), [137](#page-140-0) bootstrapped\_delta (*pyblp.BootstrappedResults attribute*), [137](#page-140-0) bootstrapped\_gamma (*pyblp.BootstrappedResults attribute*), [137](#page-140-0) bootstrapped\_pi (*pyblp.BootstrappedResults attribute*), [137](#page-140-0) bootstrapped\_prices (*pyblp.BootstrappedResults attribute*), [137](#page-140-0) bootstrapped\_rho (*pyblp.BootstrappedResults attribute*), [137](#page-140-0) bootstrapped\_shares (*pyblp.BootstrappedResults attribute*), [137](#page-140-0) bootstrapped\_sigma (*pyblp.BootstrappedResults attribute*), [137](#page-140-0) BootstrappedResults (*class in pyblp*), [136](#page-139-0) build\_blp\_instruments() (*in module pyblp*), [87](#page-90-0)

build\_differentiation\_instruments() (*in module pyblp*), [90](#page-93-0) build\_id\_data() (*in module pyblp*), [95](#page-98-0) build\_integration() (*in module pyblp*), [100](#page-103-0) build\_matrix() (*in module pyblp*), [84](#page-87-0) build\_ownership() (*in module pyblp*), [97](#page-100-0)

### C

clipped\_costs (*pyblp.ProblemResults attribute*), [124](#page-127-0) clustering\_ids (*pyblp.Products attribute*), [142](#page-145-0) collinear\_atol (*in module pyblp.options*), [147](#page-150-0) collinear\_rtol (*in module pyblp.options*), [148](#page-151-0) computation\_time (*pyblp.BootstrappedResults attribute*), [137](#page-140-0) computation\_time (*pyblp.OptimalInstrumentResults attribute*), [139](#page-142-0) computation\_time (*pyblp.SimulationResults attribute*), [109](#page-112-0) compute\_aggregate\_elasticities() (*pyblp.ProblemResults method*), [127](#page-130-0) compute\_approximate\_prices() (*pyblp.ProblemResults method*), [130](#page-133-0) compute\_consumer\_surpluses() (*pyblp.ProblemResults method*), [133](#page-136-0) compute\_costs() (*pyblp.ProblemResults method*), [129](#page-132-0) compute\_diversion\_ratios() (*pyblp.ProblemResults method*), [128](#page-131-0) compute\_elasticities() (*pyblp.ProblemResults method*), [127](#page-130-0) compute\_hhi() (*pyblp.ProblemResults method*), [131](#page-134-0) compute\_long\_run\_diversion\_ratios() (*pyblp.ProblemResults method*), [128](#page-131-0) compute\_markups() (*pyblp.ProblemResults method*), [132](#page-135-0) compute\_optimal\_instruments() (*pyblp.ProblemResults method*), [135](#page-138-0) compute\_prices() (*pyblp.ProblemResults method*), [130](#page-133-0) compute\_profits() (*pyblp.ProblemResults method*), [132](#page-135-0)

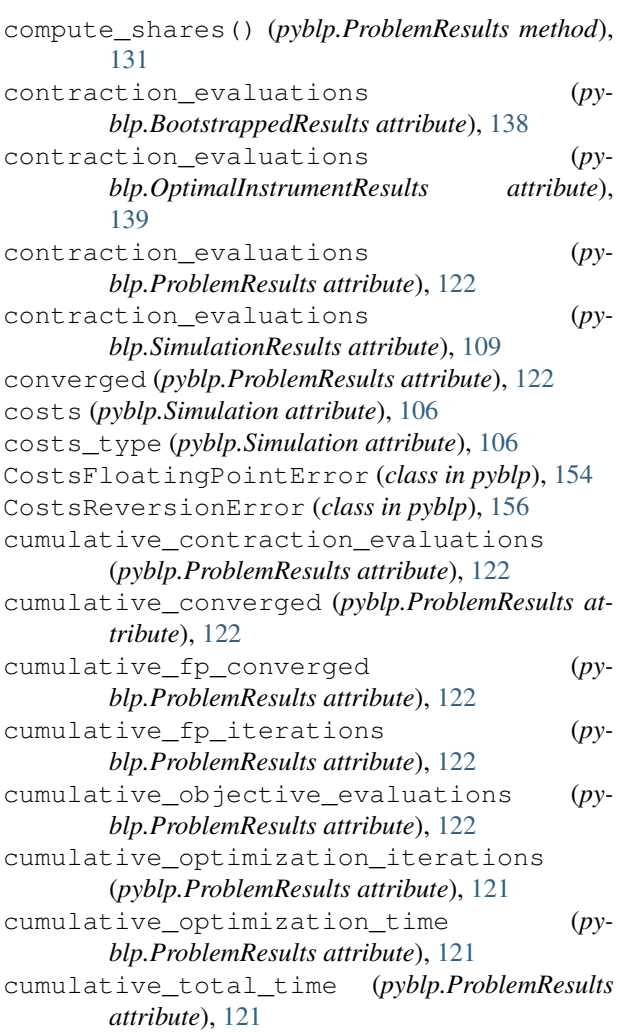

# D

```
D (pyblp.Problem attribute), 114
D (pyblp.Simulation attribute), 107
delta (pyblp.ProblemResults attribute), 124
delta (pyblp.SimulationResults attribute), 109
DeltaConvergenceError (class in pyblp), 155
DeltaFloatingPointError (class in pyblp), 153
DeltaReversionError (class in pyblp), 156
demand_ids (pyblp.Products attribute), 142
demand_instruments (py-
        blp.OptimalInstrumentResults attribute),
        138
demand_shifter_formulation (py-
        blp.OptimalInstrumentResults attribute),
        139
demographics (pyblp.Agents attribute), 143
digits (in module pyblp.options), 147
draws (pyblp.BootstrappedResults attribute), 137
draws (pyblp.OptimalInstrumentResults attribute), 139
dtype (in module pyblp.options), 147
```
#### E

```
ED (pyblp.Problem attribute), 114
ED (pyblp.Simulation attribute), 107
EquilibriumPricesConvergenceError (class
        in pyblp), 155
EquilibriumPricesFloatingPointError
        (class in pyblp), 154
EquilibriumSharesFloatingPointError
        (class in pyblp), 155
ES (pyblp.Problem attribute), 114
ES (pyblp.Simulation attribute), 107
expected_omega_by_theta_jacobian (py-
        blp.OptimalInstrumentResults attribute), 139
expected_prices (pyblp.OptimalInstrumentResults
        attribute), 139
expected_xi_by_theta_jacobian (py-
        blp.OptimalInstrumentResults attribute),
        139
extract_diagonal_means() (py-
        blp.ProblemResults method), 129
extract_diagonals() (pyblp.ProblemResults
        method), 129
```
# F

F (*pyblp.Problem attribute*), [114](#page-117-0) F (*pyblp.Simulation attribute*), [106](#page-109-0) firm\_ids (*pyblp.Products attribute*), [142](#page-145-0) FittedValuesInversionError (*class in pyblp*), [157](#page-160-0) Formulation (*class in pyblp*), [71](#page-74-0) fp\_converged (*pyblp.BootstrappedResults attribute*), [137](#page-140-0) fp\_converged (*pyblp.OptimalInstrumentResults attribute*), [139](#page-142-0) fp\_converged (*pyblp.ProblemResults attribute*), [122](#page-125-0) fp\_converged (*pyblp.SimulationResults attribute*), [109](#page-112-0) fp\_iterations (*pyblp.BootstrappedResults attribute*), [137](#page-140-0) fp\_iterations (*pyblp.OptimalInstrumentResults attribute*), [139](#page-142-0) fp\_iterations (*pyblp.ProblemResults attribute*), [122](#page-125-0) fp\_iterations (*pyblp.SimulationResults attribute*), [109](#page-112-0) G gamma (*pyblp.ProblemResults attribute*), [123](#page-126-0) gamma (*pyblp.Simulation attribute*), [106](#page-109-0) gamma\_bounds (*pyblp.ProblemResults attribute*), [124](#page-127-0)

gamma\_gradient (*pyblp.ProblemResults attribute*), [125](#page-128-0)

gamma\_se (*pyblp.ProblemResults attribute*), [123](#page-126-0) GMMMomentCovariancesInversionError (*class in pyblp*), [157](#page-160-0)

GMMParameterCovariancesInversionError (*class in pyblp*), [157](#page-160-0) gradient (*pyblp.ProblemResults attribute*), [124](#page-127-0) gradient\_norm (*pyblp.ProblemResults attribute*), [125](#page-128-0) GradientReversionError (*class in pyblp*), [156](#page-159-0)

# H

H (*pyblp.Problem attribute*), [114](#page-117-0) H (*pyblp.Simulation attribute*), [107](#page-110-0) hessian (*pyblp.ProblemResults attribute*), [125](#page-128-0) hessian\_eigenvalues (*pyblp.ProblemResults attribute*), [125](#page-128-0) HessianEigenvaluesError (*class in pyblp*), [156](#page-159-0) I I (*pyblp.Problem attribute*), [114](#page-117-0) I (*pyblp.Simulation attribute*), [106](#page-109-0) Integration (*class in pyblp*), [74](#page-77-0) integration (*pyblp.Simulation attribute*), [105](#page-108-0) IntraFirmJacobianInversionError (*class in*

*pyblp*), [157](#page-160-0) InvalidMomentCovariancesError (*class in pyblp*), [153](#page-156-0) InvalidParameterCovariancesError (*class in pyblp*), [153](#page-156-0)

inverse\_covariance\_matrix (*pyblp.OptimalInstrumentResults attribute*), [139](#page-142-0)

Iteration (*class in pyblp*), [76](#page-79-0)

# K

K1 (*pyblp.Problem attribute*), [114](#page-117-0) K1 (*pyblp.Simulation attribute*), [106](#page-109-0) K2 (*pyblp.Problem attribute*), [114](#page-117-0) K2 (*pyblp.Simulation attribute*), [106](#page-109-0) K3 (*pyblp.Problem attribute*), [114](#page-117-0) K3 (*pyblp.Simulation attribute*), [106](#page-109-0)

## L

last\_results (*pyblp.ProblemResults attribute*), [121](#page-124-0) LinearParameterCovariancesInversionError pi\_se (*pyblp.ProblemResults attribute*), [123](#page-126-0) (*class in pyblp*), [157](#page-160-0)

# M

market\_ids (*pyblp.Agents attribute*), [143](#page-146-0) market\_ids (*pyblp.Products attribute*), [142](#page-145-0) MD (*pyblp.Problem attribute*), [114](#page-117-0) MD (*pyblp.Simulation attribute*), [107](#page-110-0) MS (*pyblp.Problem attribute*), [114](#page-117-0) MS (*pyblp.Simulation attribute*), [107](#page-110-0) MultipleErrors (*class in pyblp*), [153](#page-156-0)

### N

N (*pyblp.Problem attribute*), [114](#page-117-0)

N (*pyblp.Simulation attribute*), [106](#page-109-0) nesting\_ids (*pyblp.Products attribute*), [142](#page-145-0) NEVO\_AGENTS\_LOCATION (*in module pyblp.data*), [148](#page-151-0) NEVO\_PRODUCTS\_LOCATION (*in module pyblp.data*), [148](#page-151-0) nodes (*pyblp.Agents attribute*), [143](#page-146-0) NonpositiveCostsError (*class in pyblp*), [153](#page-156-0) O objective (*pyblp.ProblemResults attribute*), [124](#page-127-0) objective\_evaluations (*pyblp.ProblemResults attribute*), [121](#page-124-0) ObjectiveReversionError (*class in pyblp*), [156](#page-159-0) omega (*pyblp.ProblemResults attribute*), [124](#page-127-0) omega (*pyblp.Simulation attribute*), [106](#page-109-0) omega\_by\_theta\_jacobian (*pyblp.ProblemResults attribute*), [124](#page-127-0) OmegaByThetaJacobianFloatingPointError (*class in pyblp*), [154](#page-157-0) OmegaByThetaJacobianReversionError (*class in pyblp*), [156](#page-159-0) OptimalInstrumentProblem (*class in pyblp*), [141](#page-144-0) OptimalInstrumentResults (*class in pyblp*), [138](#page-141-0) Optimization (*class in pyblp*), [80](#page-83-0) optimization\_iterations (*pyblp.ProblemResults attribute*), [121](#page-124-0)

optimization\_time (*pyblp.ProblemResults attribute*), [121](#page-124-0) ownership (*pyblp.Products attribute*), [142](#page-145-0)

## P

parallel() (*in module pyblp*), [143](#page-146-0) parameter\_covariances (*pyblp.ProblemResults attribute*), [122](#page-125-0) parameters (*pyblp.ProblemResults attribute*), [122](#page-125-0) pi (*pyblp.ProblemResults attribute*), [123](#page-126-0) pi (*pyblp.Simulation attribute*), [106](#page-109-0) pi\_bounds (*pyblp.ProblemResults attribute*), [123](#page-126-0) pi\_gradient (*pyblp.ProblemResults attribute*), [125](#page-128-0) prices (*pyblp.Products attribute*), [142](#page-145-0) Problem (*class in pyblp*), [110](#page-113-0) problem (*pyblp.ProblemResults attribute*), [121](#page-124-0) problem\_results (*pyblp.BootstrappedResults attribute*), [136](#page-139-0) problem\_results (*pyblp.OptimalInstrumentResults attribute*), [138](#page-141-0) ProblemResults (*class in pyblp*), [121](#page-124-0) product\_data (*pyblp.Simulation attribute*), [105](#page-108-0) product\_data (*pyblp.SimulationResults attribute*), [109](#page-112-0) product\_formulations (*pyblp.Problem attribute*), [113](#page-116-0)

product\_formulations (*pyblp.Simulation attribute*), [105](#page-108-0) Products (*class in pyblp*), [141](#page-144-0) products (*pyblp.Problem attribute*), [113](#page-116-0) products (*pyblp.Simulation attribute*), [105](#page-108-0) pyblp.data (*module*), [148](#page-151-0) pyblp.options (*module*), [147](#page-150-0)

# R

rho (*pyblp.ProblemResults attribute*), [123](#page-126-0) rho (*pyblp.Simulation attribute*), [106](#page-109-0) rho\_bounds (*pyblp.ProblemResults attribute*), [123](#page-126-0) rho\_gradient (*pyblp.ProblemResults attribute*), [125](#page-128-0) rho\_se (*pyblp.ProblemResults attribute*), [123](#page-126-0)

# S

shares (*pyblp.Products attribute*), [142](#page-145-0) SharesByXiJacobianInversionError (*class in pyblp*), [157](#page-160-0) sigma (*pyblp.ProblemResults attribute*), [123](#page-126-0) sigma (*pyblp.Simulation attribute*), [105](#page-108-0) sigma\_bounds (*pyblp.ProblemResults attribute*), [123](#page-126-0) sigma\_gradient (*pyblp.ProblemResults attribute*), [125](#page-128-0) sigma\_se (*pyblp.ProblemResults attribute*), [123](#page-126-0) Simulation (*class in pyblp*), [102](#page-105-0) simulation (*pyblp.SimulationResults attribute*), [109](#page-112-0) SimulationResults (*class in pyblp*), [109](#page-112-0) solve() (*pyblp.Problem method*), [115](#page-118-0) solve() (*pyblp.Simulation method*), [107](#page-110-0) step (*pyblp.ProblemResults attribute*), [121](#page-124-0) supply\_ids (*pyblp.Products attribute*), [142](#page-145-0) supply\_instruments (*pyblp.OptimalInstrumentResults attribute*), [138](#page-141-0) supply\_shifter\_formulation (*pyblp.OptimalInstrumentResults attribute*), [138](#page-141-0) SyntheticPricesConvergenceError (*class in pyblp*), [155](#page-158-0) SyntheticPricesFloatingPointError (*class in pyblp*), [154](#page-157-0) SyntheticSharesFloatingPointError (*class in pyblp*), [154](#page-157-0)

# T

T (*pyblp.Problem attribute*), [113](#page-116-0) T (*pyblp.Simulation attribute*), [106](#page-109-0) theta (*pyblp.ProblemResults attribute*), [122](#page-125-0) ThetaConvergenceError (*class in pyblp*), [155](#page-158-0) tilde\_costs (*pyblp.ProblemResults attribute*), [124](#page-127-0) to\_problem() (*pyblp.OptimalInstrumentResults method*), [140](#page-143-0) to\_problem() (*pyblp.SimulationResults method*), [110](#page-113-0)

total\_time (*pyblp.ProblemResults attribute*), [121](#page-124-0)

#### U

unique\_firm\_ids (*pyblp.Problem attribute*), [113](#page-116-0) unique\_firm\_ids (*pyblp.Simulation attribute*), [105](#page-108-0) unique\_market\_ids (*pyblp.Problem attribute*), [113](#page-116-0) unique\_market\_ids (*pyblp.Simulation attribute*), [105](#page-108-0) unique\_nesting\_ids (*pyblp.Problem attribute*), [113](#page-116-0) unique\_nesting\_ids (*pyblp.Simulation attribute*), [105](#page-108-0) updated\_W (*pyblp.ProblemResults attribute*), [125](#page-128-0)

### V

verbose (*in module pyblp.options*), [147](#page-150-0) verbose\_output (*in module pyblp.options*), [147](#page-150-0)

#### W

W (*pyblp.ProblemResults attribute*), [125](#page-128-0) weights (*pyblp.Agents attribute*), [143](#page-146-0)

#### X

X1 (*pyblp.Products attribute*), [142](#page-145-0) X2 (*pyblp.Products attribute*), [142](#page-145-0) X3 (*pyblp.Products attribute*), [142](#page-145-0) xi (*pyblp.ProblemResults attribute*), [124](#page-127-0) xi (*pyblp.Simulation attribute*), [106](#page-109-0) xi\_by\_theta\_jacobian (*pyblp.ProblemResults attribute*), [124](#page-127-0) XiByThetaJacobianFloatingPointError (*class in pyblp*), [153](#page-156-0) XiByThetaJacobianReversionError (*class in pyblp*), [156](#page-159-0)

### Z

ZD (*pyblp.Products attribute*), [142](#page-145-0)

ZS (*pyblp.Products attribute*), [142](#page-145-0)